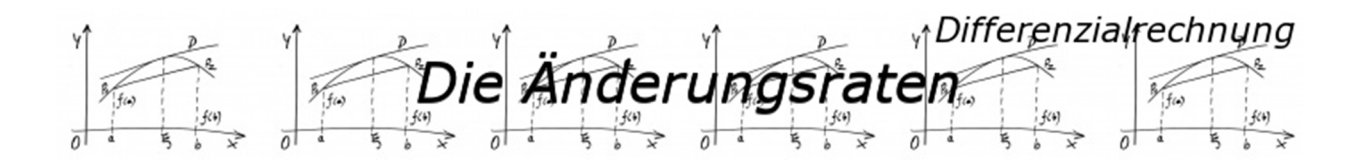

# Die Änderungsraten

O by Fit-in-Mathe-Online, mehr als 500.000 Aufgaben für Schule und Studium.<br>www.fit-in-mathe-online.de<br>br.-fng. Meinolf Müller // webmaster@tit-in-mathe-online.de

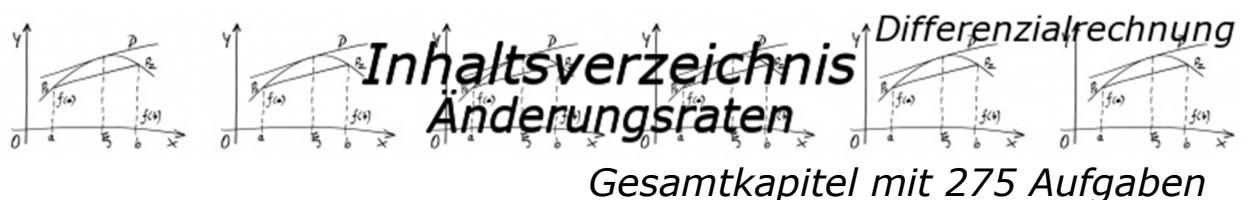

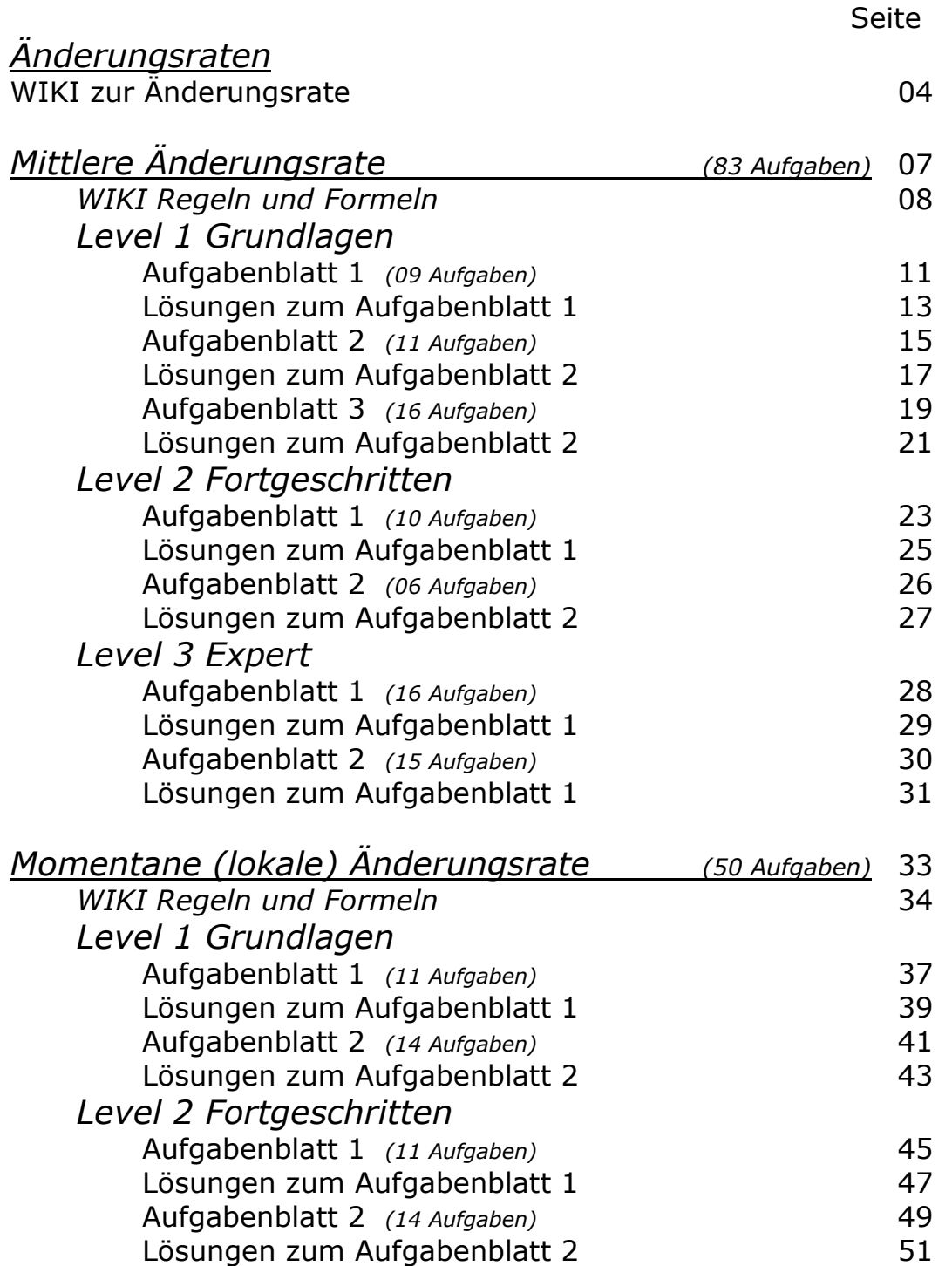

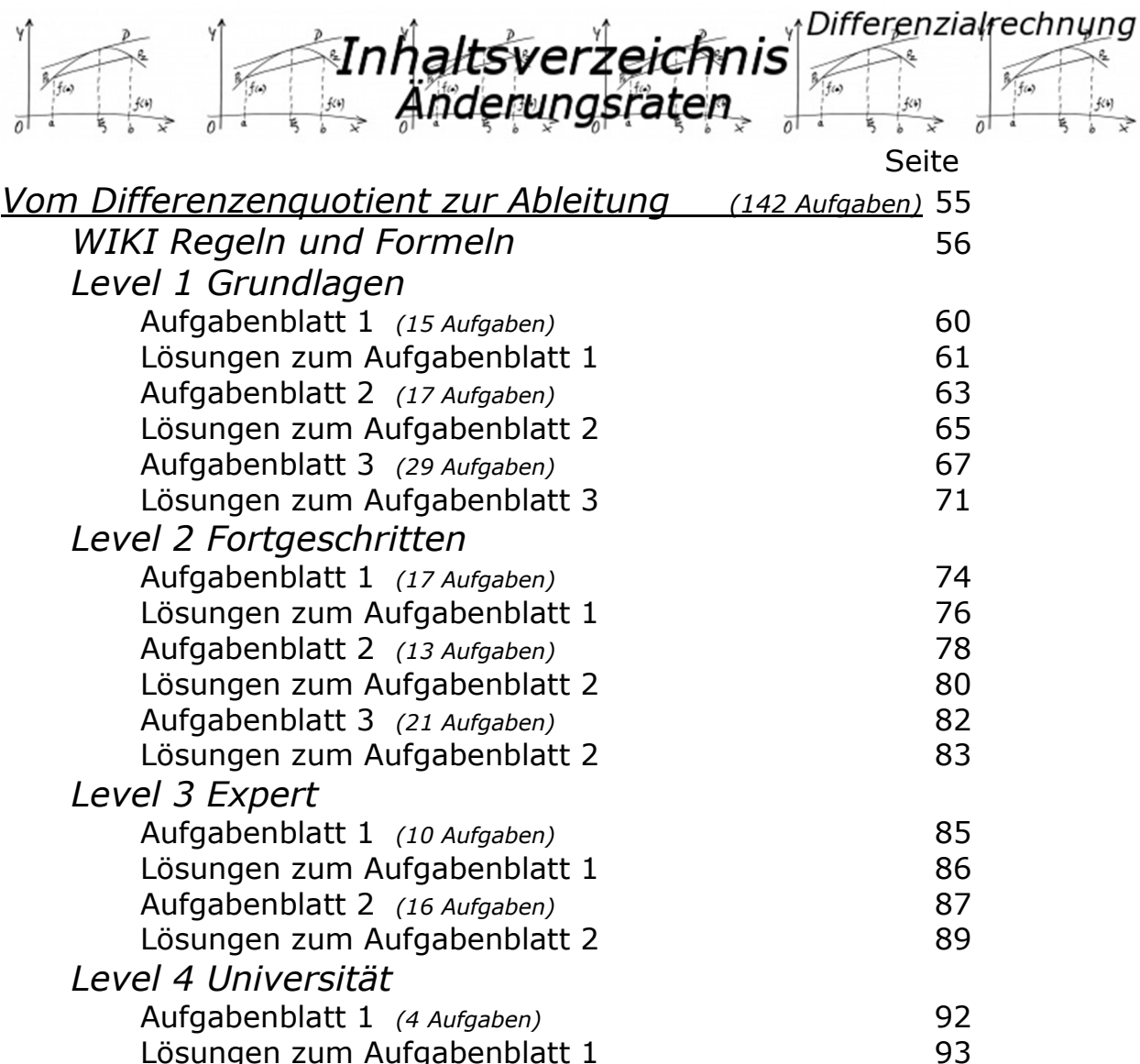

O by Fit-in-Mathe-Online, mehr als 500.000 Aufgaben für Schule und Studium<br>Mww.fit-in-mathe-online, de<br>Dr.-Fng. Meinolf Müller // webmaster@tit-in-mathe-online, de

WIKI √Mifferenzialrechnung Änderungsra

Wir können viele Bereiche unseres Lebens ja mit messbaren Größen beschreiben. So messen wir z. B. die Entfernung zwischen zwei Städten in Kilometer. Wir bestimmen den Inhalt einer Flasche in Litern, das Gewicht eines Körpers in Gramm oder Kilogramm, die Konzentration eines Medikaments in Milliliter, usw., usw.

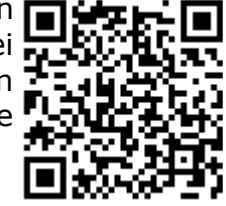

#### Wir bezeichnen diese unterschiedlichen Messgrößen mit dem Buchstaben .

Auf der anderen Seite kann es ja vorkommen, dass eine solche Messgröße  $G$  nicht konstant ist, sondern im Verlaufe eines Zeitabschnittes sich verändert. Wenn wir mit dem Auto von Stuttgart nach Hamburg fahren, so ist die gesamte Wegstrecke ja etwa 650 km. Wir benötigen hierzu etwa 6,5 Stunden. Sind wir aber erst etwa zwei Stunden gefahren, so befinden wir uns erst im Raum Frankfurt am Main und haben somit erst 195 $km$  Wegstrecke zurückgelegt.

Die zurückgelegte Wegstrecke auf unserer Fahrt ist also abhängig von der Zeit, die wir von Stuttgart aus gesehen, unterwegs sind.

Die bezeichnen diese Zeitdifferenz mit ∆, wobei  $\Delta t = t_2 - t_1$  ist, mit t<sub>1</sub> als Anfangszeit und t<sub>2</sub> als aktuelle Zeit zum Messpunkt.

Auf unser Beispiel angewandt: ∆ wäre für die gesamte Strecke Stuttgart -> Hamburg damit  $\Delta t = 6.5 - 0 = 6.5$  Stunden und für die Strecke Stuttgart -> Frankfurt  $\Delta t = 2 - 0 = 2$  Stunden. Und damit wäre ∆ für die Strecke Frankfurt -> Hamburg  $\Delta t = 6.5 - 2 = 4.5$  Stunden.

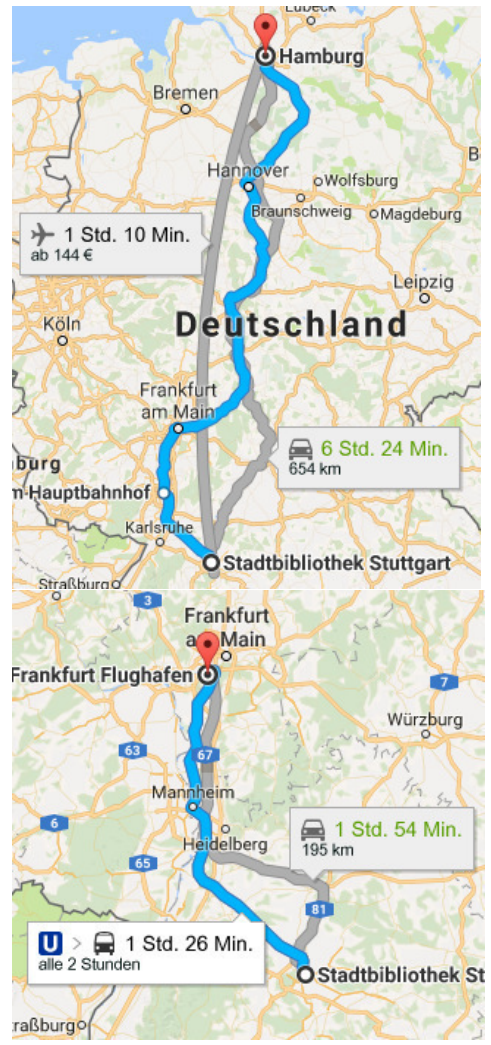

# *Merksatz*

*Die Änderungsrate einer zeitabhängigen Messgröße* beschreibt das Ausmaß der Veränderung von  $G$  in einem bestimmten Zeitraum im Verhältnis zur Dauer des Zeitraums ∆. Anschaulich gesprochen ist sie ein Maß dafür, wie schnell sich die Größe G ändert.

*Änderungsraten* unterscheiden sich von *Veränderungsangaben* dadurch, dass sie immer ein Verhältnis der Form "Größe pro Zeit" mit entsprechender Maßeinheit sind.

Wir unterscheiden dabei zwischen

*mittlerer Änderungsrate und momentaner Änderungsrate.* 

*Quelle: https://de.wikipedia.org/wiki/Änderungsrate* 

© by Fit-in-Mathe-Online, mehrials 500.000 Aufgaben für Schule und Studium. www.fit-in-mathe-online.de

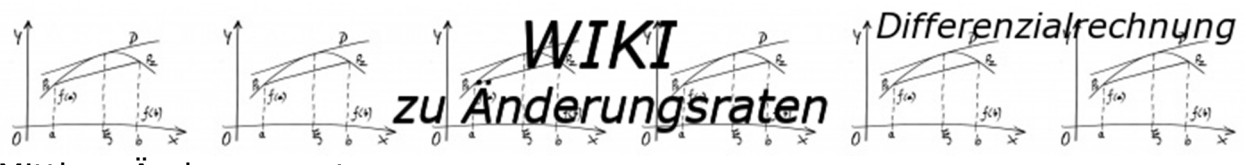

#### Mittlere Änderungsrate

Einmal angenommen, wir hätten auf unserer Fahrt zwischen Stuttgart und Hamburg alle 10 Minuten die zurückgelegte Strecke über das Tachometer gemessen und die sich ergebenden Punkte in einem Koordinatensystem eingetragen und miteinander verbunden. Wir erhielten dann die in nebenstehender Grafik gestrichelt blau markierte Kurve.

Jetzt wird Vater Jan von seinem fünfjährigen Sohn Berti gefragt, wie schnell er denn gefahren sei.

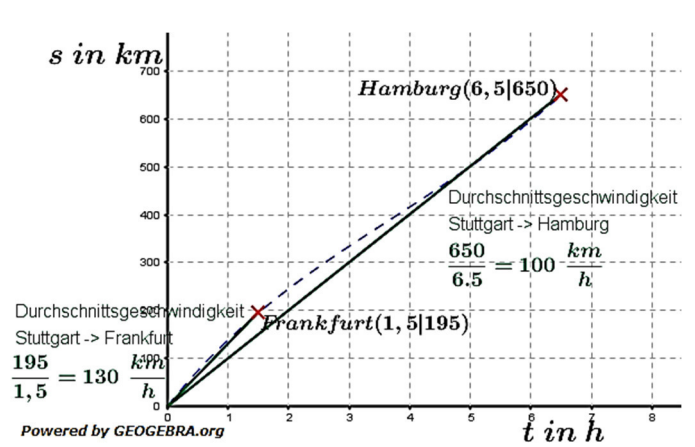

Vater Jan überlegt nicht lange und sagt: "Berti, ich bin mit 100 $\frac{km}{h}$  von Stuttgart nach Hamburg gefahren." Wie kommt Vater Jan darauf?

Nun, er hat ganz einfach gerechnet: in 6,5 Stunden bin ich 650  $km$  weit gekommen, das entspricht ja genau  $\frac{650 \text{ km}}{6.5 \text{ h}} = 100 \frac{\text{km}}{\text{h}}$ . Vater Jan hat damit seine Durchschnitts-Geschwindigkeit errechnet. Und diese Durchschnittsgeschwindigkeit ist nichts anderes, als die mittlere Änderungsrate im Zeitraum zwischen Abfahrtszeit (Stunde null) und Ankunftszeit Hamburg (Stunde 6,5).

Betrachten wir noch die Strecke zwischen Stuttgart und Frankfurt. Für 195 $km$  hat Vater Jan 1,5 Stunden benötigt. Also fuhr er mit einer Durchschnittsgeschwindigkeit von  $\frac{195 km}{2}$  $\frac{15 \, km}{1.5 \, h}$  = 130 $\frac{km}{h}$ . Die mittlere Änderungsrate im Zeitraum zwischen Abfahrtszeit

(Stunde null) und Ankunftszeit Frankfurt (Stunde 1,5) beträgt 130 $\frac{km}{h}$ .

Betrachten wir uns noch einmal die Grafik. Wir sehen, dass die grün eingezeichneten Durchschnittsgeschwindigkeiten die blau gestrichelte Messkurve schneiden. Die grünen Linien sind ja Geraden. Bekanntlich haben Geraden ja eine Steigung  $m$ . Und der Wert dieser Steigung ist gleich dem Wert der mittleren Änderungsrate, in unserem Beispiel die Durchschnittsgeschwindigkeit.

# *Merksatz*

Die *mittlere Änderungsrate* ist die durchschnittliche Änderung einer zeitabhängigen Messgröße G zwischen zwei Zeitpunkten  $t_1$ und  $t_2$ , also im Zeitraum Δt =  $t_2 - t_1$ . Berechnet wird sie als Quotient aus der Differenz der beiden Werte zu diesen Zeitpunkten  $\Delta G = G(t_2) - G(t_1)$  und der Dauer ∆t des Zeitraums  $\frac{\Delta G}{\Delta t}$ .

Im Zeit-Größen-Diagramm (Funktionsgraph, Schaubild) von  $G(t)$  ist die mittlere Änderungsrate zwischen  $t_1$ und  $t_2$ die Steigung der Sekante durch die Punkte  $(t_1|G(t_1)$ und  $(t_2|G(t_2)$ auf dem Diagramm.

Quelle: https://de.wikipedia.org/wiki/Änderungsrate#Mittlere

© by Fit-in-Mathe-Online, mehrials 500.000 Aufgaben für Schule und Studium. www.fit-in-mathe-online.de Seite 5Dr.-Ing. Meinolf Müller / webmaster@fit-in-mathe-online.de

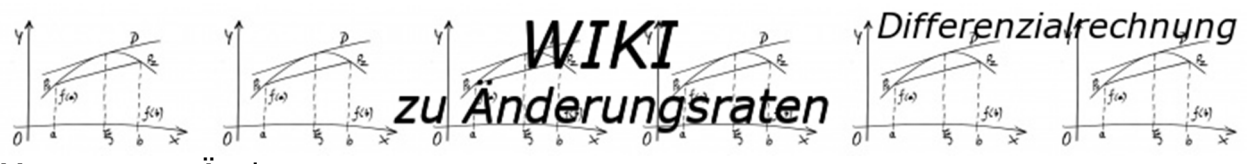

#### Momentane Änderungsrate

Wie wir zuvor gesehen haben, gibt es auf der Strecke zwischen Stuttgart und Hamburg wohl unterschiedliche Geschwindigkeiten. Uns interessiert nun, welche Geschwindigkeit Vater Jan zu einem ganz bestimmten Zeitpunkt fährt. Hierzu betrachten wir den Punkt Frankfurt (1,5|195).

Nehmen wir einmal an, wir hätten die zurückgelegte Strecke zum Zeitpunkt  $t_1 = 1.45$  Stunden und  $t_2 = 1.55$ Stunden gemessen. Als Messergebnisse bei  $t_1$  erhielten wir 189,65 km und bei  $t_2$  erhielten wir  $200.29 km.$ 

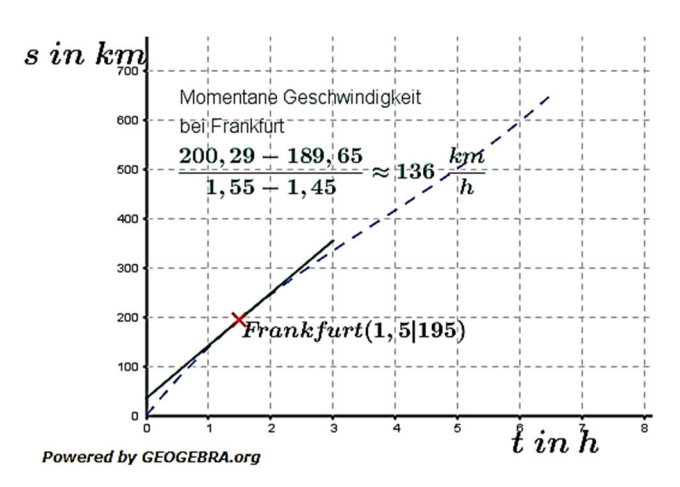

Gemäß den Regeln für die mittlere Änderungsrate bilden wir nun Quotient aus der Differenz der beiden Werte zu diesen Zeitpunkten  $\Delta s = s_2 - s_1$  und der Dauer  $\Delta t = t_2 - t_1$ .

 $\Delta s = S_2 - S_1 = 200,29 - 189,65 = 10,64;$   $\Delta t = t_2 - t_1 = 1,55 - 1,45 = 0,1$ <br>  $\Delta s = 10.64 \text{ km}$  $\overline{\Delta t}$  $=\frac{10,64 \text{ km}}{2}$  $\frac{1.64 \text{ km}}{0.1 \text{ h}} \approx 136 \frac{\text{ km}}{\text{h}}$ 

Jetzt haben wir zwar wiederum eine mittlere Änderungsrate im Zeitintervall zwischen  $1,45$  h und  $1,55$  h berechnet, da dieses Zeitintervall jedoch sehr klein ist, können wir ohne Bedenken erklären, dass Berts Vater mit 136 $\frac{km}{h}$  an Frankfurt vorbeigefahren ist.

Wir könnten dieses Spiel jetzt noch lange weitertreiben, indem wir unsere Zeitpunktintervalle immer kleiner machen, z. B. zwischen  $t_1 = 1,499 h$  und  $t_2 = 1,501 h$ . Wir kämen damit immer näher an die momentane Geschwindigkeit heran. Und diese momentane Geschwindigkeit entspricht der momentanen Änderungsrate.

Betrachten wir uns noch einmal die Grafik. Wir sehen, dass die grün eingezeichnete Momentangeschwindigkeit die blau gestrichelte Messkurve berührt. Die grüne Linie ist wiederum eine Gerade. Der Unterscheid zur mittleren Änderungsrate ist der, dass dort die grünen Linien die Messkurve schneiden. Bei der momentanen Änderungsrate haben wir aber keine Schnittpunkte mehr, sondern einen einzigen Berührpunkt. Die Gerade ist also zur Tangente an die Messkurve geworden. Die momentane Änderungsrate entspricht also der Steigung der Tangente als auch der Kurve im untersuchten Punkt.

#### *Merksatz*

Die *momentane Änderungsrate* ist die auf einen "Moment" (sehr kurzen Zeitraum) bezogene Veränderung einer zeitabhängigen Messgröße  $G$ . Sie kann mathematisch als Ergebnis des Grenzprozesses  $\frac{d\vec{G}}{dt} = \lim_{\Delta t \to 0}$  $\Delta G$  $\frac{dG}{dt}$  als Ableitung  $G'(t)$ einer Zeit- G-Funktion  $G(t)$  dargestellt werden. Quelle: https://de.wikipedia.org/wiki/Änderungsrate#Momentane\_.C3.84nderungsrate

Nähere Einzelheiten und Regeln als auch Übungen findest du in den einzelnen Kapiteln "Mittlere Änderungsrate" und "Momentane Änderungsrate" hier im Portal.

© by Fit-in-Mathe-Online, mehrials 500.000 Aufgaben für Schule und Studium. v. www.fit-in-mathe-online.de 玩 Dr.-Ing. Meinolf Müller / webmaster@fit-in-mathe-online.de

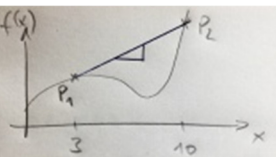

#### Differenzialrechnung **WIKI** Mittlere Änderungsrate

In der Regel laufen dynamische Vorgänge nicht konstant (gleichmäßig) **□** ab, sondern unterliegen im Verlaufe des Vorgangs unterschiedlichen Schwankungen. So ändert sich die Bevölkerungszahl eines Landes, der Durchmesser eines Baumes, die Anzahl der Bakterien, die Geschwindigkeit eines Autos, der Zufluss in ein Gefäß usw. nicht konstant, sondern sind auf die Zeitachse bezogen, unterschiedlichen Zunahmen der Bestandsgrößen unterzogen.

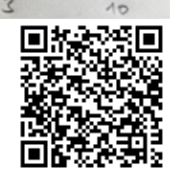

Bei solchen Vorgängen kommt es jedoch nicht nur auf den aktuellen Bestand an, sondern auch darauf, wie schnell sich die Bestandsgröße ändert. Diese "Schnelligkeit" versuchen wir, mathematisch zu beschreiben.

#### Beispiel 1

Während eines Dauerregens wird die Wassermenge V (in Liter) in einer Regentonne in Abhängigkeit von der Zeit  $t$  (in Minuten) gemessen.

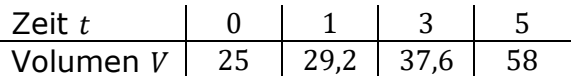

Übertrage die Messdaten in ein geeignetes Koordinatensystem und berechne die mittlere Volumenänderung pro Minute in den ersten 5 Minuten.

#### Lösung

Der Eintrag der Messpunkte in ein Koordinatensystem führt zum Schaubild gemäß nebenstehender Grafik. Wie du siehst, läuft der Vorgang nicht kontinuierlich ab (beachte die gepunkteten Linien).

Die blaue Linie stellt nun die mittlere Änderungsrate in den ersten 5 Minuten dar. Diese Linie ist Teil einer Geraden durch die beiden Punkte  $A$  und  $D$ .

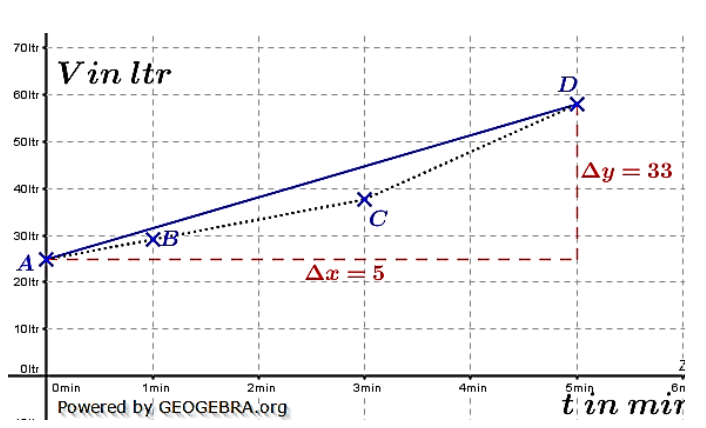

Bekanntlich haben Geraden ja eine Steigung  $m$ . Der Wert dieser Steigung ist gleich dem Wert der mittleren Änderungsrate in den ersten 5 Minuten.

In der Mittelstufe haben wir die Steigung einer Geraden mithilfe der Formel

$$
m = \frac{y_2 - y_1}{x_2 - x_1}
$$

berechnet. Diese Berechnung gilt auch für die mittlere Änderungsrate, nur dass wir jetzt an Stelle von m schreiben  $\frac{\Delta y}{\Delta x}$ . Um den Bereich zu beschreiben, für den wir die mittlere Änderungsrate bestimmen wollen, schreiben wir  $I = [a; b]$  (gesprochen "Im Intervall von a bis b"). In unserem Beispiel ist  $a = 0$  und  $b = 5$ . Mithilfe dieser Definitionen können wir nun die mittlere Änderungsrate (die ja eine Änderungsrate des Volumens ist) berechnen mit:

$$
\frac{\Delta y}{\Delta x} = \frac{58 - 25}{5 - 0} = \frac{33}{5} = 6.6
$$

Die mittlere Volumenänderung in  $I = [0, 5]$  beträgt 6,6  $\frac{itr}{min}$ . Der mathematische Namen für  $\frac{\Delta y}{\Delta x}$  lautet "Differenzenquotient".

O by Fit-In-Mathe-Online, mehr als 500.000 Aufgaben für Schule und Studium

www.fit-in-mathe-online.de

Dr.-Ing. Meinolf Müller / webmaster@fit-in-mathe-online.de

Seite 7

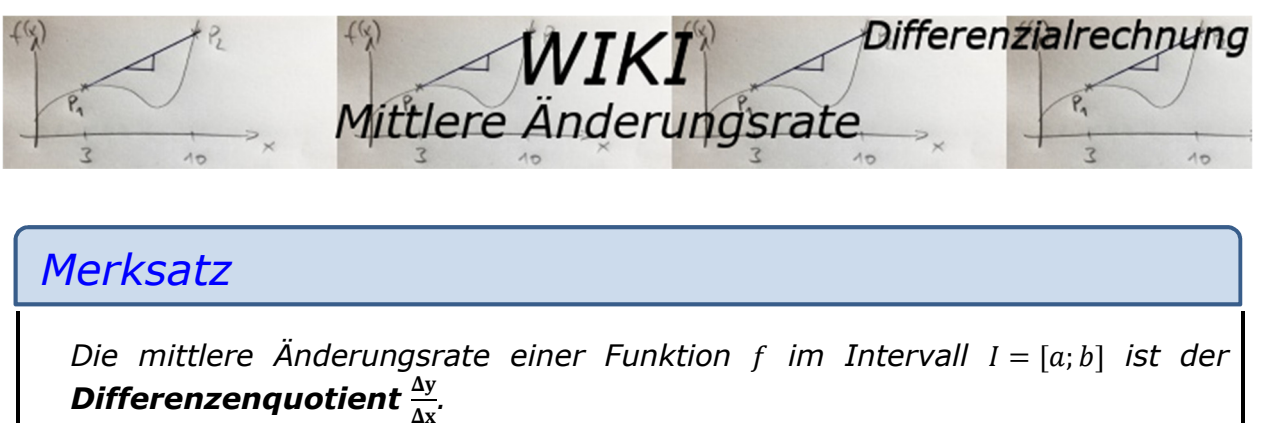

*Mit dem Differenzenquotienten kann z. B. beschrieben werden:* 

- *die mittlere Steigung einer Kurve*
- *die mittlere Volumenzunahme*
- *die mittlere Geschwindigkeit (Durchschnittsgeschwindigkeit).*

#### Beispiel 2

Berechne mithilfe des Differenzenquotienten die mittlere Volumenänderung der Messwerte aus Beispiel 1 in den Intervallen  $I = [0; 1]$ ,  $I = [1; 3]$  und  $I = [1; 5]$ .

Lösung

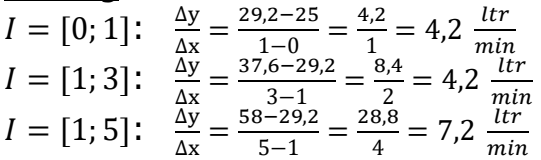

#### Geometrische Bedeutung

Wie wir in den beiden Beispielen gesehen haben, verändert sich die mittlere Änderungsrate je nachdem, zwischen welchen Messpunkten wir sie berechnen. Nun lassen sich solche Messreihen auch durch mathematische Funktionen beschreiben, denen eine Funktionsgleichung zugrunde liegt.

Betrachten wir uns einmal die  $h - t$ -Funktion des freien Falls. Ihre Funktionsgleichung lautet ja

$$
h(t) = h_0 - \frac{1}{2}gt^2
$$

mit  $g = 9.81 \frac{m}{s^2}$  als Erdbeschleunigung (Ortsfaktor).

Seite 8

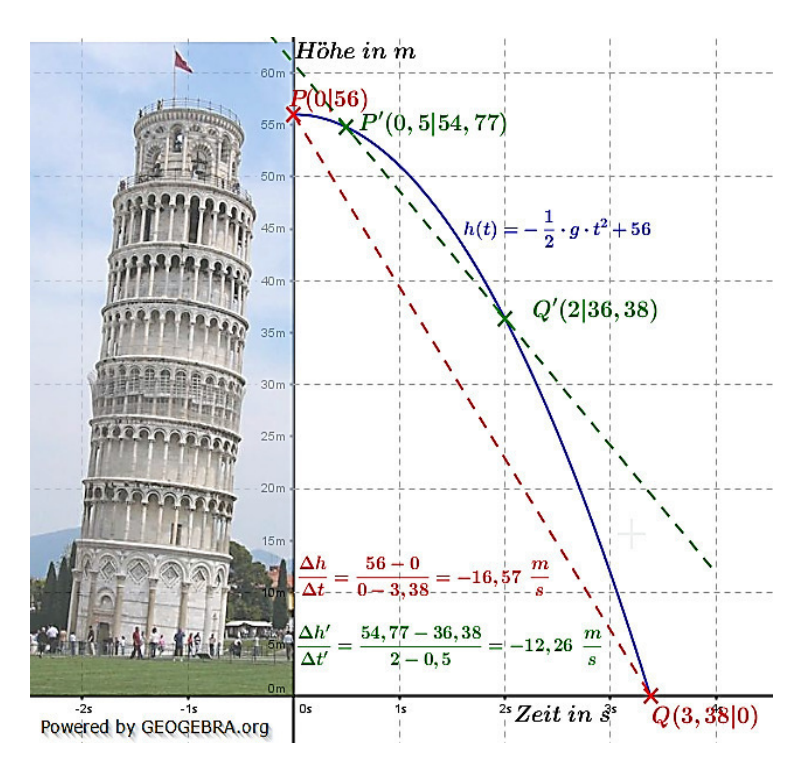

C by Fit-In-Mathe-Online, mehr als 500.000 Aufgaben für Schule und Studium www.fit-in-mathe-online.de Dr.-Ing. Meinolf Müller / webmaster@fit-in-mathe-online.de

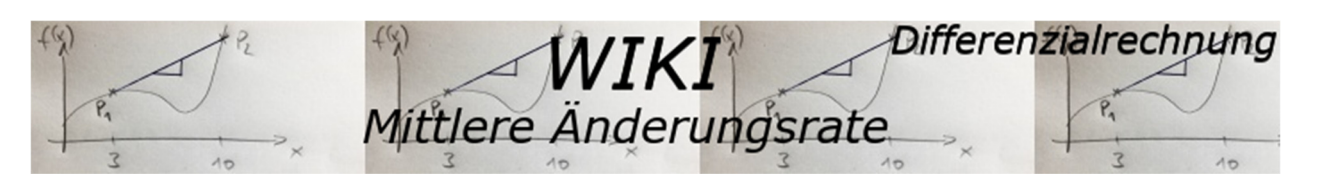

Wir lassen einen Stein vom schiefen Turm in Pisa aus rund  $h_0 = 56 \, m$  Höhe herunterfallen. Der Graph der Funktion des freien Falls ist ja eine Parabel wie obenstehend abgebildet. Die Fallgeschwindigkeit des Steins wird ja stets größer, bis er auf der Erde aufschlägt. Nun wollen wissen, mit welcher Durchschnittsgeschwindigkeit der Stein fällt, bilden also den Differenzenquotienten zwischen den Punkten P und Q, also in  $I = [0; 3,38]$ . Die Berechnung zeigt, dass wir eine mittlere Fallgeschwindigkeit von 16.57<sup>m</sup> haben. s.

Bei der Fallstrecke zwischen den Punkten  $P'$  und  $O'$ , also in  $I = [0.5; 2]$ , kommen wir zu einer mittleren Fallgeschwindigkeit von  $12.26 \frac{m}{s}$ . (Dass die Geschwindig-keiten in der Grafik mit "-" angegeben sind, rührt daher, dass der Stein ja nach unten fällt.)

Betrachten wir uns noch einmal die obige Grafik. Die rote Linie für  $I = [0, 3, 38]$ schneidet ja den Graphen der  $h - t$ -Funktion in den Punkten P und  $\theta$ . Sie ist also, bezüglich des Graphen eine Sekante. Gleiches gilt auch für die grüne Linie mit den Punkten  $P'$  und  $Q'$ , sie ist ebenfalls eine Sekante. Sekanten sind im mathematischen Sinne Geraden und über den Differenzenquotienten haben wir die Steigung dieser Geraden berechnet.

Mit anderen Worten:

# *Merksatz*

*Die mittlere Änderungsrate einer Funktion f im Intervall*  $I = [a; b]$  *entspricht der Steigung der Sekante durch die Punkte*  $P(a|f(a))$  *und*  $Q(b|f(b))$ *.* 

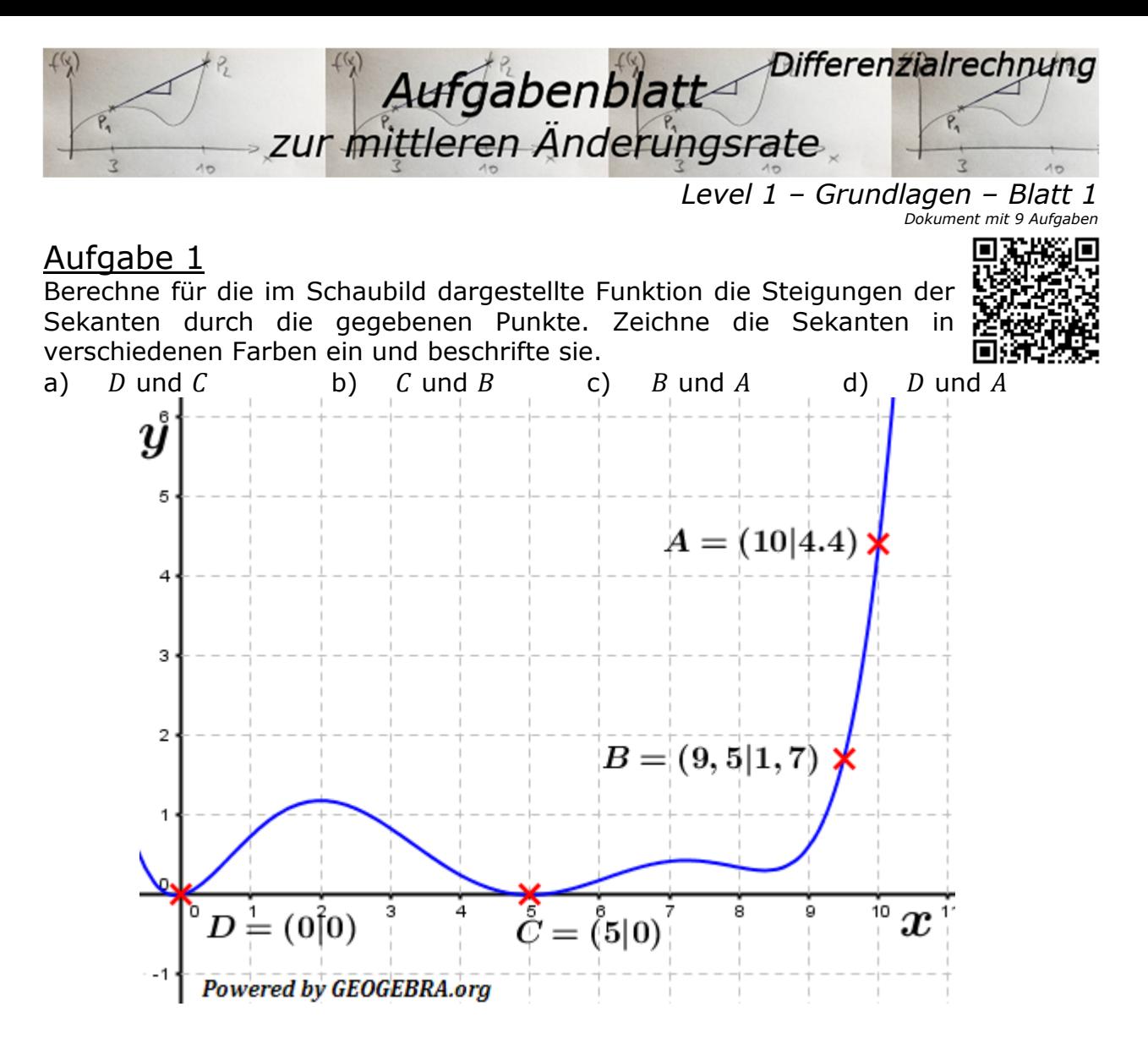

#### Aufgabe 2

Seite 10

Chemische Reaktionen können langsam oder schnell ablaufen. Bringt man z.B. Zink in Salzsäure, entsteht Wasserstoff. Die folgende Tabelle gibt die Menge des Wasserstoffs in Abhängigkeit von der Zeit an.

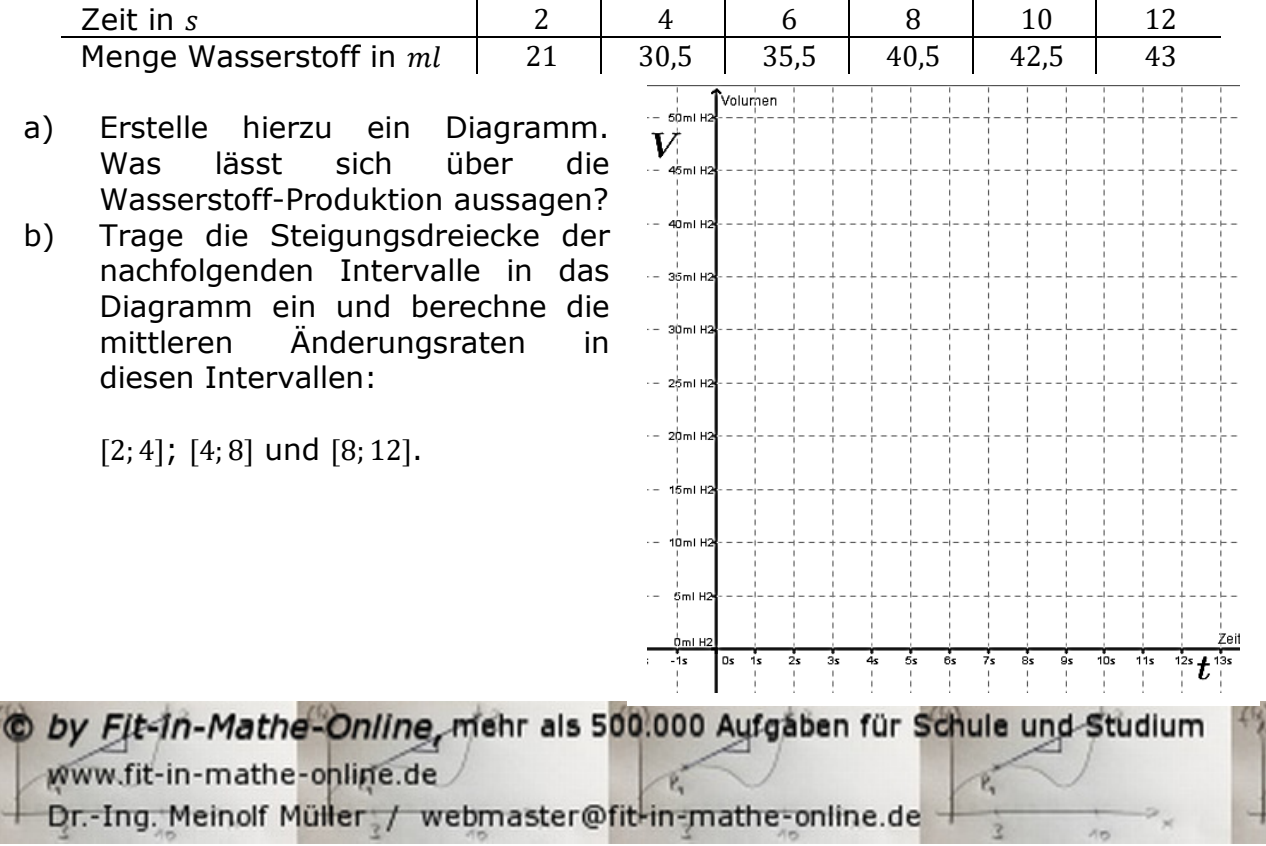

Differenzialrechnung Aufgabenblatt zur mittleren Änderungsrate

#### Aufgabe 3

*Level 1 – Grundlagen – Blatt 1* 

In der Tabelle findest du die zurückgelegte Strecke eines Autos über eine Fahrt von 10 Stunden.

- a) Trage die Messpunkte in das Koordinatensystem ein und verbinde die einzelnen Punkte. Überlege und berechne, zwischen welchen Zeitpunkten das Auto die höchste Geschwindigkeit hatte und wie hoch diese Geschwindigkeit war.
- b) Berechne auch die mittlere Geschwindigkeit über die gesamte Fahrtzeit und zeichne diese ebenfalls in das Koordinatensystem.

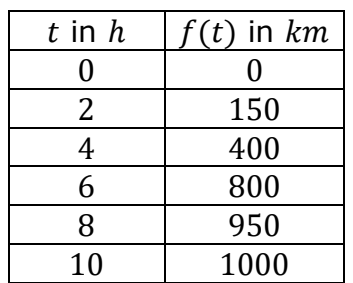

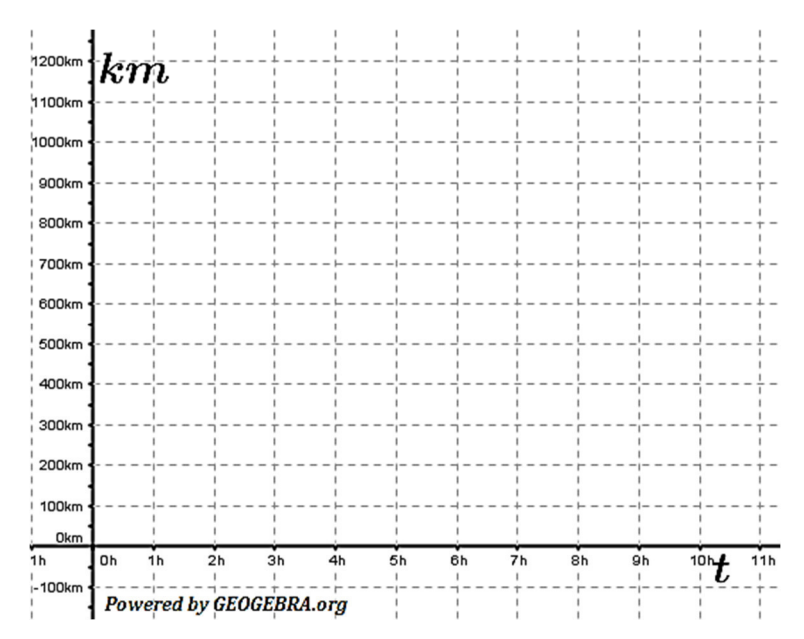

#### Aufgabe 4

Ein Rückhaltebecken füllt sich nach anhaltenden Regenfällen. Das Wasservolumen  $V$  im Becken (in Mio.  $m^3$ ) lässt sich in Abhängigkeit von der Zeit  $t$  (in Tagen) wie folgt beschreiben:  $V(t) = -0.015 t^3 + 0.26 t^2 + 0.25$ . Bestimme die durchschnittliche Änderungsrate des Wasservolumens in den ersten drei Tagen. Erläutere den Wert. Rechne den ermittelten Wert auch in kleinere Einheiten um.

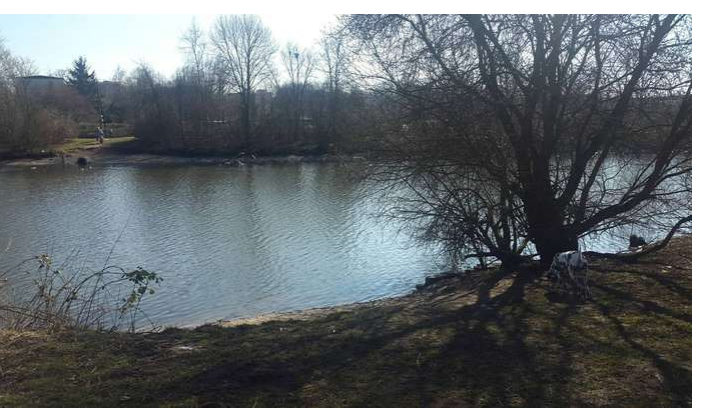

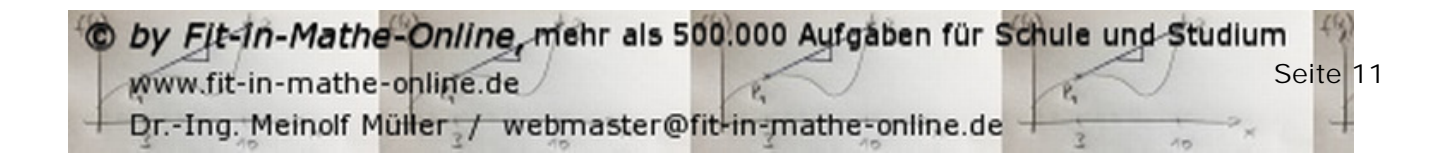

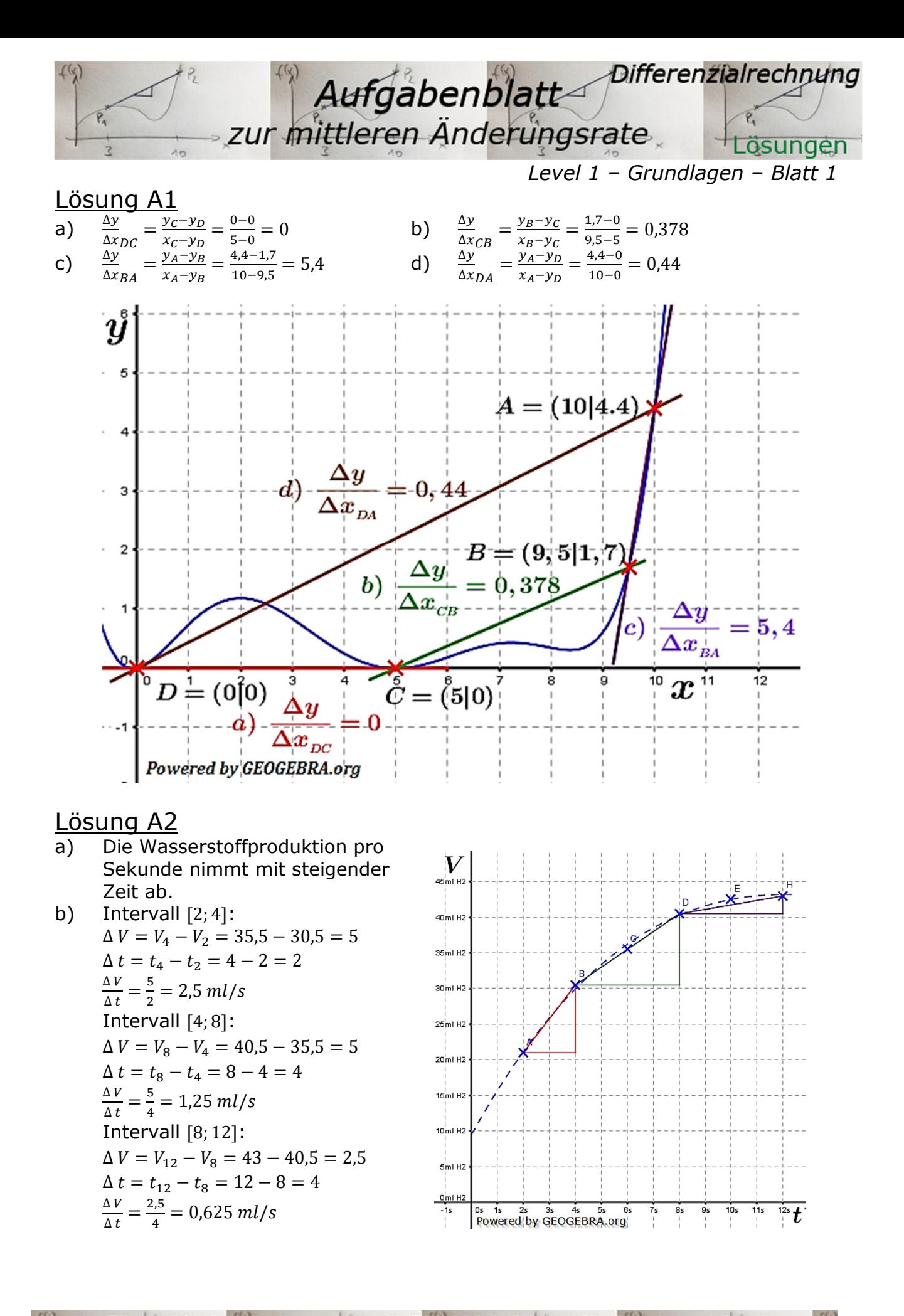

by Fit-In-Mathe-Online, mehr als 500.000 Aufgaben für Schule und Studium www.fit-in-mathe-online.de Dr.-Ing. Meinolf Müller / webmaster@fit-in-mathe-online.de

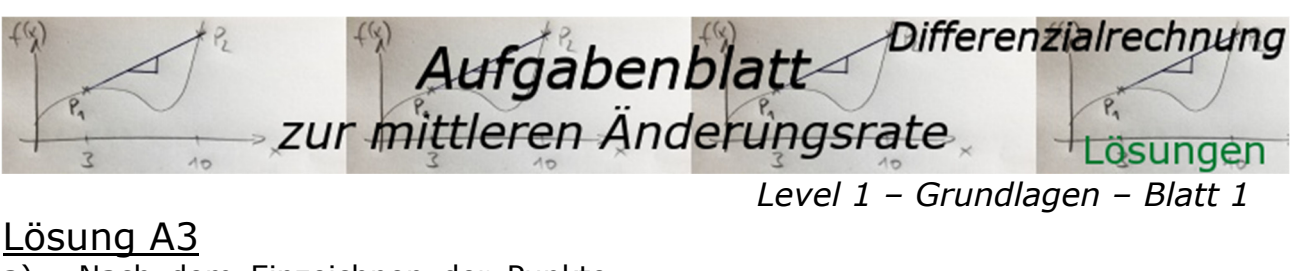

Nach dem Einzeichnen der Punkte a) 1200km  $km$ und der Strecken zwischen den .<br>1100km Punkten in das Koordinatensystem .<br>1000kn erkennen wir den steilsten Verlauf  $900k<sub>0</sub>$ der Verbindung zwischen der 800kn  $\overline{m_{46}}_{max} = 200\,\frac{km}{m}$ vierten und sechsten Stunde. 700km  $\overline{m_{46_{max}}} = \frac{\Delta s}{\Delta t} = \frac{s_6 - s_4}{t_6 - t_4} = \frac{800 - 400}{8 - 6} = 200 \frac{km}{h}$ <br> $\overline{m} = \frac{\Delta s}{\Delta t} = \frac{s_{10} - s_0}{t_{10} - t_0} = \frac{1000 - 0}{10 - 0} = 100 \frac{km}{h}.$ 600kn  $km$ 500kn  $\bar{m} = 100$ b) 400km 300km  $200k$ 100k

#### Lösuna A4

Wir bestimmen den Differenzenquotienten für das Intervall  $I = [0, 3]$ :  $\frac{\Delta V}{\Delta t} = \frac{V(3)-V(0)}{3-0} = \frac{-0.015 \cdot 3^3 + 0.26 \cdot t^2 + 0.25 - (0.25)}{3} = \frac{1.935}{3} = 0.625$ Deutung:

In den ersten drei Tagen fließen im Durchschnitt 0,625 $\frac{Mio~m^3}{Taq}$  Wasser in das Rückhaltebecken.

owered by GEOGEBRA.ord

Umrechnungen in kleinere Einheiten:

 $0,625 \frac{Mio.m^3}{Taq} = 625000 \frac{m^3}{Taq} = 26041 \frac{m^3}{h} = 26.041.000 \frac{l}{h}$ 

O by Fit-In-Mathe-Online, mehr als 500.000 Aufgaben für Schule und Studium www.fit-in-mathe-online.de Seite<sup>13</sup> Dr.-Ing. Meinolf Müller / webmaster@fit-in-mathe-online.de

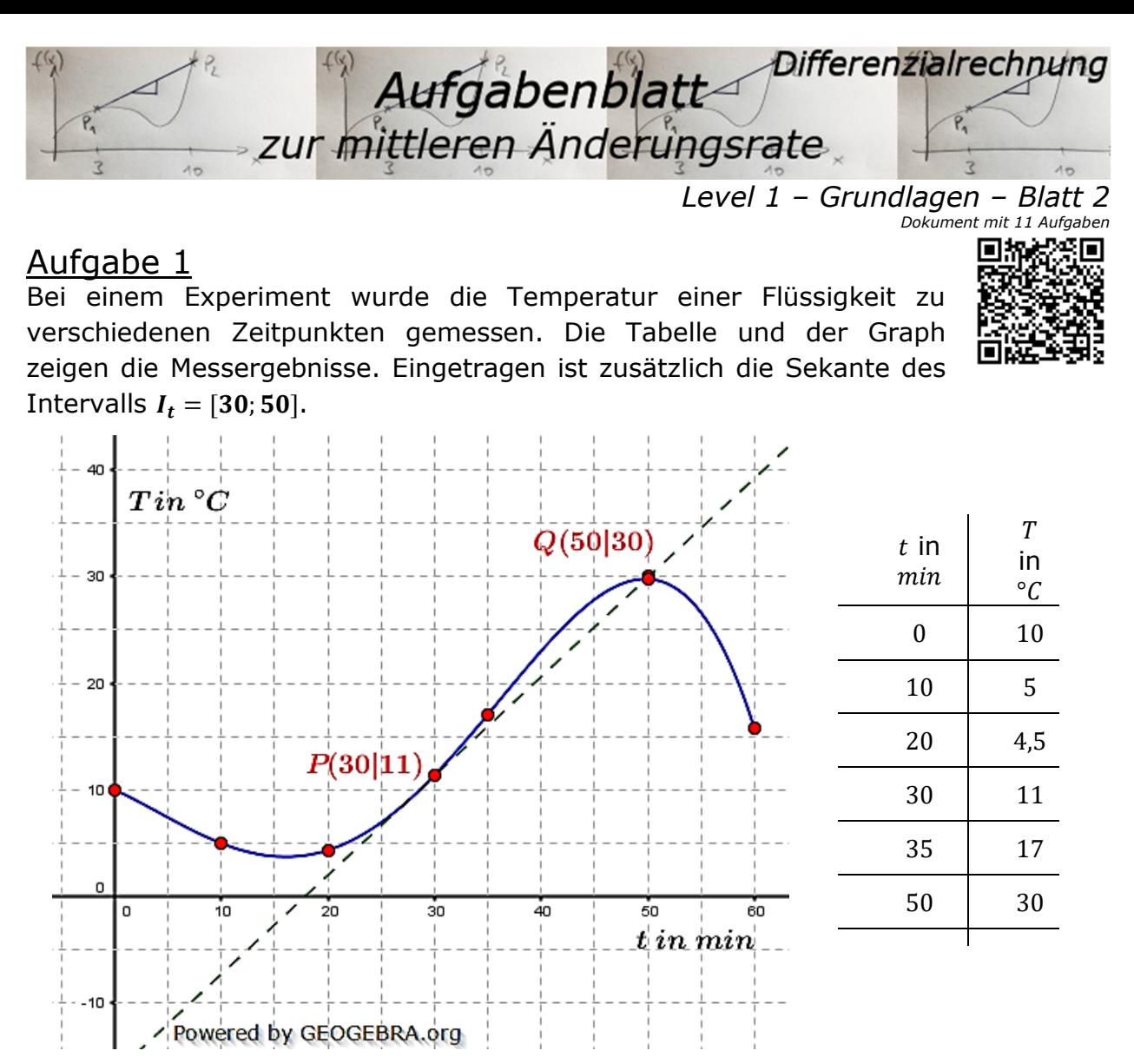

Trage die Sekanten zwischen den einzelnen Messpunkten in die Grafik ein und berechne deren Steigung. In welchem Intervall ist die Steigung minimal, in welchem maximal?

#### Aufgabe 2

Entscheide, zu welchem Graphen der Differenzenquotient in den Kästchen gehört.

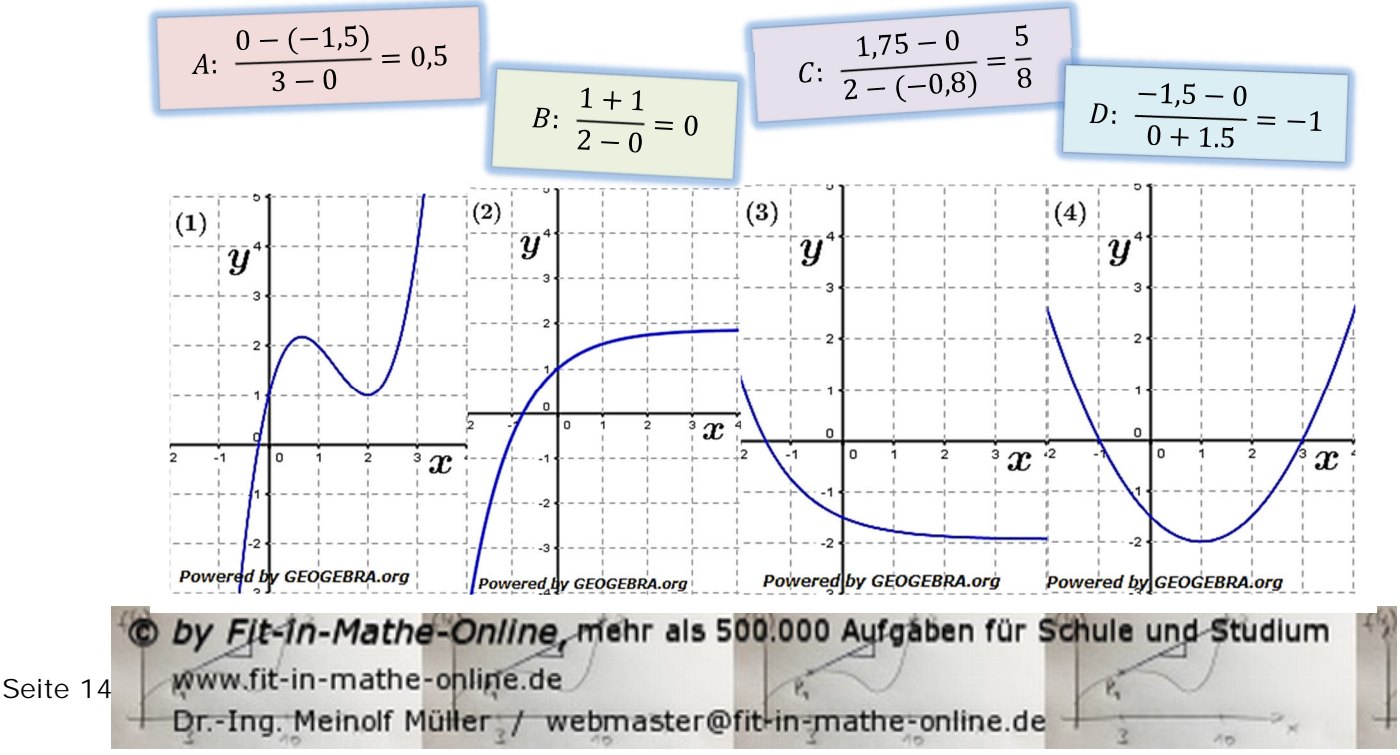

Differenzialrechnung Aufgabenblatt zur mittleren Änderungsrate *Level 1 – Grundlagen – Blatt 2* 

### Aufgabe 3

Ermittle die mittlere Änderungsrate im angegebenen Intervall zeichnerisch und überprüfe rechnerisch.

a)  $f(x) = x^3 + 1;$   $I = [0; 2]$ b)  $f(x) = -x^2 + 1$ ;  $I = \overline{11:31}$ c)  $f(x) = x^2 + x + 2$ ;  $I = [-1, 2]$ 

#### Aufgabe 4

Bestimme den Differenzenquotient der Funktion  $f$  im angegebene Intervall (ohne GTR/WTR).

- a)  $f(x) = (x 2)^2$  $I = [1; 6]$
- b)  $f(x) = \frac{9}{x}$  $\frac{9}{x^2} - 3;$   $I = [-3; -1]$
- c)  $f(x) = \sqrt{x+5} + x$ ;  $I = [-4, -1]$

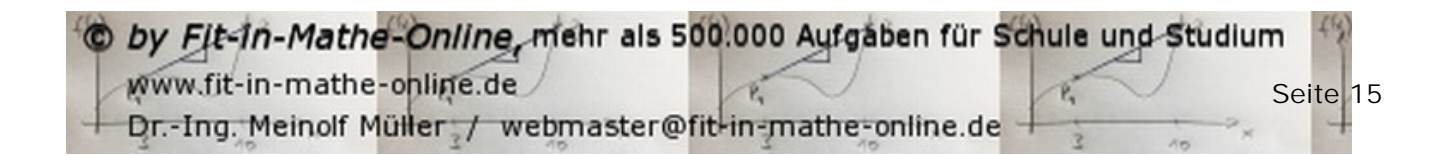

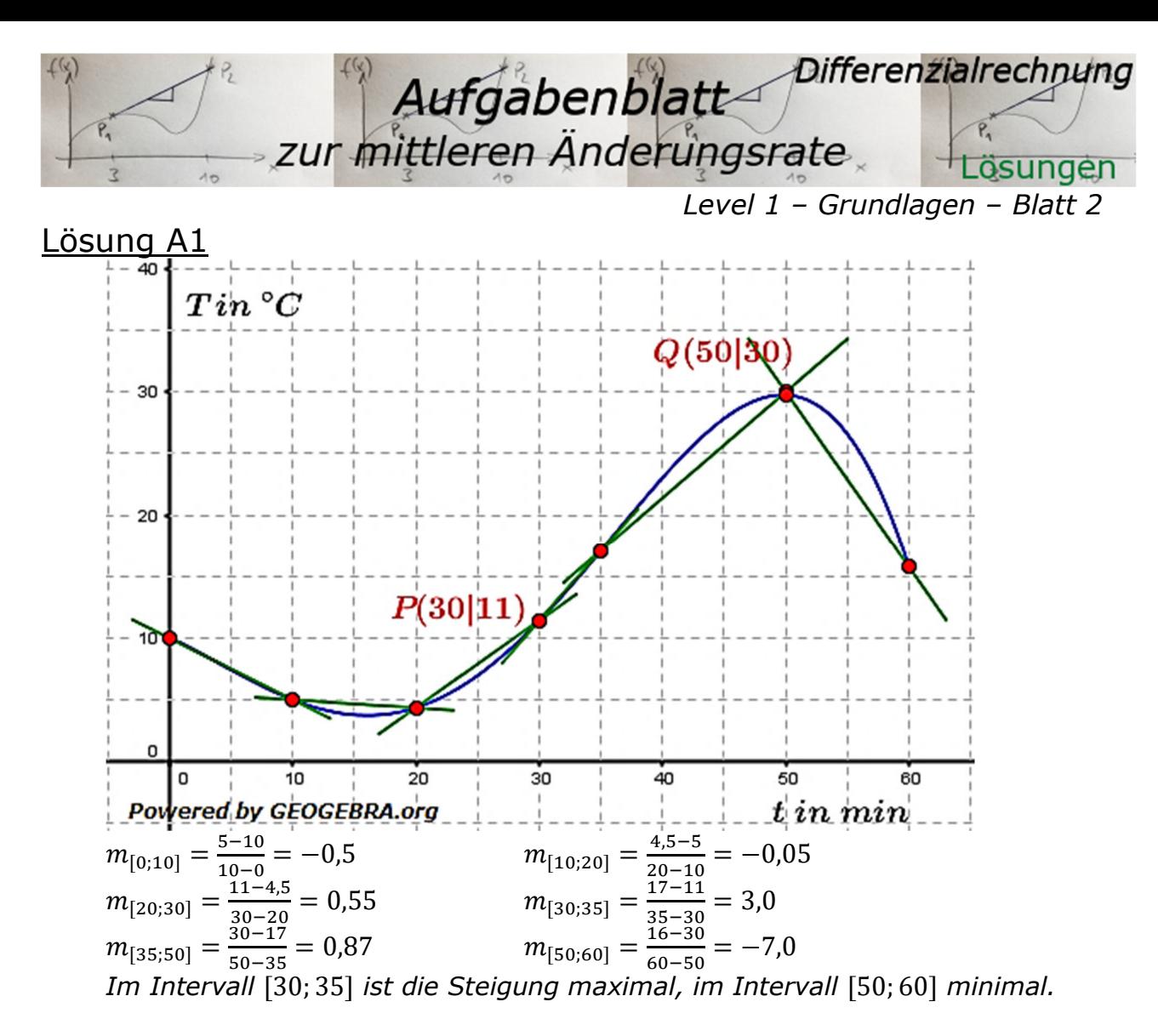

#### Lösung A2

Zur Identifikation von Kästchen und Graph musst du folgendermaßen vorgehen: Beispiel für Kästchen A:

Der Differenzenquotient lautet ja  $\frac{\Delta y}{\Delta x} = \frac{y_2 - y_1}{x_2 - x_2}$  $\frac{y_2-y_1}{x_2-x_1}$ . Damit kannst du bei A: zwei Punkte eines zugehörigen Graphen bestimmen. Im Beispiel ist dies ein Punkt  $Q(3|0)$  da  $x_2 = 3$  und  $y_2 = 0$  ist. Der zweite Punkt ist  $P(0|-1,5)$ . Nun musst du in den vier Grafiken nachsehen, welcher Graph durch diese zwei Punkte verläuft. Dies ist nur in Grafik (4) der Fall.

Es gehören zusammen:

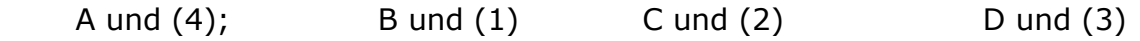

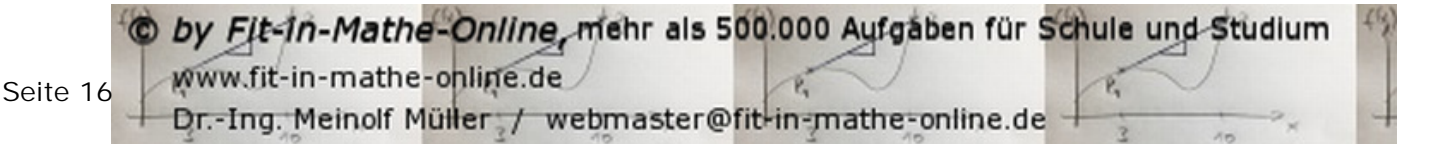

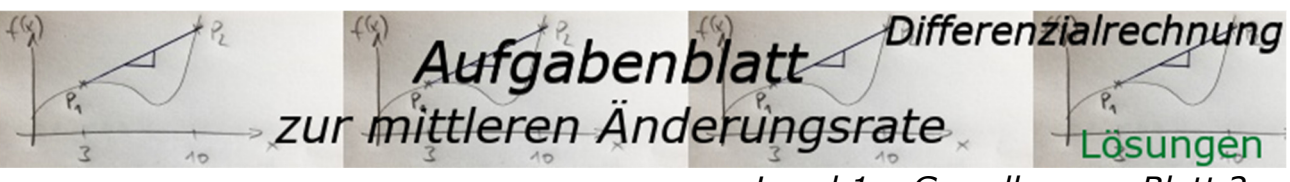

#### Lösung A3

Level 1 - Grundlagen - Blatt 2

Du musst die Graphen der gegebenen Funktionen zeichnen, die Punkte  $P(x_1|f(x_1))$ und  $Q(x_2|f(x_2))$  eintragen, die Punkte verbunden und über ein Steigungsdreieck die Steigung ermitteln. Anschließend prüfst du mit Hilfe des Differenzenquotienten dein Ergebnis.

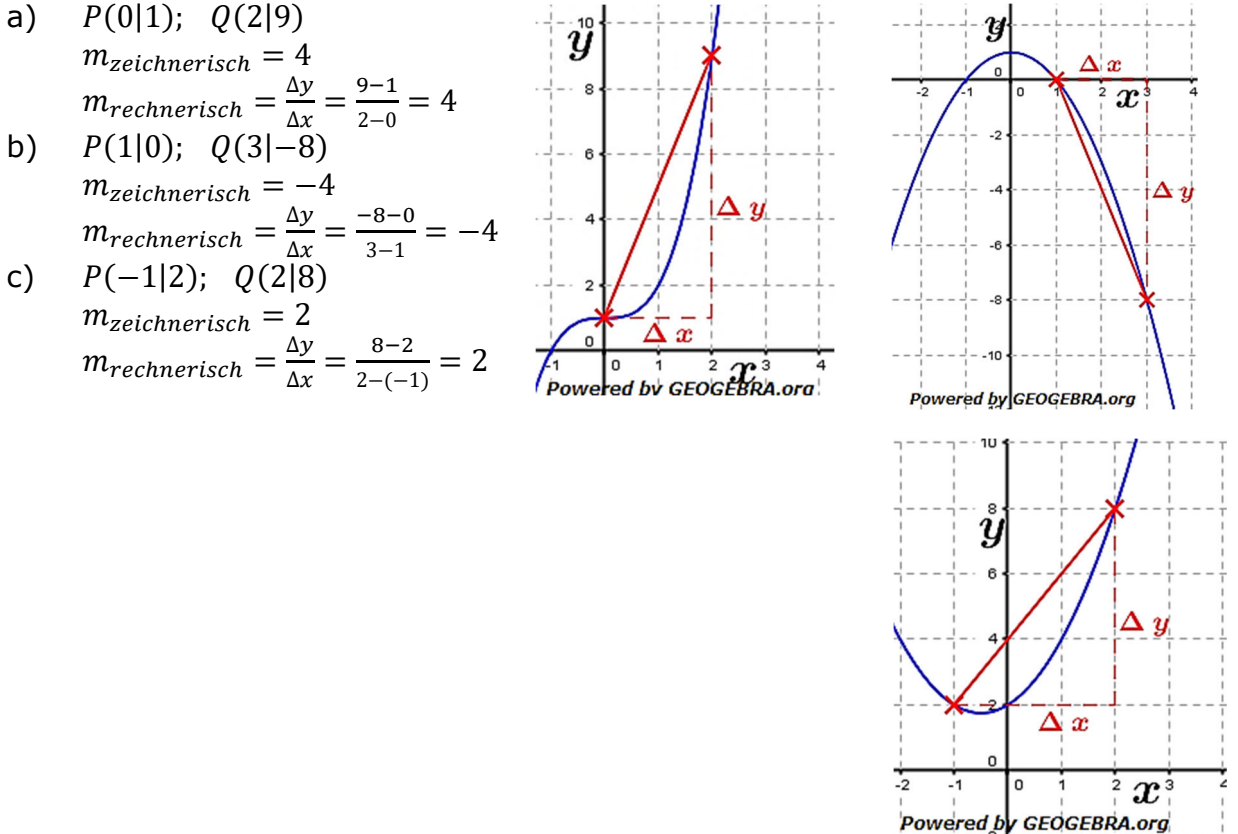

# **Lösung A4**<br>a)  $\frac{\Delta y}{\Delta x} = \frac{(6-2)^2 - (1-2)^2}{6-1} = \frac{15}{5} = 3$ b)  $\frac{\Delta y}{\Delta x} = \frac{\left(\frac{9}{(-1)^2} - 3 - \left(\frac{9}{(-3)^2} - 3\right)\right)}{-1 - (-3)} = \frac{9 - 3 - (1 - 3)}{2} = \frac{6 + 2}{2} = \frac{8}{2} = 4$ <br>c)  $\frac{\Delta y}{\Delta x} = \frac{\sqrt{-1 + 5} - 1 - (\sqrt{-4 + 5} - 4)}{-1 - (-4)} = \frac{2 - 1 + 3}{3} = \frac{4}{3}$

O by Fit-In-Mathe-Online, mehr als 500.000 Aufgaben für Schule und Studium www.fit-in-mathe-online.de Seite<sup>17</sup> Dr.-Ing. Meinolf Müller / webmaster@fit-in-mathe-online.de

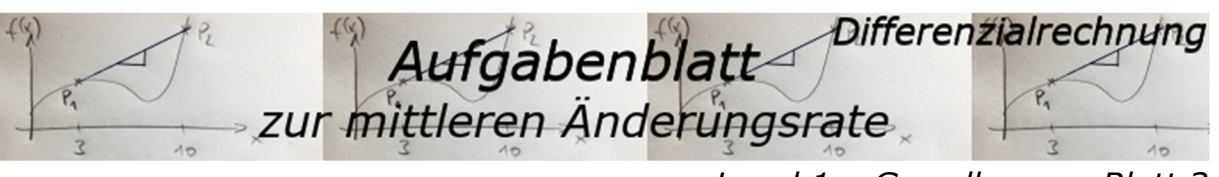

*Level 1 – Grundlagen – Blatt 3 Dokument mit 16 Au* 

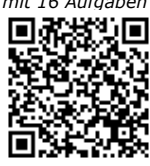

Aufgabe A1 *Sind die folgenden Aussagen wahr oder falsch?* 

| Falsch |
|--------|
|        |
|        |
|        |
|        |
|        |

# Aufgabe A2

Welche der nachfolgenden Terme stellen Änderungsraten dar:

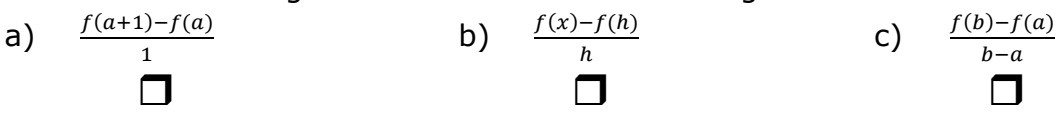

# Aufgabe A3

Die lineare Funktion f hat die Gleichung  $f(x) = 3x - 7$ . Kreuze an, welche der nachfolgenden Zahlen die Änderungsrate angibt.

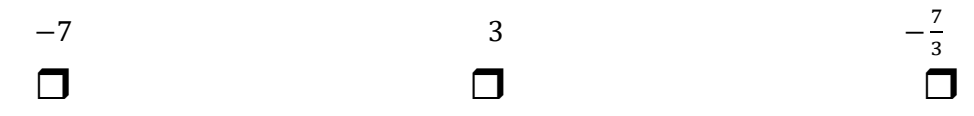

# Aufgabe A4

Die Anzahl von Salmonellen in einem Kartoffelsalat verdoppelt sich stündlich. Zu Beginn sind 8000 Salmonellen vorhanden.

- a) Bestimme die Änderungsrate der Salmonellenzahl im Intervall  $I = [2h; 4h]$
- b) Zu Beginn welcher Stunde ist die Zahl von 100000 Salmonellen erstmals überschritten?

# Aufgabe A5

Bei einer Fahrt mit einem Heißluftballon wird die Entfernung  $x$  und die Höhe  $y$ über dem Ausgangspunkt aufgezeichnet.

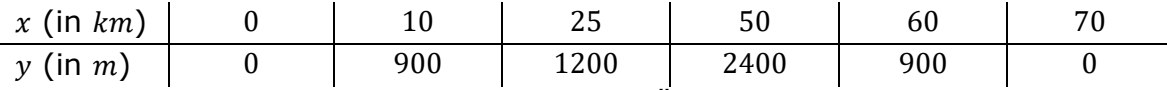

- a) Bestimme für die Zuordnung  $x \rightarrow y$  die Änderungsrate für den zweiten und dritten, sowie für die letzten beiden Tabellenwerte.
- b) Nach 50  $km$  wird beim Aufstieg die maximale Höhe erreicht. Um wie viel  $m$ stieg der Ballon pro  $km$  durchschnittlich?

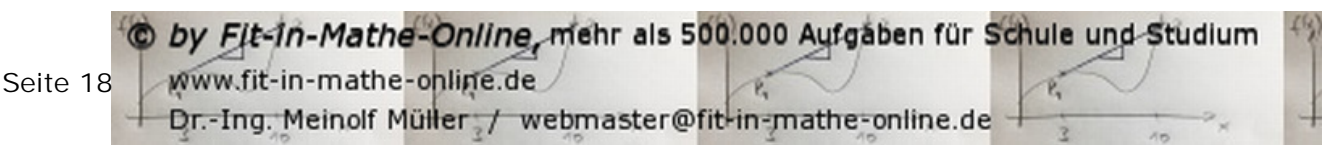

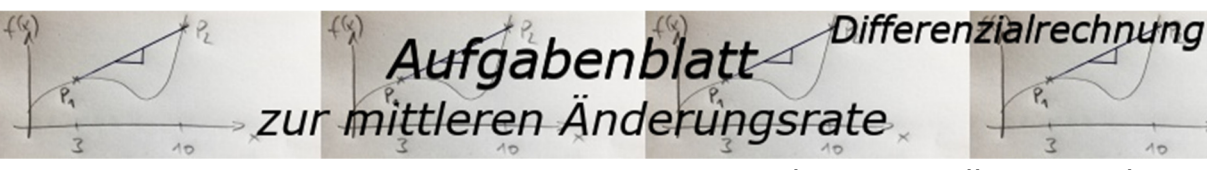

*Level 1 – Grundlagen – Blatt 3* 

#### Aufgabe A6 Gegeben ist die Funktion f mit  $f(x) = x^2 - 3$ . Bestimme den Wert des Differenzenquotienten in a)  $I = [0; 3]$  b)  $I = [-2; 1]$

Quelle alle Aufgaben: WADI-Arbeitsblätter Klasse 9/10 Teil 2 Aufgaben Nr. C11 1-6

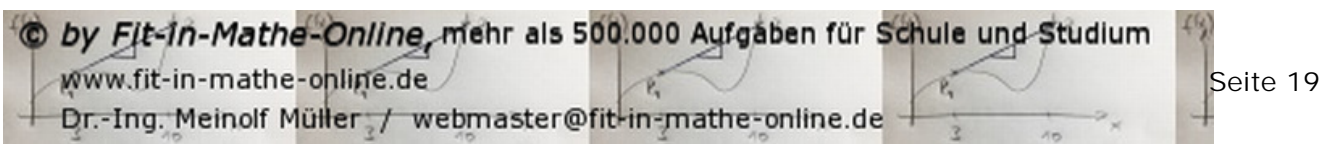

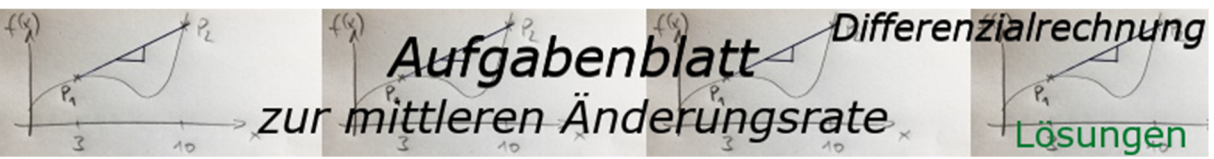

Level 1 - Grundlagen - Blatt 3

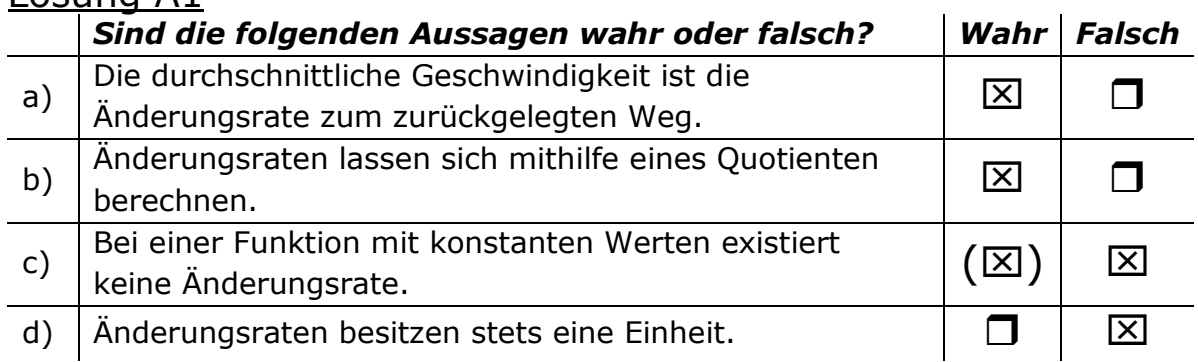

Hinweis:

 $Li\ddot{o}$ cung  $\Delta$ 1

Die Beantwortung von Aufgabenteil c) mit Wahr darf als korrekt angenommen werden, wenn man davon ausgeht, dass eine Steigung  $m = 0$  ebenfalls eine Änderungsrate darstellt.

#### Lösung A2

Welche der nachfolgenden Terme stellen Änderungsraten dar:

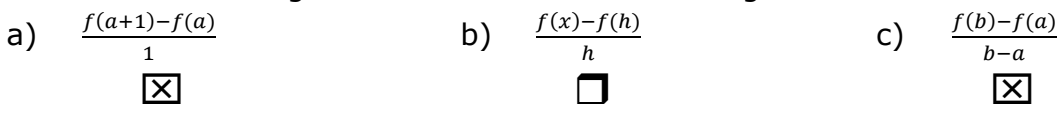

# Lösung A3

Die lineare Funktion f hat die Gleichung  $f(x) = 3x - 7$ . Kreuze an, welche der nachfolgenden Zahlen die Änderungsrate angibt.

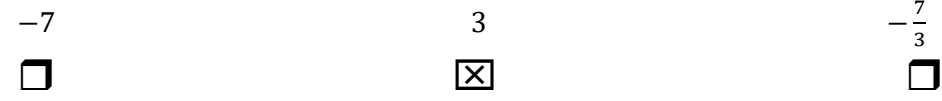

Hinweis:

Gegeben ist eine lineare Funktion der Form  $f(x) = mx + c$ , in der die Variable m die Steigung der linearen Funktion darstellt.

# Lösung A4

Tabellarische Lösung:

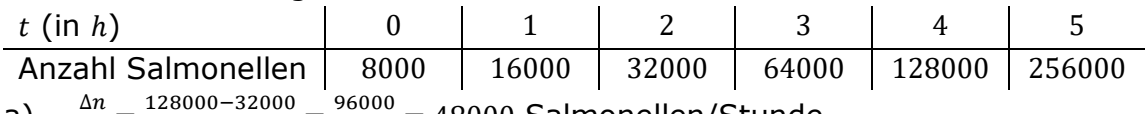

 $\frac{22222}{2}$  = 48000 Salmonellen/Stunde. a)  $\frac{ }{\Lambda t} = \frac{ }{4-2}$ 

b) Aus der Tabelle lesen wir ab, dass zu Beginn der 4. Stunde die Zahl von 100000 Salmonellen erstmals überschritten ist.

#### Rechnerische Lösung:

Die Salmonellen vermehren sich exponentiell, die Funktion  $n(t) = 8000 \cdot 2^t$ beschreibt dieses Wachstum.

 $\frac{\Delta n}{\Delta t} = \frac{n(4)-n(2)}{4-2} = \frac{128000-32000}{2} = \frac{96000}{2} = 48000$  Salmonellen/Stunde.  $a)$ 

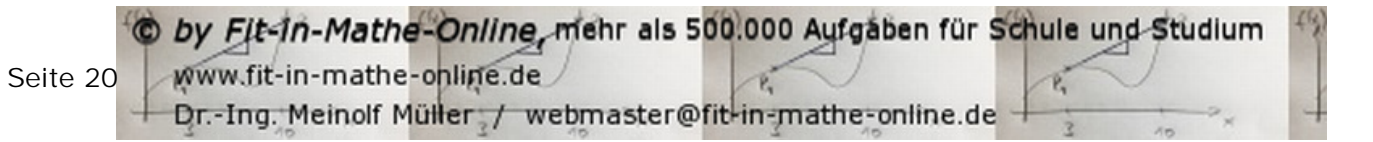

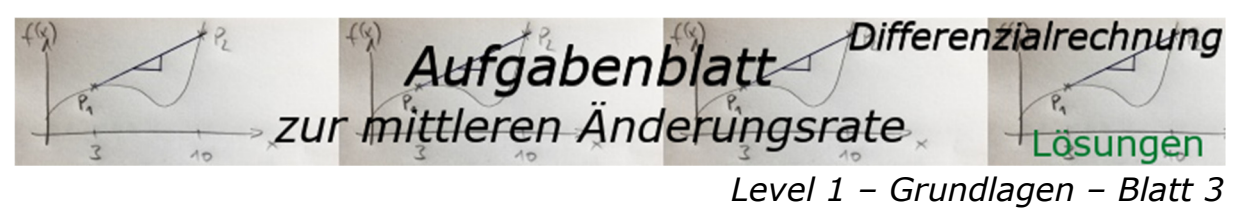

b)  $100000 = 8000 \cdot 2^t$  $\overline{\phantom{a}}$  $:8000$  $\frac{100000}{8000} = 2^t$  $2^t = 12.5$  $log$  $t \cdot log(2) = log(12.5)$  $\overline{\phantom{a}}$  $: log(2)$  $t = \frac{\log(12.5)}{\log(2)} \approx 3.64$ 

#### Lösung A5

*I* = [2; 3]  $\frac{\Delta y}{\Delta x} = \frac{1200 - 900}{3 - 2} = \frac{300}{1} = 300 \frac{m}{km}$ <br>*I* = [5; 6]  $\frac{\Delta y}{\Delta x} = \frac{0 - 900}{6 - 5} = -900 \frac{m}{km}$  $I = [2; 3]$  $a)$ 

 $b)$ Berechnet werden muss das Intervall  $I = [0; 4]$ .  $\frac{\Delta y}{\Delta x} = \frac{2400 - 0}{4 - 0} = \frac{2400}{4} = 600 \frac{m}{km}$  $I = [0; 4]$ Der Ballon stieg im Durchschnitt 600 m auf einen  $km$ .

#### Lösung A6

- 
- **a**)  $I = [0; 3]$   $\frac{\Delta y}{\Delta x} = \frac{f(3) f(0)}{3 0} = \frac{6 (-3)}{3} = \frac{9}{3} = 3$ <br> **b**)  $I = [-2; 1]$   $\frac{\Delta y}{\Delta x} = \frac{f(1) f(-2)}{1 (-2)} = \frac{-2 1}{3} = \frac{-3}{3} = -1$

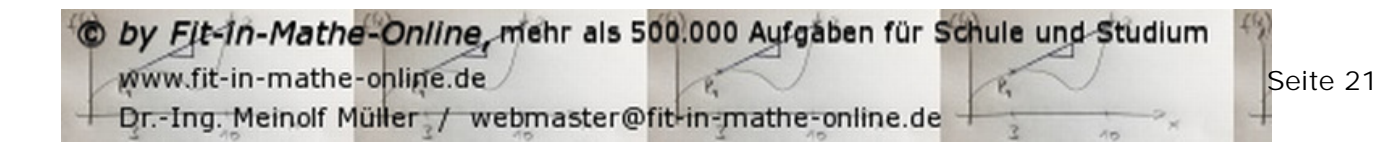

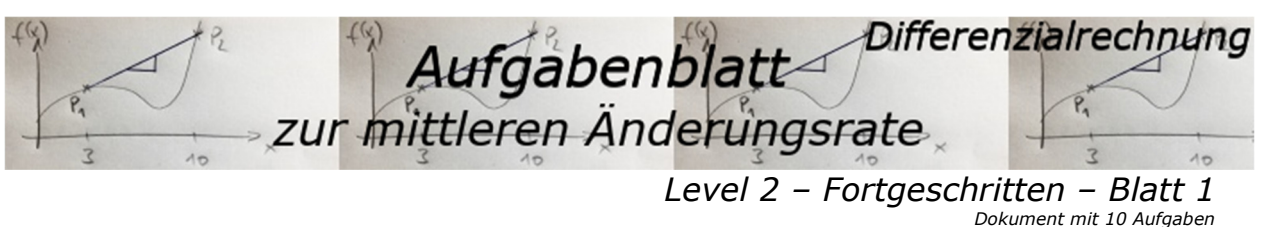

#### Aufgabe A1

Während eines Dauerregens wird die Wassermenge  $V$  (in Liter) in einer Regentonne in Abhängigkeit von der Zeit  $t$  (in Minuten) gemessen:

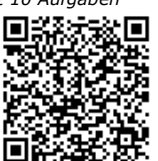

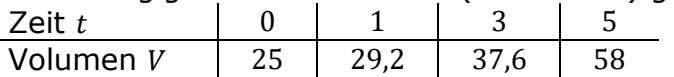

Berechne die mittlere Volumenänderung pro Minute in den ersten 5 Minuten. Übertrage die Messdaten in das Koordinatensystem und kennzeichne die mittlere Volumenänderung durch ein Steigungsdreieck.

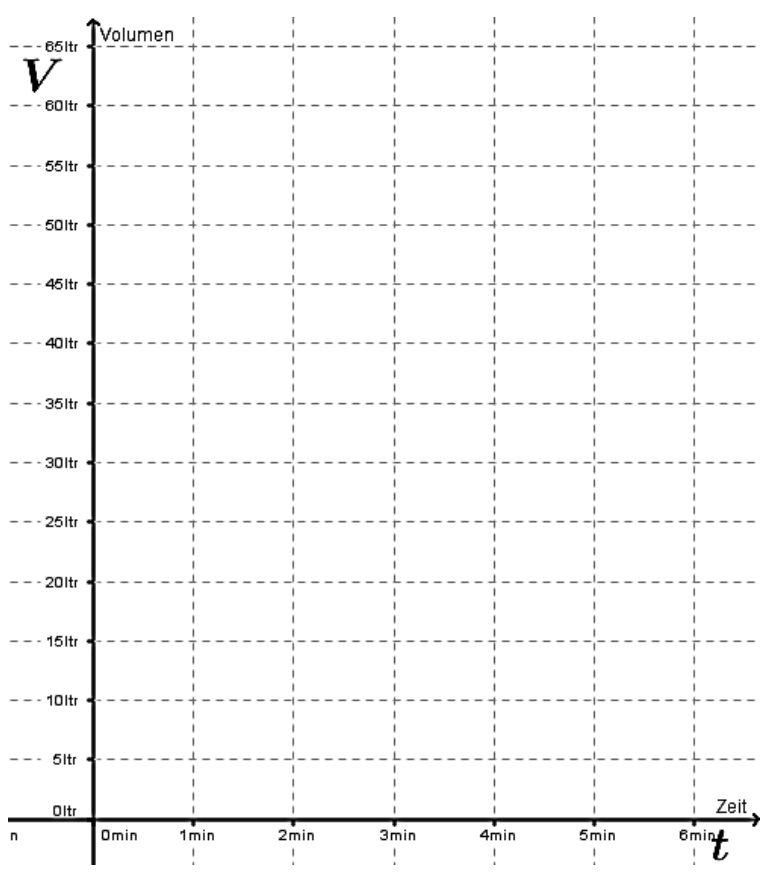

#### Aufgabe A2

Die Flughöhe einer Rakete nach dem Start hängt von der Zeit ab. Für eine Saturn-V-Rakete kann die Flugbahn (in Metern) näherungsweise durch die Funktion  $f(x) = 1,17x^2 + 5,99x$  in Abhängigkeit von der Zeit x (in Sekunden) beschrieben werden. Berechne die Änderungsrate der 3. und 7. Sekunde, der 3. und 5. Sekunde, der 3. und 4. Sekunde. Interpretiere diese Änderungsraten.

@ by Fit-In-Mathe-Online, mehr als 500.000 Aufgaben für Schule und Studium www.fit-in-mathe-online.de Dr.-Ing. Meinolf Müller: / webmaster@fit-in-mathe-online.de

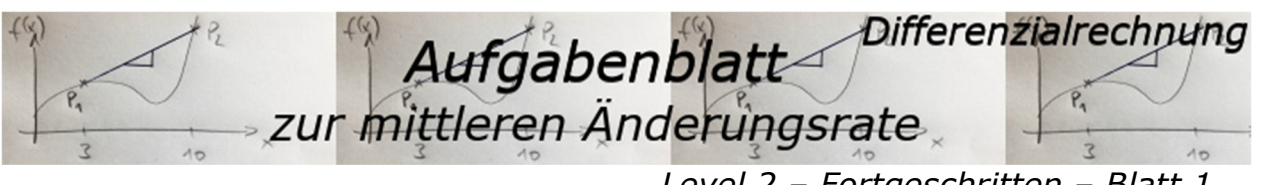

### Aufgabe A3

*Level 2 – Fortgeschritten – Blatt 1* 

Die Höhe einer Kresse Pflanze wurde über mehrere Tage bestimmt (siehe Tabelle).

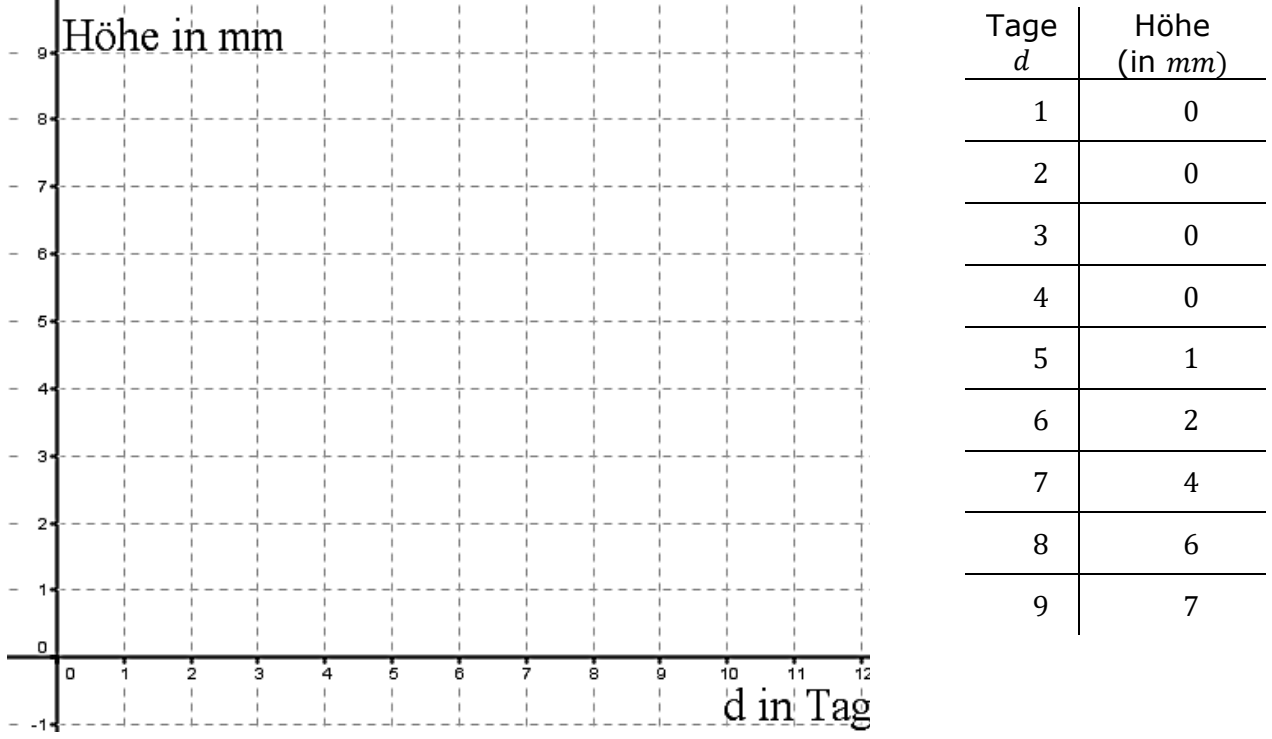

Trage die Messpunkte in das Koordinatensystem ein und verbinde sie mit einer Kurve. Berechne dann die mittlere Änderungsrate der Funktion  ${\rm Tag} e \rightarrow {\rm H\ddot{o}he}$  für

- 
- a) den gesamten Messzeitraum, b) für die ersten drei Tage,
- 
- 

c) für die letzten drei Tage, eine e) für die mittleren drei Tage.

# Aufgabe 4

Bei einer Bakterienkultur verdoppelt sich jede Stunde die Anzahl der Bakterien. Zu Beginn der Messung waren etwa 12000 Bakterien vorhanden. Bestimme die mittlere Änderungsrate der Bakterienzahl für das angegebene Intervall I.

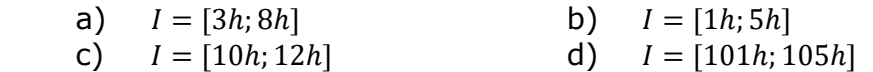

@ by Fit-In-Mathe-Online, mehr als 500.000 Aufgaben für Schule und Studium www.fit-in-mathe-online.de Seite 23Dr.-Ing. Meinolf Müller / webmaster@fit-in-mathe-online.de

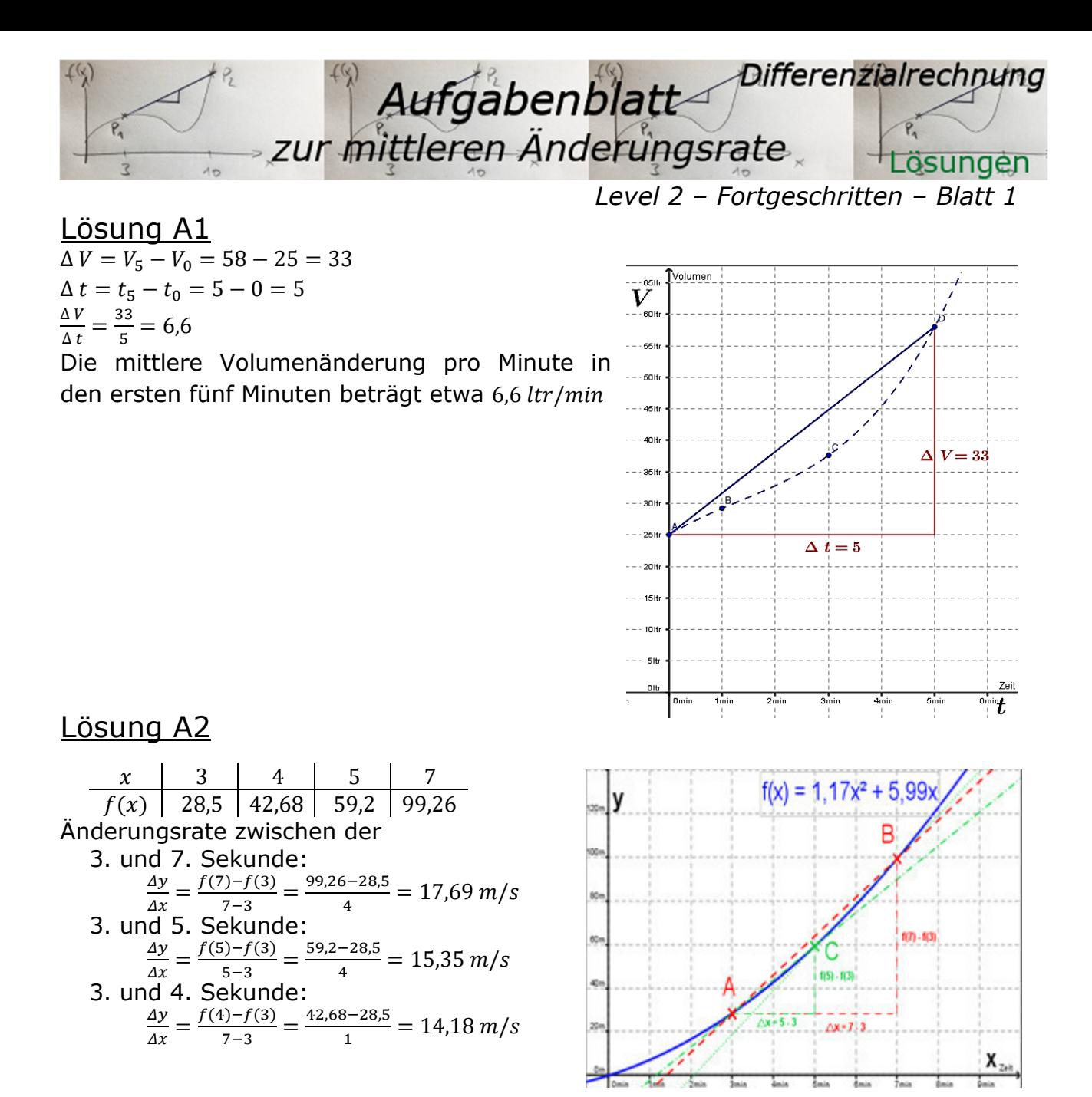

Bedeutung der mittleren Änderungsrate:

Die Änderungsrate 17,69 m/s ist die Steigung der Sekante  $\overline{AB}$ , d.h., Änderungsrate 17,69 m/s =  $\frac{\Delta y}{\Delta x}$ . Dies entspricht der mittleren Geschwindigkeit  $\left(\frac{\Delta s}{\Delta t}\right)$  der Rakete von der 3. bis zur 7. Sekunde. Da sich die Kurve und die Strecke im Intervall [3;7] unterscheiden, ist 17,69  $\frac{m}{s}$  nur ein Näherungswert und nicht die tatsächliche Geschwindigkeit der Rakete nach 3 bzw. 7 Sekunden.

| LiOSung A3                                                                                           |                                                                                                    |                                                      |                                            |
|----------------------------------------------------------------------------------------------------|----------------------------------------------------------------------------------------------------|------------------------------------------------------|--------------------------------------------|
| a) $\frac{\Delta h}{\Delta d_{[1;9]}} = \frac{7}{8}$                                                 | b) $\frac{\Delta h}{\Delta d_{[1;3]}} = 0$                                                                  | c) $\frac{\Delta h}{\Delta d_{[7;9]}} = \frac{3}{2}$ | d) $\frac{\Delta h}{\Delta d_{[4;6]}} = 1$ |
| LiOSung A4                                                                                           |                                                                                                    |                                                      |                                            |
| a) $\frac{\Delta B}{\Delta t_{[3;8]}} = \frac{12000 \cdot (2^8 - 2^3)}{8} = 3,72 \cdot 10^5$         | b) $\frac{\Delta B}{\Delta t_{[1;5]}} = \frac{12000 \cdot (2^5 - 2^1)}{4} = 9 \cdot 10^4$                   |                                                      |                                            |
| c) $\frac{\Delta B}{\Delta t_{[10;12]}} = \frac{12000 \cdot (2^{12} - 2^{10})}{2} = 1,84 \cdot 10^7$ | d) $\frac{\Delta B}{\Delta t_{[101;105]}} = \frac{12000 \cdot (2^{105} - 2^{101})}{4} = 1,14 \cdot 10^{35}$ |                                                      |                                            |

© *by Fit-1n-Mathe-Online, m*ehr als 500.000 Aufgäben für Schule und Studium Seite 24 www.fit-in-mathe-online.de Dr.-Ing. Meinolf Müller / webmaster@fit-in-mathe-online.de

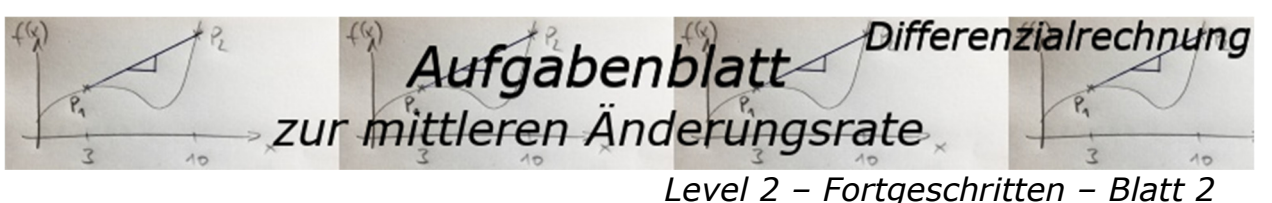

#### *Dokument mit 6 Aufgaben*

#### Aufgabe A1

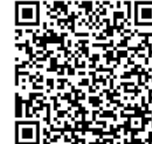

Die Ausbreitung einer Schockwelle einer atomaren Explosion kann annähernd durch die Funktion s mit  $s(t) = 1.6t^2 + 3.2t$  (s in km, t in s) beschrieben werden.

Berechne die mittlere Ausbreitungsgeschwindigkeit in den Intervallen [0;3] und  $[2; 5]$ .

#### Aufgabe A2

Ein Radfahrer fährt zwischen 10: 30 Uhr und 11: 50 Uhr mit der mittleren Geschwindigkeit 18 $\frac{km}{h}$ . Um 11:50 Uhr zeigt sein Kilometerzähler den Stand  $10142 km$  an.

a) Wie war der Zählerstand um 11: 30 Uhr?

b) Welche Aussage kann man zum Zählerstand um 11: 40 Uhr machen?

#### Aufgabe A3

Skizziere den Graphen einer Funktion  $f$ , die folgende Differenzenquotienten hat: Der Differenzenquotient von  $f$  im Intervall  $[0; 2]$  beträgt 0,5; der Differenzenquotient von  $f$  im Intervall [2;5] beträgt 1 und der Differenzenquotient von  $f$  im Intervall  $[0; 6]$  beträgt 0.

#### Aufgabe 4

Bei einem Messfahrzeug wird während einer Fahrt die zurückgelegte Strecke aufgezeichnet. Nebenstehende Grafik zeigt den Graphen der Funktion Zeit  $t \rightarrow$  Strecke s (t in min, s in m). Die mittlere Änderungsrate von s in einem Messintervall  $h$  ist die Durchschnittsgeschwindigkeit des Fahrzeuges in dem Intervall.

Bestimme näherungsweise die Durchschnittsgeschwindigkeiten für

- a)  $I = [0 min; 8 min]$
- b)  $I = [10 min; 12 min]$

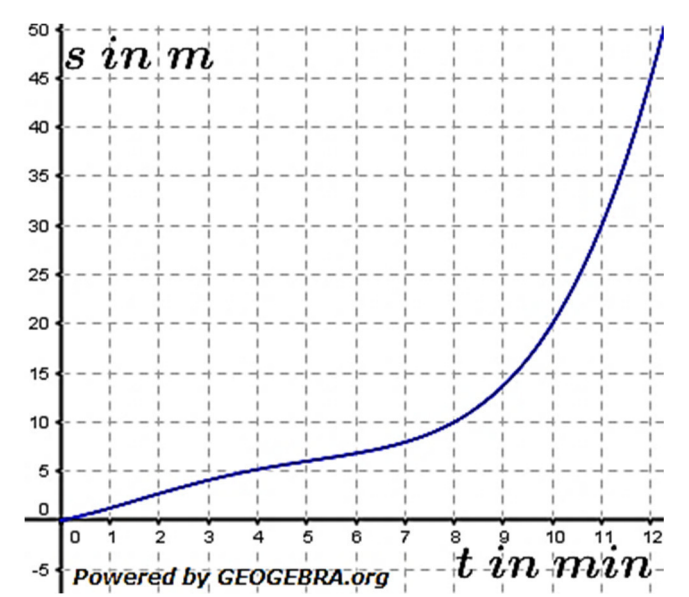

C by Fit-In-Mathe-Online, mehr als 500.000 Aufgaben für Schule und Studium www.fit-in-mathe-online.de Dr.-Ing. Meinolf Müller / webmaster@fit-in-mathe-online.de

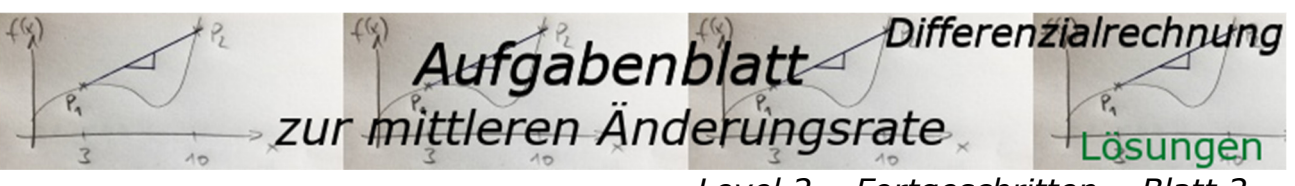

#### Lösung A1

 $[0:3]$  [2:5]  $\Delta t = t_2 - t_1 = 3 - 0 = 3$   $\Delta t$  $\Delta s = s(3) - s(0) = 33.6 - 0 = 33.6$ ∆ s  $\frac{\Delta s}{\Delta t} = \frac{33,6}{3}$  $\frac{3,6}{3}$  = 11,2

# Lösung A2

Zunächst Umrechnung von  $\frac{km}{h}$  in  $\frac{km}{min}$ 

 $18 \frac{km}{h} = \frac{18}{60}$ 60  $\frac{km}{min} = 0.3 \frac{km}{min}$ .

- a) Tachostand um 11: 30 Uhr:  $\Delta t = 11:50$  Uhr  $- 11:30$  Uhr  $= 20$  min  $10142 \, km - 20 \cdot 0.3 \, km = 10136$ *Um* 11:30 zeigte der Tacho 10136 km.
- b) Tachostand um 11: 40 Uhr:  $\Delta t = 11:50$  Uhr  $- 11:40$  Uhr  $= 10$  min  $10142 km - 10 \cdot 0.3 km = 10139$ *Um* 11: 40 zeigte der Tacho 10139 km.

#### Lösung A3

Wir müssen zunächst für die einzelnen gegebenen Intervalle Punkte der gesuchten Kurve eintragen. Da wir nicht wissen, wie die Kurve in  $y$ -Richtung verschoben ist, beginnen wir im Ursprung. Dort zeichnen wir ein Stück einer Gerade mit der Steigung 0,5 und erreichen damit den Punkt (211). Von dort aus zeichnen wir eine Gerade mit der Steigung 1 bis zum  $x$ -Wert 5, was zum Punkt (5|4) führt.

Da die Steigung im Intervall [0;6] gleich  $0$  ist, muss der Punkt  $(6|0)$ ebenfalls ein Punkt der Kurve sein.

Nachdem wir diese Punkte identifiziert haben, zeichnen wir skizzenhaft einen möglichen Verlauf des Graphen.

#### Lösung A4

Seite 26

- a)  $I = [0 min; 8 min]$  $\Delta s$  $\frac{\Delta s}{\Delta t_{[0:8]}} = \frac{10-0}{8}$  $\frac{10}{8}$  = 1,25 $\frac{m}{min}$
- b)  $I = [10 min; 12 min]$  $\Delta s$  $\frac{\Delta s}{\Delta t_{[10:12]}} = \frac{45-20}{2}$  $\frac{-20}{2}$  = 12,5 $\frac{m}{min}$

O by Fit-In-Mathe-Online, mehr als 500.000 Aufgaben für Schule und Studium www.fit-in-mathe-online.de Dr.-Ing. Meinolf Müller / webmaster@fit-in-mathe-online.de

*Level 2 – Fortgeschritten – Blatt 2* 

$$
\begin{aligned} \Delta t &= 5 - 2 = 3\\ \Delta s &= s(5) - s(2) = 56 - 12,8 = 43,2\\ \frac{\Delta s}{\Delta t} &= \frac{43,2}{3} = 14,4 \end{aligned}
$$

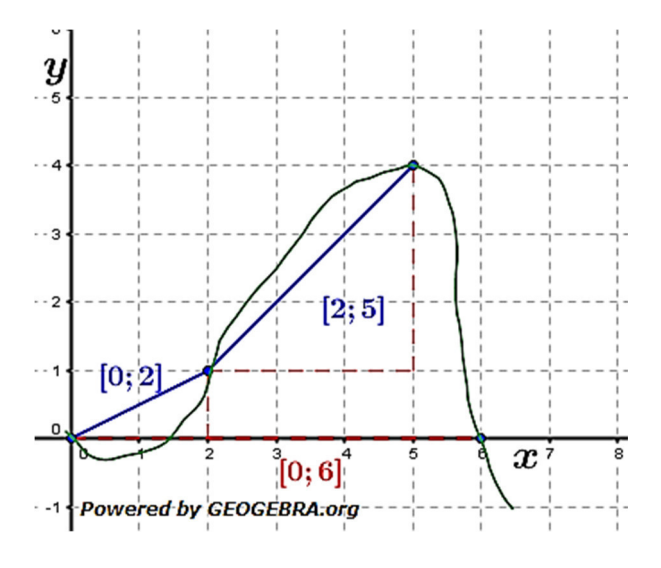

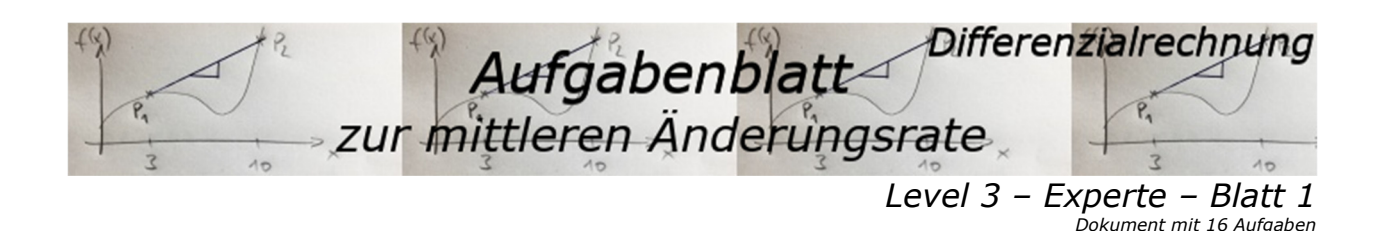

# Aufgabe A1

Gegeben ist die Funktion f mit  $f(x) = \frac{1}{x}$  $\frac{1}{x}$ +2. Bestimme rechnerisch die mittlere Änderungsrate der Intervalle / mit:

a)  $I = [0.001; 0.005]$  b)  $I = [0.01; 0.05]$  c) I  $I = [0,1;0,5]$  d)  $I=[1; 2]$ e)  $I = [3; 4]$  f)  $I = [5; 6]$  g)  $I = [50; 60]$  h)  $I = [500; 600]$ Was fällt auf, je mehr die Intervallgrenzen größere Werte aufweisen?

#### Aufgabe A2

Gegeben ist die Funktion f mit  $f(x) = x^2$ . Zeige, dass die Differenzenguotienten von f in den Intervallen  $[a; b]$  und  $[a - 1; b + 1]$  übereinstimmen.

#### Aufgabe A3

Gegeben ist die Funktion  $f$  mit  $f(x) = \frac{3}{x}$  $\frac{3}{4}x^2-3x$ . Berechne

- a) die mittlere Änderungsrate im Intervall  $[2; 5]$ ;
- b) die Gleichung der Sekante a durch  $P(2|f(2))$  und  $Q(5|f(5))$ :
- c) die mittlere Änderungsrate im Intervall  $[2:2.01]$ .

#### Aufgabe A4

Ein Pudding kühlt nach seiner Zubereitung ab. Der Term  $T(t) = 20 + 70e^{-0.1t}$ ;  $t > 0$  $(t$  in Minuten,  $T(t)$  in Grad Celcius) beschreibt den Abkühlvorgang. Die Abbildung zeigt das Schaubild der Funktion  $T$ .

- a) Von welcher anfänglichen Temperatur geht man aus?
- b) Welche Temperatur hat der Pudding, wenn er abgekühlt ist?
- c) Zu welcher Zeit ist die "Geschwindigkeit", mit der sich der Pudding abkühlt, am größten?
- d) Berechnen Sie für die ersten 10 Minuten die durchschnittliche Temperaturänderung.

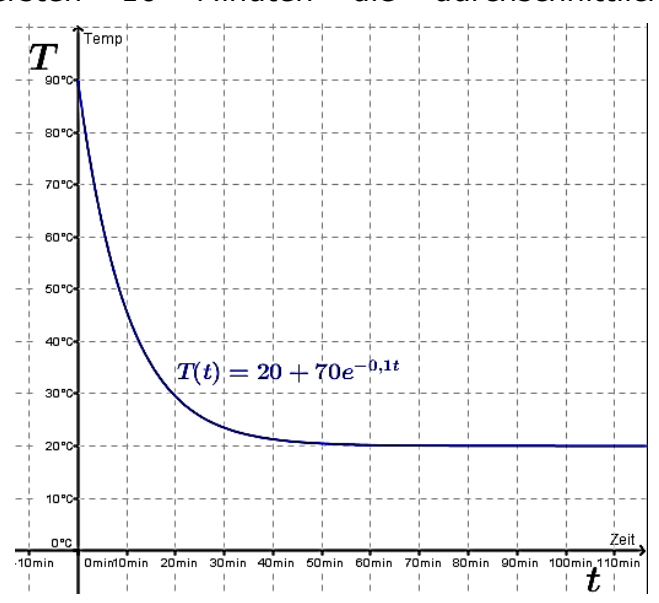

Hinweis: e ist die "Euler'sche Zahl" mit dem Wert 2,716923932 .....

O by Fit-In-Mathe-Online, mehr als 500.000 Aufgaben für Schule und Studium www.fit-in-mathe-online.de Dr.-Ing. Meinolf Müller / webmaster@fit-in-mathe-online.de

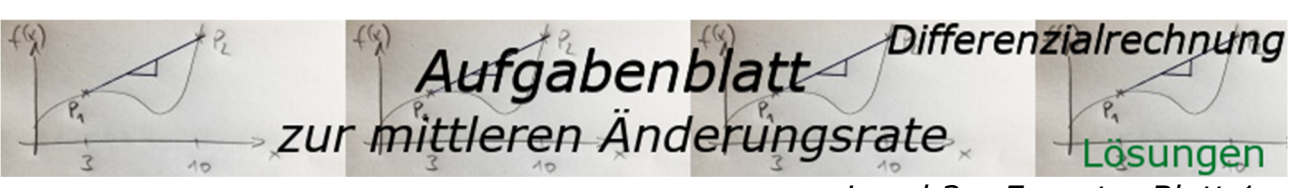

*Level 3 – Expert – Blatt 1* 

#### Lösung A1 a)  $\frac{\Delta y}{\Delta x} = -200000$  b)  $\frac{\Delta y}{\Delta x} = -2000$  c)  $\frac{\Delta y}{\Delta x} = -20$  d)  $\frac{\Delta y}{\Delta x} = -0.5$ e) ∆- $\frac{\Delta y}{\Delta x} = -0.0833$  f)  $\frac{\Delta y}{\Delta x} = -0.03333$  g)  $\frac{\Delta y}{\Delta x} = -0.000333$  h)  $\frac{\Delta y}{\Delta x} = -0.0000033$

Je größer die Intervallgrenzen werden, umso mehr nähert sich  $\frac{\Delta y}{\Delta x}$ einer Grenze 0.

#### Lösung A2

Intervall  $[a; b]$ :  $\frac{\Delta y}{\Delta x} = \frac{f(b)-f(a)}{(b-a)} = \frac{b^2-a^2}{(b-a)} = \frac{(b+a)(b-a)}{(b-a)} = b + a$ Intervall  $[a - 1; b + 1]$ :  $\frac{\Delta y}{\Delta x} = \frac{f(b+1)-f(a-1)}{b+1-(a-1)} = \frac{(b+1)^2-(a-1)^2}{(b-a+2)} = \frac{b^2+2b+1-(a^2-2a+1)}{(b-a+2)} = \frac{b^2-a^2+2(b+a)}{(b-a+2)}$  $(b-a+2)$  $=\frac{(b+a)(b-a)+2(b+a)}{(b-a+2)}=\frac{(b+a)(b-a+2)}{(b-a+2)}=b+a$ 

#### Lösung A3

- a)  $\frac{\Delta y}{\Delta x} = 7.5$
- b)  $y = 7.5 \cdot (x 2) + f(2) = 7.5 \cdot (x 2) 2 \implies y = 7.5x 17$

c) 
$$
\frac{\Delta y}{\Delta x} = 3.015
$$

#### Lösung A4

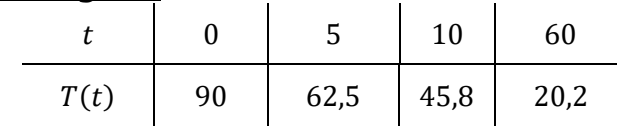

- a) Man geht von einer anfänglichen Temperatur von 90 $\degree$ C aus.
- b) Der Pudding hat  $20 °C$  Temperatur, wenn er ausgekühlt ist.
- c) Die größte Abkühlungsgeschwindigkeit ist zum Zeitpunkt  $t = 0$  mit  $-7 °C/min$  am größten.
- d)  $\Delta T = T_{10} T_0 = 45.8 90 = -44.2$  $\Delta t = t_{10} - t_0 = 10 - 0 = 10$  $\Delta T$  $\frac{\Delta T}{\Delta t} = -\frac{44.2}{10}$  $\frac{14.2}{10}$  = -4,42 °C/min

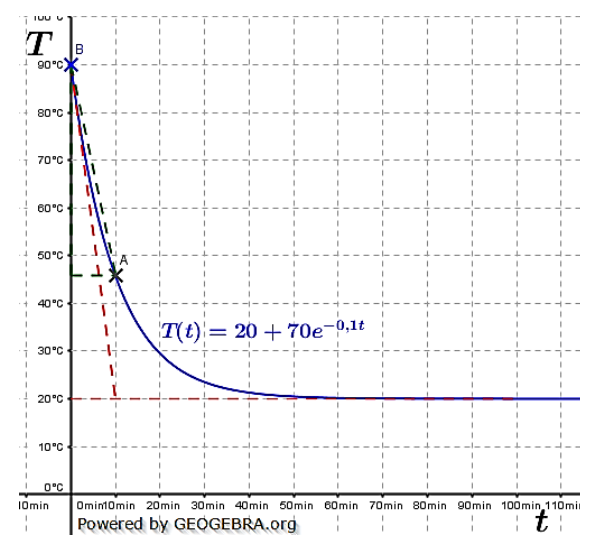

by Fit-In-Mathe-Online, mehr als 500.000 Aufgaben für Schule und Studium Seite 28 Mww.fit-in-mathe-online.de Dr.-Ing. Meinolf Müller / webmaster@fit-in-mathe-online.de

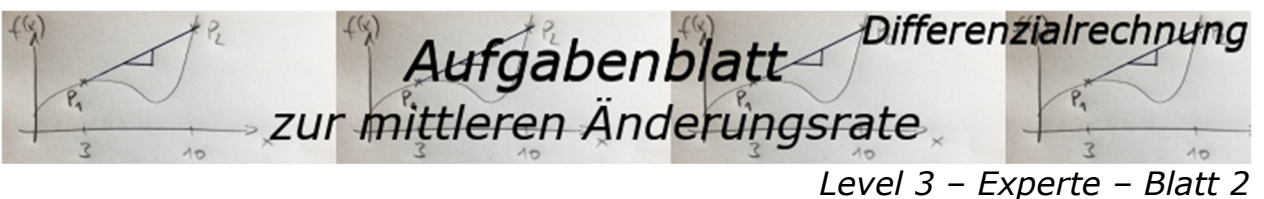

*Dokument mit 15 Aufgaben* 

回族

Aufgabe 1

Berechne für die Funktion  $f$  die durchschnittliche Änderungsrate auf dem Intervall  $I = [a:b]$ .  $= -3x^2 + 4$ ;  $I = [-1, 3]$ 

- a)  $f(x) = 5x^2$ ;  $I = [-2; 8]$  b)  $f(x)$
- c)  $f(x) = 3x^2 2x$ ;  $I = [2, 6]$  d)  $f(x) = \frac{2}{3}$  $\frac{2}{x} + x$ ;  $I = [3, 4]$ 
	- $\frac{1}{2}x^2$ ;  $I = [0, 9]$  <br> f)  $f(x) = 0,8^x$ ;  $I = [1, 2]$
- g)  $f(x) = \sin(x): I = [-1:3]$  h)  $f(x)$

h) 
$$
f(x) = 0, \sigma^2; t = [1, 2]
$$
  
h)  $f(x) = \sqrt{x} - \cos(x); t = [4, 5]$ 

# Aufgabe A2

e)  $f(x) = 4\sqrt{x} - \frac{1}{x}$ 

Berechnen Sie die Änderungsrate von  $f$  mit  $f(x) = \frac{1}{x}$  $\frac{1}{4}x^2-x+1$  im gegebenen Intervall.

a)  $[1; 1,5]$  b)  $[-4; -2,5]$ c)  $[2; t] \text{ mit } t > 2$  d)  $[3; 3 + h] \text{ mit } h > 0$ 

# Aufgabe A3

Peter behauptet von sich, ein besonders korrekter Autofahrer zu sein. "Gestern", so sagt er, "habe ich für die  $2.5\ km$  lange Ortsdurchfahrt in Heilbronn genau 3 Minuten benötigt."

War Peter so korrekt, oder aber hat er nur Glück gehabt, dass an manchen Stellen keine Geschwindigkeitskontrolle war?

Die Auswertung des elektronischen Fahrtenbuchs, das die Fahrzeit und die zurückgelegte Strecke speichert, hat festgestellt, dass die Weg-Zeit-Funktion ungefähr durch folgende Funktion f beschrieben werden kann: ( $x$  Zeit in Minuten,  $f(x)$  Strecke in  $km$ ).

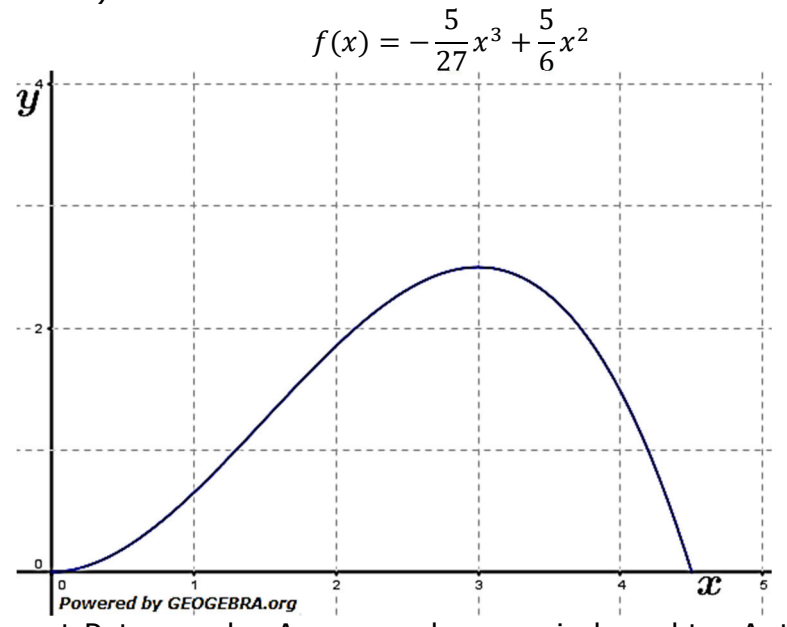

- a) Wie kommt Peter zu der Aussage, dass er ein korrekter Autofahrer sei? Gibt es Zeitintervalle, in denen er schneller / langsamer als 50  $km/h$  gefahren ist?
- b) Wie müsste der Funktionsgraph aussehen, wenn Peter korrekt gefahren wäre? Gib eine Funktionsgleichung an.
- c) Peter hat erfahren, dass nach 1,5 Minuten Fahrzeit die Geschwindigkeit gemessen wurde. Muss er mit einem Bußgeld rechnen?

O by Fit-In-Mathe-Online, mehr als 500.000 Aufgaben für Schule und Studium www.fit-in-mathe-online.de Dr.-Ing. Meinolf Müller / webmaster@fit-in-mathe-online.de

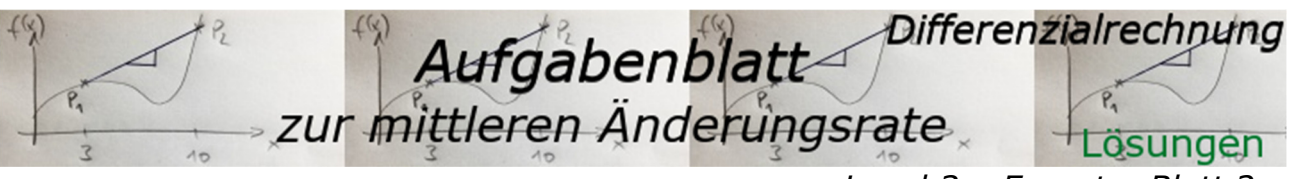

*Level 3 – Expert – Blatt 2* 

Lösung A1 Detaillierte Vorgehensweise mit dem GTR für a).  $f(x) = 5x^2$ ;  $I = \overline{(-2:8)}$ GTR-Einstellungen: **Y1:**  $5x^2$ 

> 2Nn SETUP Start= <u>I</u>ndent: Ask **Auto Ask** Depend:

$$
\frac{\Delta y}{\Delta x} = \frac{320 - 20}{8 - (-2)} = 30
$$

b) 
$$
\frac{\Delta y}{\Delta x} = \frac{-23 - 1}{3 - (-1)} = -6
$$
  
c) 
$$
\frac{\Delta y}{\Delta x} = \frac{96 - 8}{3} = 22
$$

c) 
$$
\frac{\Delta y}{\Delta x} = \frac{96-8}{6-2} = 22
$$

d) 
$$
\frac{\frac{\Delta y}{\Delta x}}{\frac{\Delta x}{\Delta y}} = \frac{3.6667 - 4.5}{4 - 3} = -0.8333
$$

e) 
$$
\frac{\overline{\Delta y}}{\Delta x} = \frac{-28.5 - 0}{9 - 0} = -3.1667
$$

f) Detaillierte Vorgehensweise mit dem WTR (TI-30X Plus)

$$
\frac{\Delta y}{\Delta x} = \frac{0.64 - 0.8}{2 - 1} = -0.16
$$

g) 
$$
\frac{\Delta y}{\Delta x} = \frac{0.14112 - (-0.84147)}{3 - (-1)} = 0.2456
$$

h) 
$$
\frac{\Delta y}{\Delta x} = \frac{1,9524 - 2,6536}{4} = -0,7012
$$

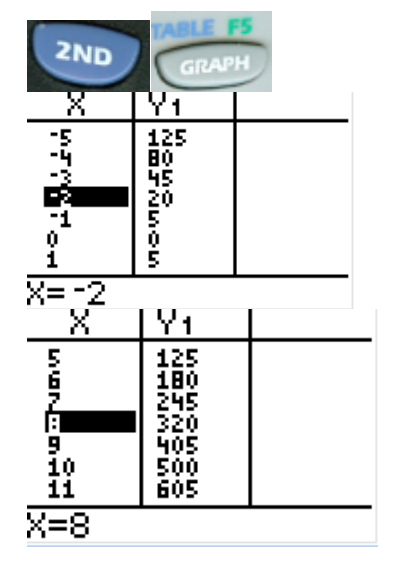

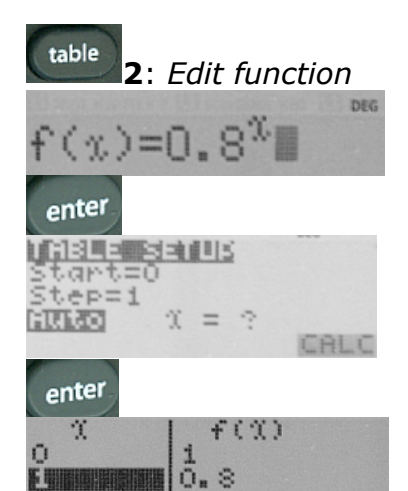

64 O.

# Lösung A2

- a)  $\frac{\Delta y}{\Delta x} = 34$  b)  $\frac{\Delta y}{\Delta x}$  $\frac{\Delta y}{\Delta x} = -92$
- c) detaillierte Lösung:

$$
\frac{\Delta y}{\Delta x} = \frac{\frac{1}{4}t^2 - t + 1 - \left(\frac{1}{4}2^2 - 2 + 1\right)}{t - 2} = \frac{\frac{1}{4}t^2 - t + 1 - 1 + 2 - 1}{t - 2} = \frac{\frac{1}{4}t^2 - t + 1}{t - 2} = \frac{4\cdot\left(\frac{1}{4}t^2 - t + 1\right)}{4\cdot\left(t - 2\right)} = \frac{t^2 - 4t + 4}{4\cdot\left(t - 2\right)} = \frac{(t - 2)^2}{4}
$$

d) detailed  
\ndetailed  
\n
$$
\frac{\Delta y}{\Delta x} = \frac{\frac{1}{4}(3+h)^2 - (3+h) + 1 - (\frac{1}{4} \cdot 3^2 - 3 + 1)}{3+h-3} = \frac{\frac{1}{4}(9+6h+h^2) - 3 - h + 1 - \frac{9}{4} + 3 - 1}{h} = \frac{\frac{9}{4} + \frac{6}{4}h + \frac{1}{4}h^2 - h - \frac{9}{4}}{h}
$$
\n
$$
= \frac{\frac{2}{4}h + \frac{1}{4}h^2}{h} = \frac{h(h+2)}{4h} = \frac{h+2}{4}
$$

O by Fit-In-Mathe-Online, mehr als 500.000 Aufgaben für Schule und Studium www.fit-in-mathe-online.de Seite 30Dr.-Ing. Meinolf Müller / webmaster@fit-in-mathe-online.de

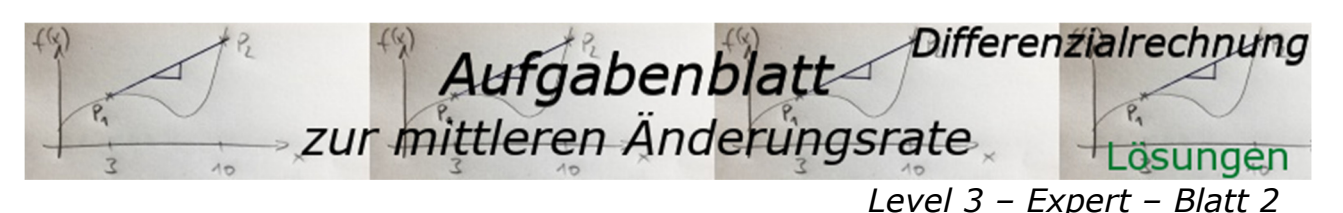

# Lösung A3

a) Peter bildet die Durchschnittsgeschwindigkeit (mittlere Änderungsrate) im Intervall [0; 3] Minuten mit  $2.5 \ km$  lang gefahrener Strecke.  $\Delta s$  $\frac{\Delta s}{\Delta t} = \frac{2,5-0}{3-0}$  $\frac{2,5-0}{3-0} = \frac{5}{6}$ 6  $\frac{km}{min} = \frac{50}{60}$ 60  $\frac{km}{min} = 50 \; km/h$ *Zeitintervalle schnellerer / langsamerer Geschwindigkeiten*  Intervall  $[0; 1]$  (y-Werte aus Funktionsgleichung errechnet):  $\Delta s$  $\frac{\Delta s}{\Delta t} = \frac{0.65 - 0}{1 - 0}$  $\frac{65-0}{1-0} = \frac{6,5}{10}$  $10$  $\frac{km}{min} = \frac{39}{60}$ 60  $\frac{km}{min}$  = 39 km/h Intervall  $[1; 2]$  (y-Werte aus Funktionsgleichung errechnet):  $\Delta s$  $\frac{\Delta s}{\Delta t} = \frac{1,85 - 0,65}{2 - 1}$  $\frac{5-0.65}{2-1} = \frac{1.2}{1}$  $\overline{1}$  $\frac{km}{min} = \frac{72}{60}$ 60  $\frac{km}{min}$  = 72 km/h Intervall  $[2; 3]$  (y-Werte aus Funktionsgleichung errechnet):  $\Delta s$  $\frac{\Delta s}{\Delta t} = \frac{2,5-1,85}{3-2}$  $\frac{5-1,85}{3-2} = \frac{0,65}{1}$  $\overline{\mathbf{1}}$  $\frac{km}{min} = \frac{39}{60}$ 60  $\frac{km}{min}$  = 39 km/h *Ja, es gibt Intervalle schnellerer und langsamerer Geschwindigkeiten.*  b) *Funktionsgraph korrekter Fahrweise* Eine konstante Geschwindigkeit von 50  $km/h$  entspricht dem Weg-Zeit-Gesetz aleichförmiger Bewegungen mit  $v = \frac{s}{\epsilon}$  $\frac{s}{t}$ , umgeformt nach s als Funktionswert ergibt  $s = v \cdot t$  bzw.  $s(t) = v \cdot s$ . Dies ist die Funktionsgleichung einer proportionalen Funktion mit der Steigung  $v$ . *Funktionsgleichung für Peter mit*  $v = 50 \text{ km/h} = \frac{5}{6} \text{ km/min:}$  $f(x) = \frac{5}{6} \cdot x$ 

c) Wir bilden die mittlere Änderungsrate im Intervall  $[1,4;1,6]$ .  $\Delta s$  $\frac{\Delta s}{\Delta t} = \frac{1,375 - 1,125}{1.6 - 1.4}$  $\frac{375 - 1,125}{1.6 - 1.4} = \frac{0.25}{0.2}$  $0.2$  $\frac{km}{min} = \frac{75}{60}$ 60  $\frac{km}{min}$  = 75 km/h *Peter muss mit einer Anzeige einschließlich einem Bußgeld rechnen.* 

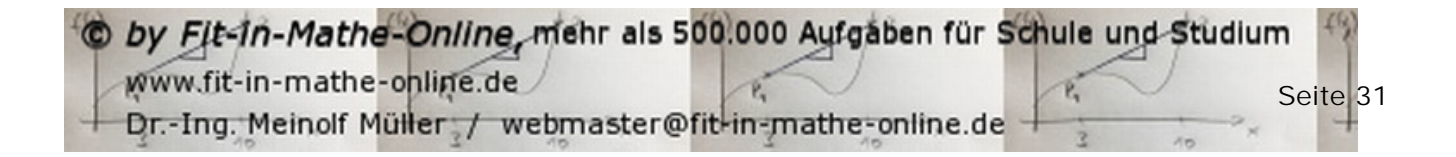

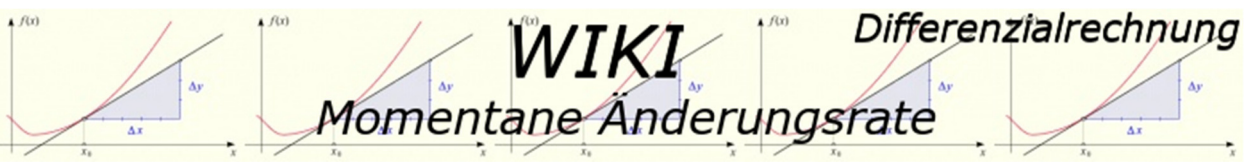

Haben wir im Kapitel "Mittlere Änderungsrate" kennengelernt, wie wir **met** das Steigungsverhalten von Kurven zwischen zwei bestimmten Kurvenpunkten ermitteln, so ist es auch von Interesse zu wissen, wie j die Änderungsrate in einem einzigen bestimmten Punkt der Kurve aussieht.

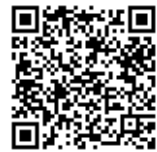

Um zu verdeutlichen, wie das geschieht, betrachten wir wieder das Beispiel mit dem schiefen Turm zu Pisa aus dem Kapitel "Mittlere Änderungsrate".

In den nebenstehenden Grafiken sehen wir zunächst die Ausgangssituation. Die mittlere Änderungsrate zwischen den Punkten P und  $Q$ beträgt  $-9.81 \frac{m}{s}$ .

Wir möchten wissen, welche Geschwindigkeit denn genau im Punkt  $\theta$  herrscht. Hierzu lassen wir den Punkt  $P$  entlang der Kurve auf den Punkt  $\theta$  zuwandern indem der arün markierte Schieberegler  $a$  in der Bildmitte jeweils um 0,5 Einheiten näher an  $Q$ herangeführt wird. (Beachte dabei, wie sich die Koordinaten des Punktes  $P$  und auch der Differenzenquotient  $\frac{\Delta h}{\Delta t}$  verändern.)

Fällt letztendlich  $P$  mit  $O$  zusammen, zeigt uns der Differenzenquotient dann die genaue Geschwindigkeit im Punkt  $\theta$  mit  $-19.57$   $m/s$ an.

Letztendlich haben wir somit die ursprüngliche Sekante in eine Tangente an den Graphen von  $f$  überführt. Dies führt uns zu folgendem

# *Merksatz*

*Die momentane Änderungsrate einer Funktion in einem beliebigen Punkt*  0(alf(a)) entspricht der **Steigung der** *Tangente an den Graphen der Funktion im Punkt 0. Mithilfe der momentanen Änderungsrate lässt sich somit die Steigung jeder beliebig geformten Kurve in jedem ihrer Punkte bestimmen.*

#### *Hinweis:*

Im Online-Portal sind die nebenstehend ab gebildeten Grafiken animierbar. Schaue dort einmal vorbei.

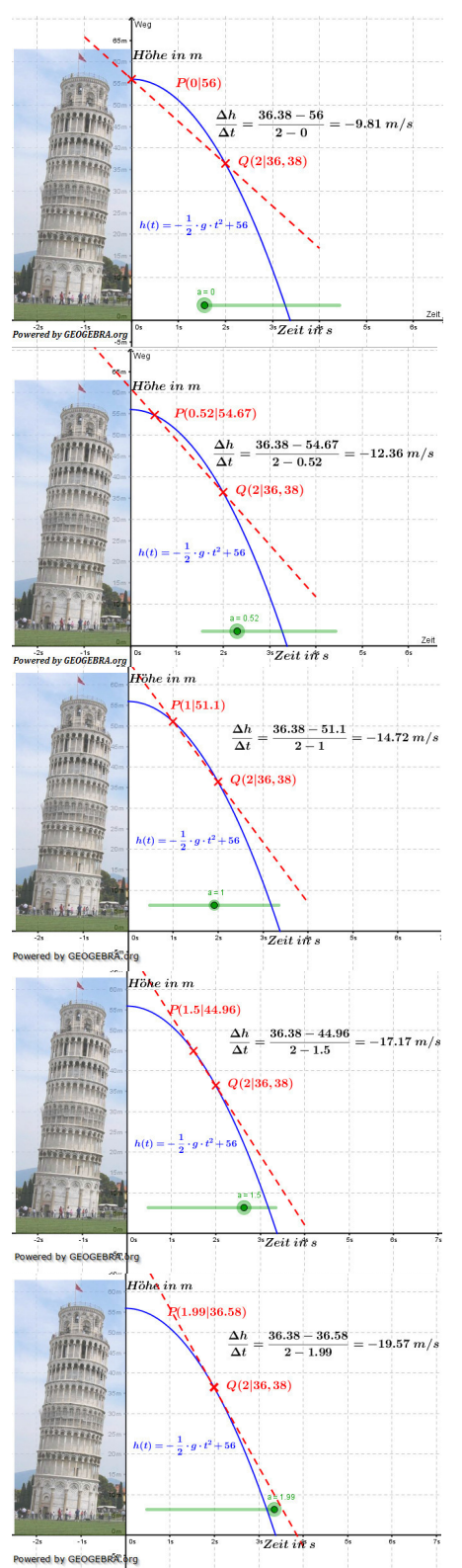

Dr.-Ing. Meinolf Müller / webmaster@fit-in-mathe-online.de

Seite 32

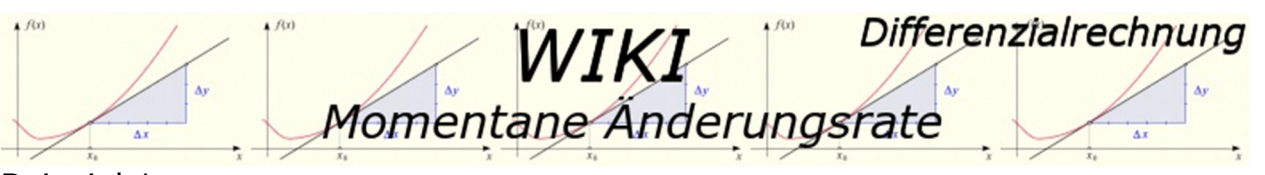

#### Beispiel 1

Gegeben ist die Funktion  $f$  mit  $f(x) = -\frac{1}{x}$  $\frac{1}{2}x^2 + 3x$ ;  $x \in \mathbb{R}$ .

- a) Berechne die mittlere Änderungsrate im Intervall  $I = [1; 3]$ .
- b) Berechne die momentane Änderungsrate an der Stelle  $x = 1$ . Interpretiere den Sachverhalt geometrisch.

Lösung

- a) Mittlere Änderungsrate in  $I = [1; 3]$ :  $\Delta v$  $\frac{\Delta y}{\Delta x} = \frac{f(3) - f(1)}{3 - 1}$  $\frac{(-5)-f(1)}{3-1} = \frac{4,5-2,5}{2}$  $\frac{-2.5}{2} = 1$
- b) Momentane Änderungsrate in  $x = 1$ : Hierzu wählen wir den Punkt  $P(1|f(1))$ und einen Punkt  $0$ , der etwas weiter rechts von  $P$  zu liegen kommt, zum Beispiel den Punkt  $0(1.1|f(1.1))$ . Mithilfe einer Tabelle berechnen wir

nun mehrere Differenzenquotienten, indem wir die  $x-$ Koordinate von  $Q$ immer näher an die  $x$ -Koordinate von  $P$  heranrücken. Das sieht dann so aus:

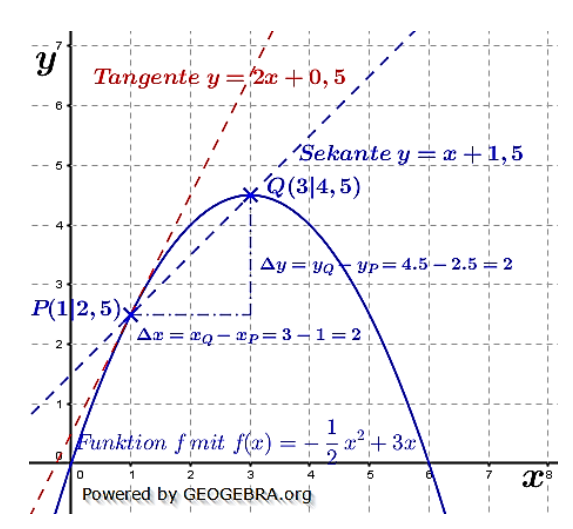

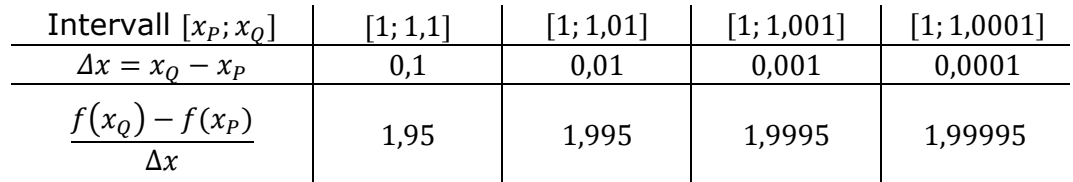

Je näher wir also dem Punkt P kommen, umso näher kommt  $\frac{\Delta y}{\Delta x}$  der Zahl 2. Wir können also sagen, dass die Steigung der Tangente an die Kurve im Punkt  $P(1 | f(1))$   $m_t = 2$  ist. Mathematisch ausgedrückt:

Die mittlere Änderungsrate auf  $I = [1; x_a]$  strebt für  $\Delta x \rightarrow 0$  gegen 2. Die momentane Änderungsrate in  $x = 1$  ist 2.

#### Geometrische Bedeutung

Die **momentane Änderungsrate** in  $x_p = 1$  ist gleich der Steigung der **Tangente** durch den Punkt  $P(1|f(1))$ . Dies ist gleichzeitig die Steigung des Graphen der Funktion in  $x_p = 1$ .

O by Fit-in-Mathe-Online, mehr als 500.000 Aufgaben für Schule und Studium www.fit-in-mathe-online.de Dr.-Ing. Meinolf Müller / webmaster@fit-in-mathe-online.de

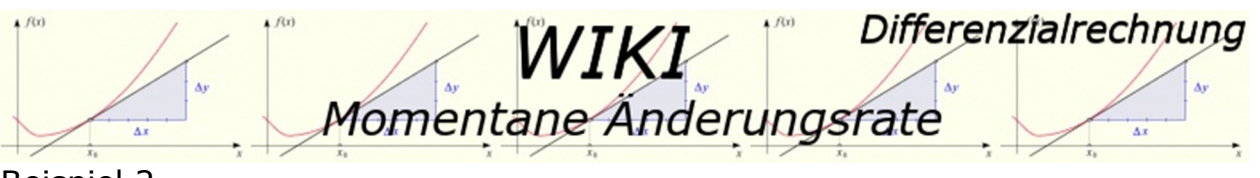

#### Beispiel 2

Ein Flugzeug beschleunigt beim Startvorgang bis zum Abheben.

Das  $s - t$ -Diagramm zeigt den zurückgelegten Weg  $s$  in  $m$  in Abhängigkeit von der Zeit  $t$  in  $s$ . Da die Geschwindigkeit  $v$  in den ersten 20 s stetig zunimmt, kann man die Momentangeschwindigkeit  $\frac{1}{v}$  nicht mehr mit  $v = \frac{s}{x}$  $\frac{s}{t}$  berechnen. Bestimme die Geschwindigkeit des Flugzeuges zum Zeitpunkt  $t = 10s$ aus dem Diagramm heraus.

#### Lösung

Da wir keine Messdaten zur Verfügung haben, sondern nur den Graphen im  $s - t$ -Diagramm, legen wir eine Tangente an den Graphen bei  $t = 10s$ .

Wir tragen dann ein geeignetes Steigungsdreieck an die Tangente an und ermitteln daraus den Differenzenquotienten.

Aus der Grafik lesen wir ab:

 $\frac{\Delta s}{\Delta s} = \frac{200}{\Delta s} = 20 \, m/s$  $\overline{\Delta t}$  $\frac{1}{10}$ 

Die Geschwindigkeit des Flugzeuges zum Zeitpunkt  $t = 10s$ beträgt  $20 \, m/s$ .

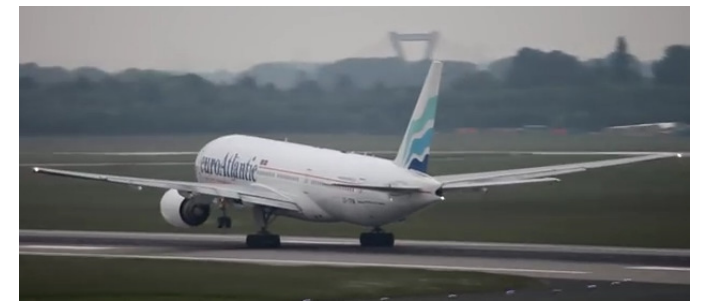

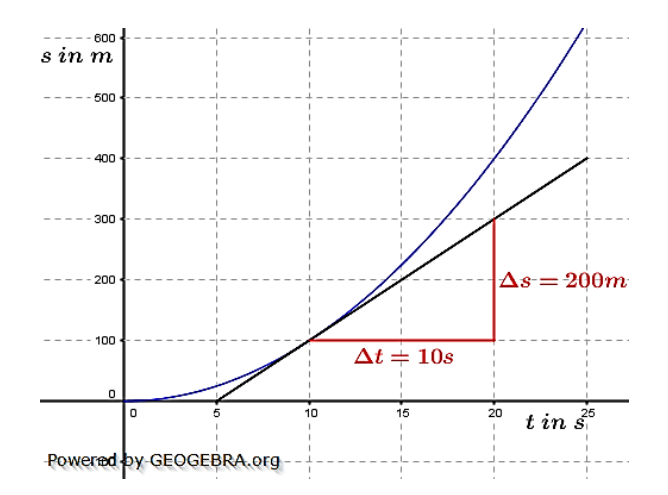

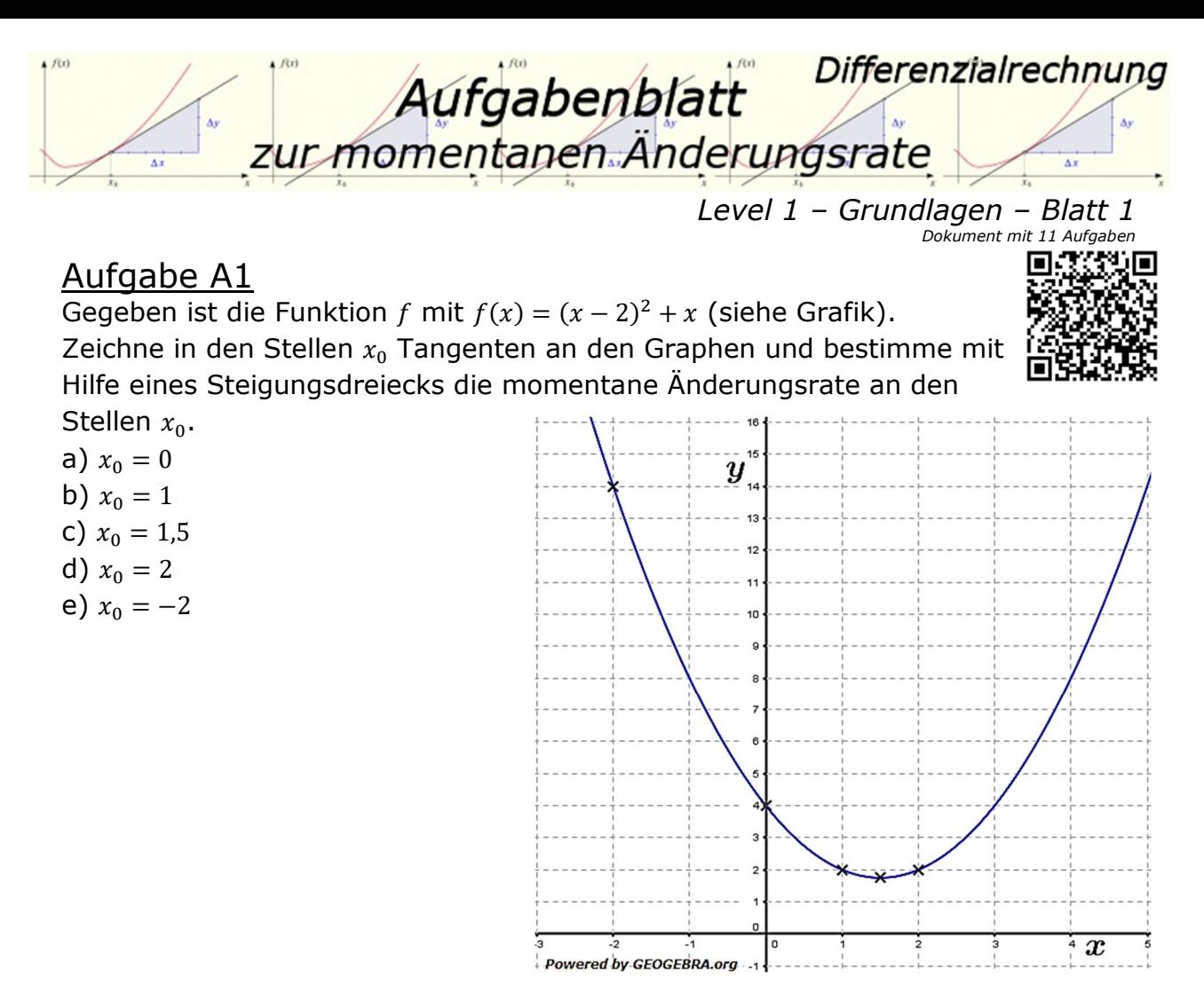

Bestimme auch die Funktionsgleichungen der Tangenten mit Hilfe der Punkt-Steigungs-Formel.

#### Aufgabe A2

Gegeben ist die Funktion f mit  $f(x) = \frac{3}{4}$  $\frac{3}{4}x^2-3x$ . Zeichne in den Stellen  $x_0$  Tangenten an den

Graphen und bestimme mit Hilfe eines Steigungsdreiecks die momentane Änderungsrate an den Stellen  $x_0$ .

- a)  $x_0 = -1$
- b)  $x_0 = 1$
- c)  $x_0 = 4$

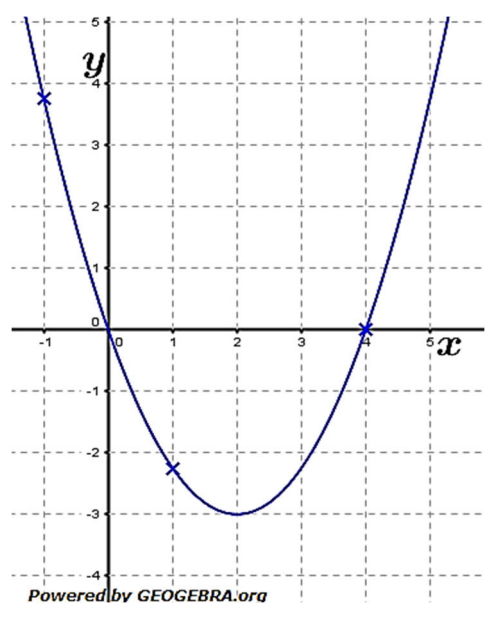

Bestimme auch die Funktionsgleichungen der Tangenten mit Hilfe der Punkt-Steigungs-Formel.

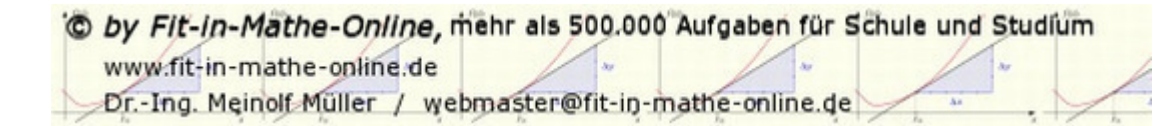

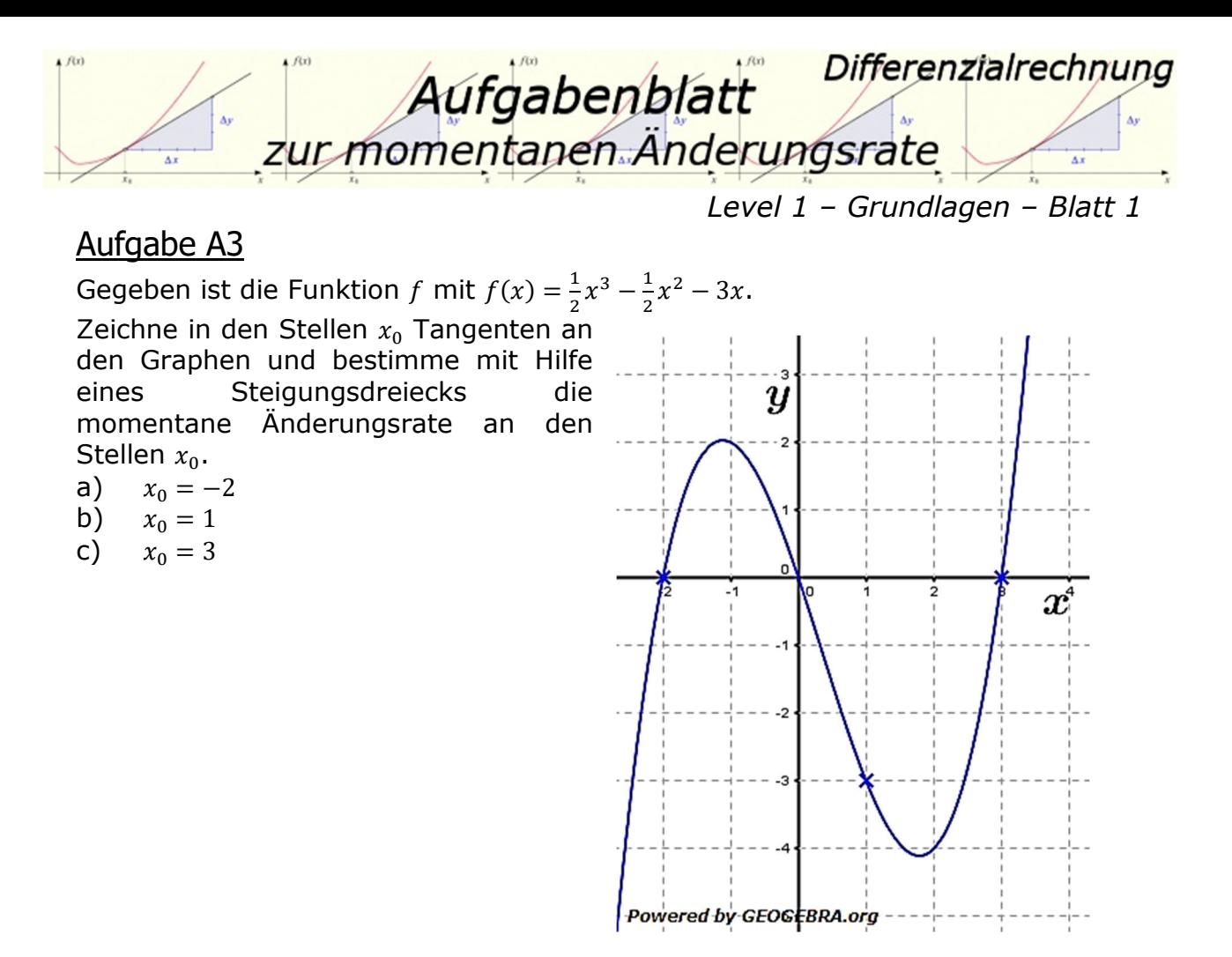

Bestimme auch die Funktionsgleichungen der Tangenten mit Hilfe der Punkt-Steigungs-Formel.

Lösungshinweis: Punkt-Steigungsformel: Ist  $P(x_0|y_0)$  Punkt einer Funktion  $f$ und  $t$  die Tangente an  $f$  in  $P$ , so gilt:  $t(x) = m \cdot (x - x_0) + y_0$ mit  $m = \frac{\Delta y}{\Delta x}$  $\frac{\Delta y}{\Delta x}$ als Steigungsdreieck.

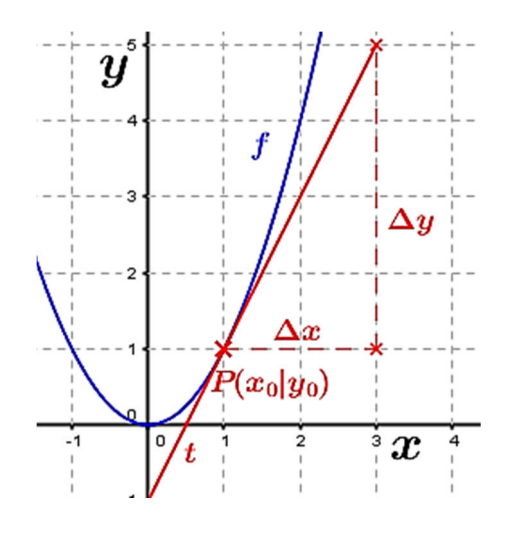
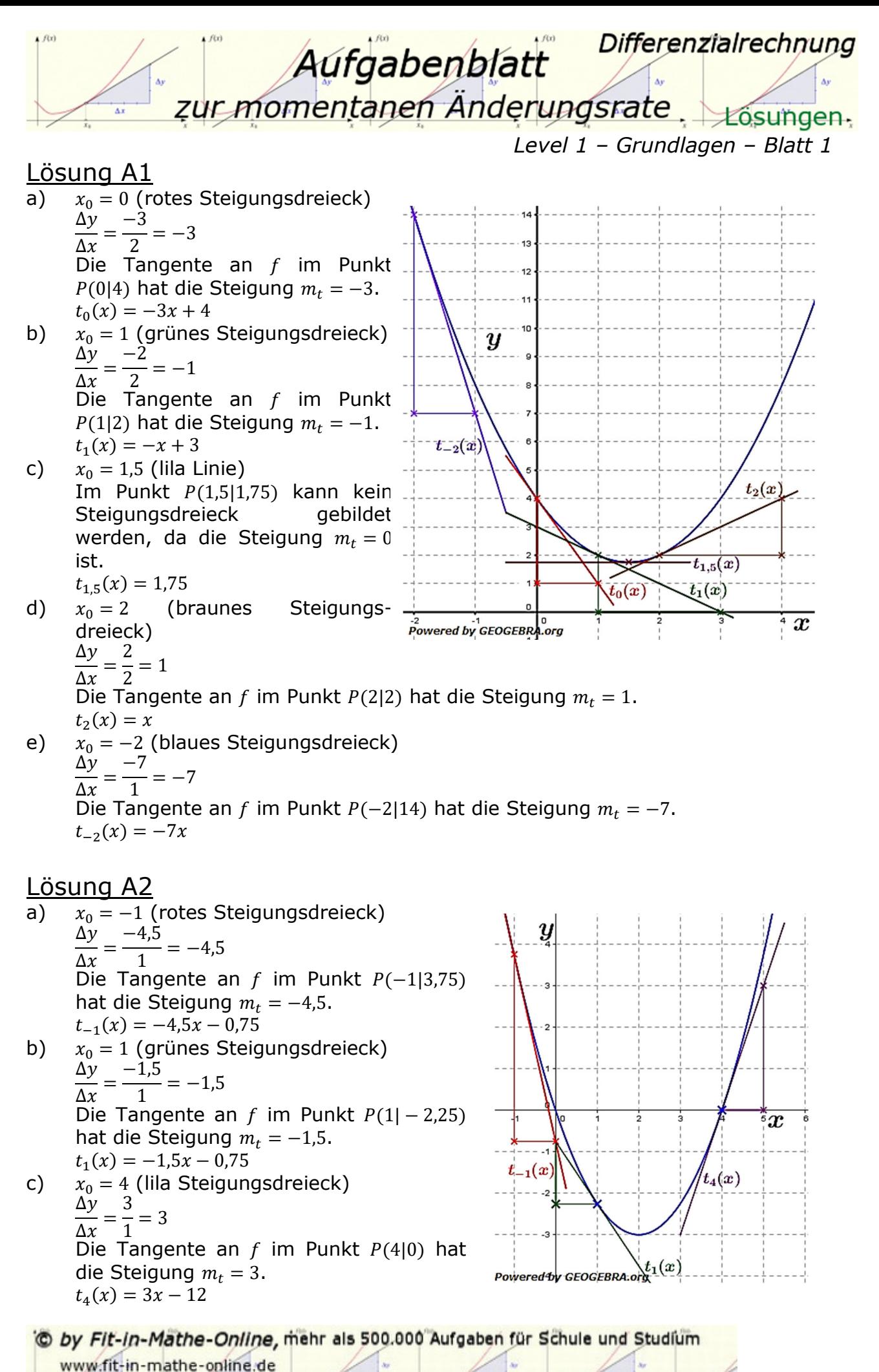

Dr.-Ing. Meinolf Müller / webmaster@fit-in-mathe-online.de

Seite 37

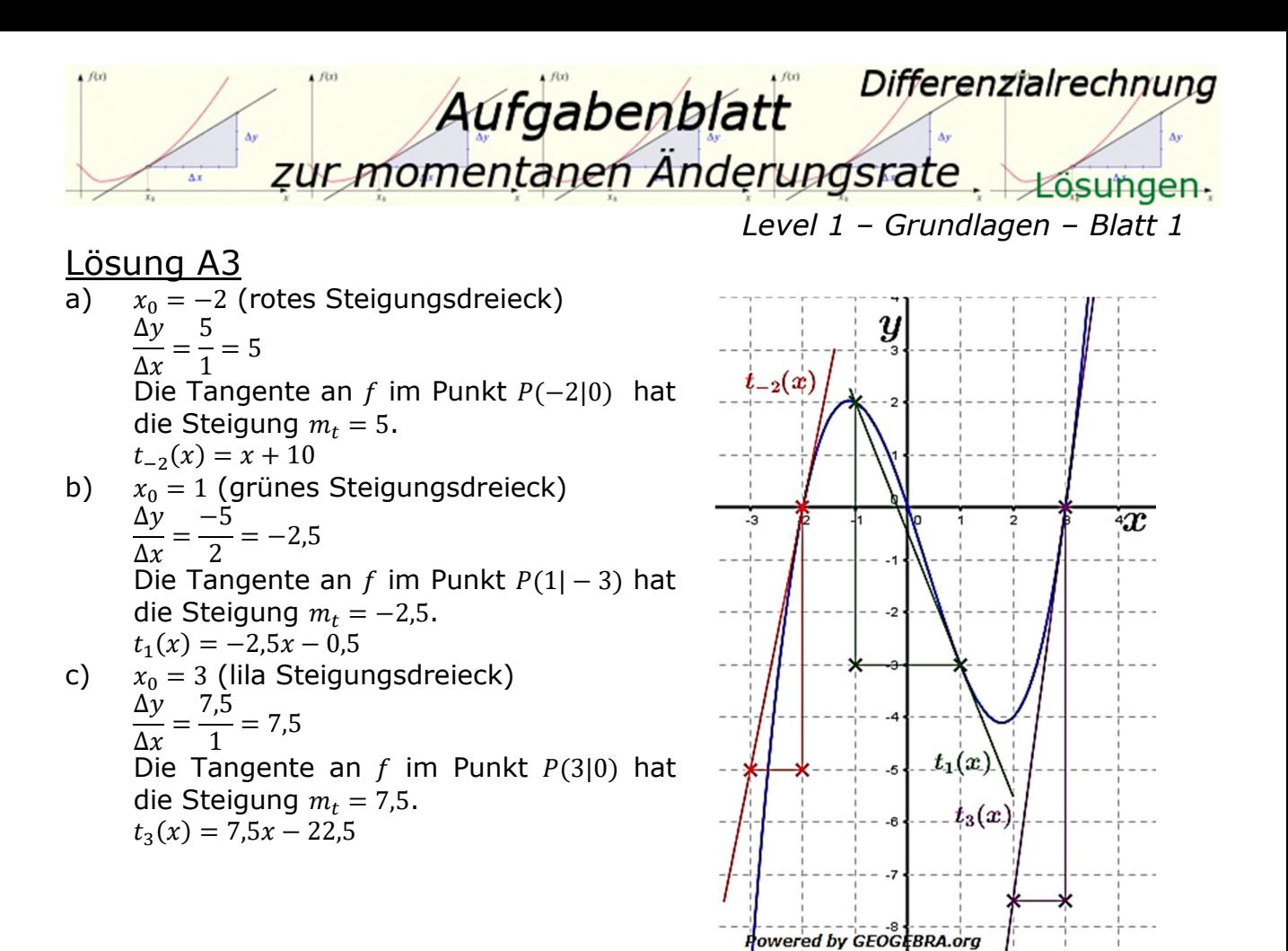

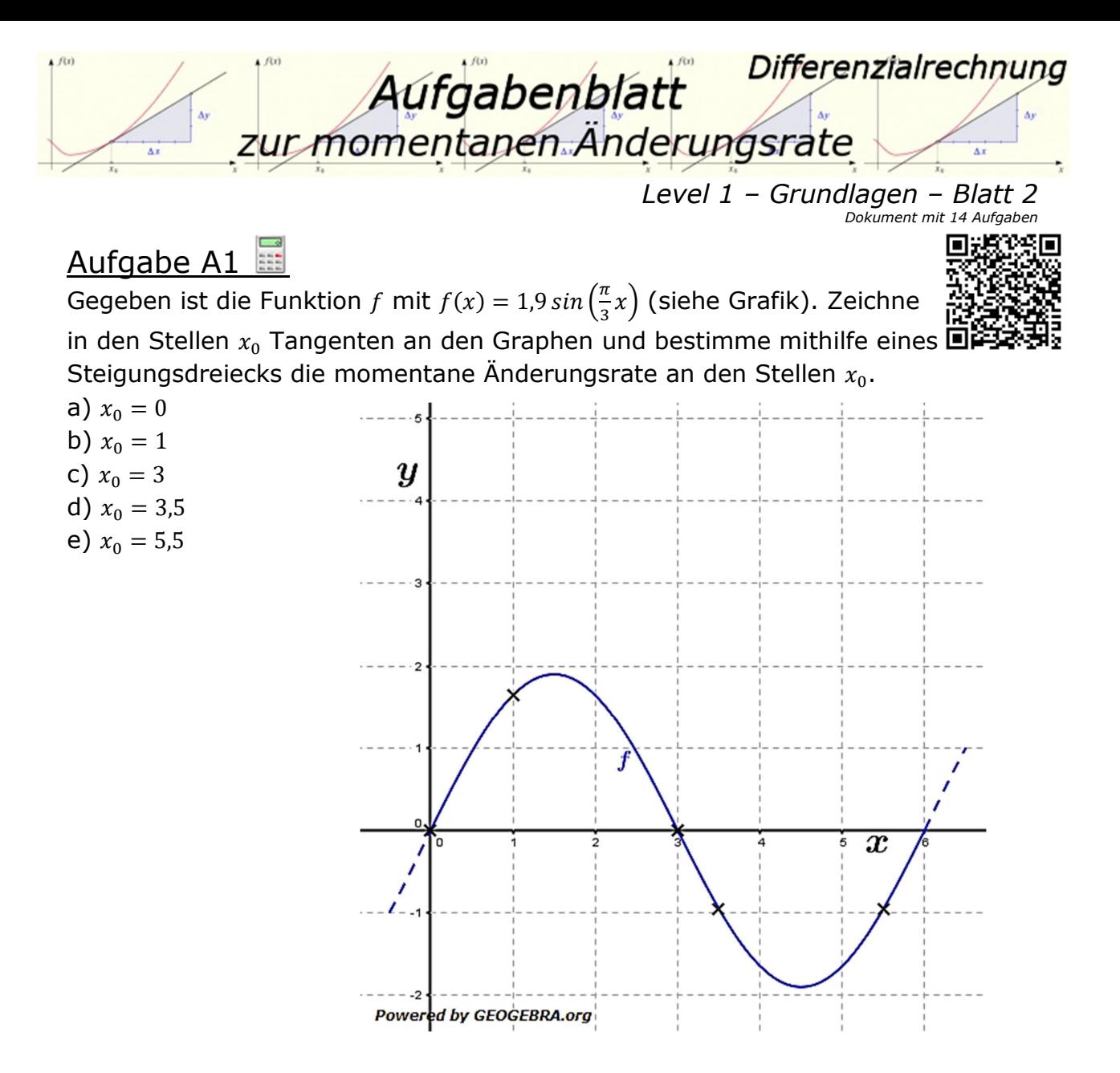

Bestimme auch die Funktionsgleichungen der Tangenten mithilfe der Punkt-Steigungs-Formel.

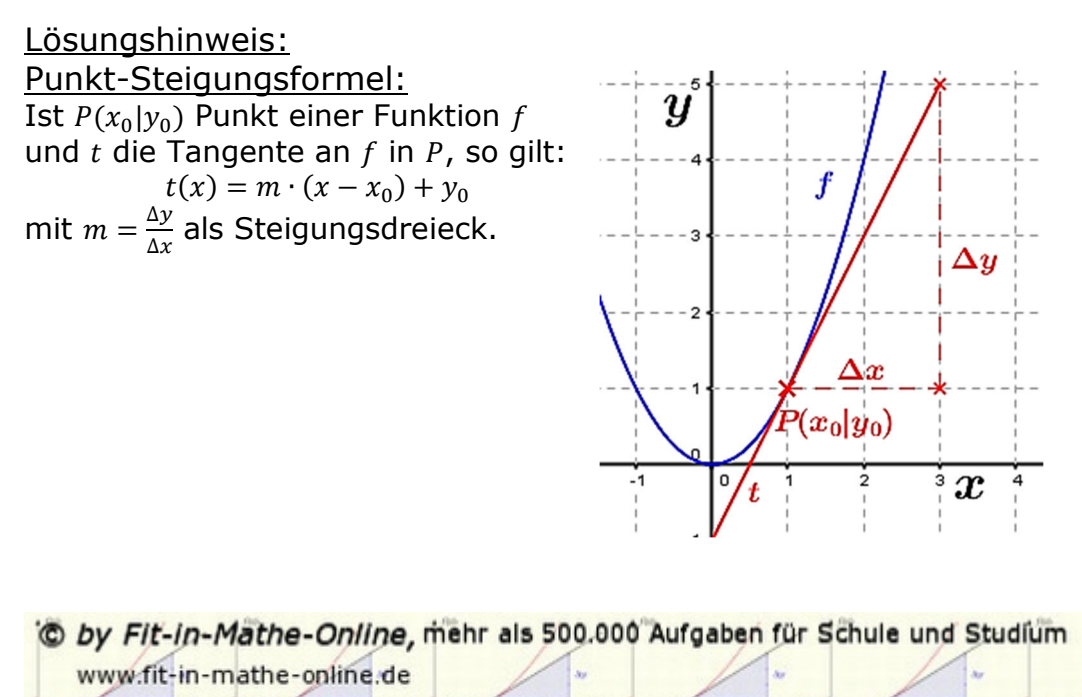

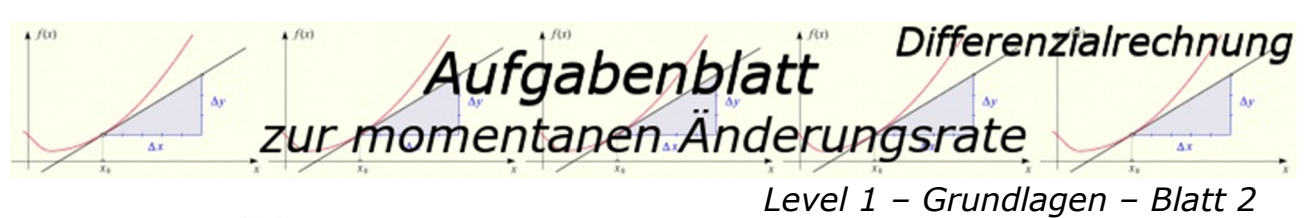

Gegeben ist die Funktion  $f$  mit  $f(x) = 1.9 \cos\left(\frac{\pi}{3}x\right)$  (siehe Grafik). Zeichne in den Stellen  $x_0$  Tangenten an den Graphen und bestimme mithilfe eines Steigungsdreiecks die momentane Änderungsrate an den Stellen  $x_0$ .

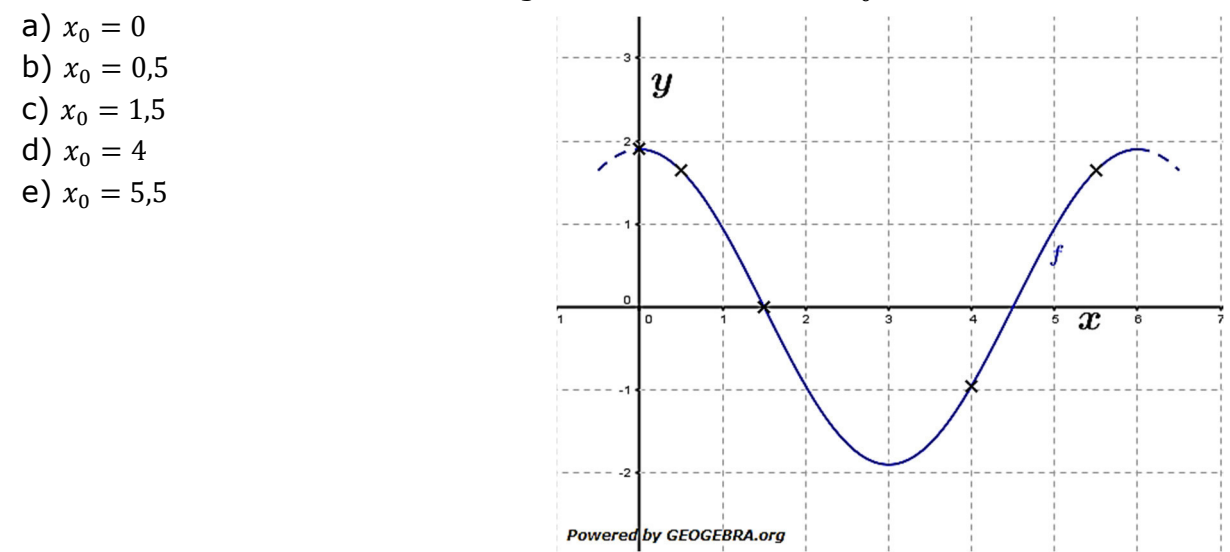

Bestimme auch die Funktionsgleichungen der Tangenten mithilfe der Punkt-Steigungs-Formel.

## Aufgabe A3

Gegeben ist die Funktion f mit  $f(x) = \frac{1}{2}$  $\frac{1}{2x}$ +1 (siehe Grafik). Zeichne in den Stellen  $x<sub>0</sub>$  Tangenten an den Graphen und bestimme mithilfe eines Steigungsdreiecks die momentane Änderungsrate an den Stellen  $x_0$ .

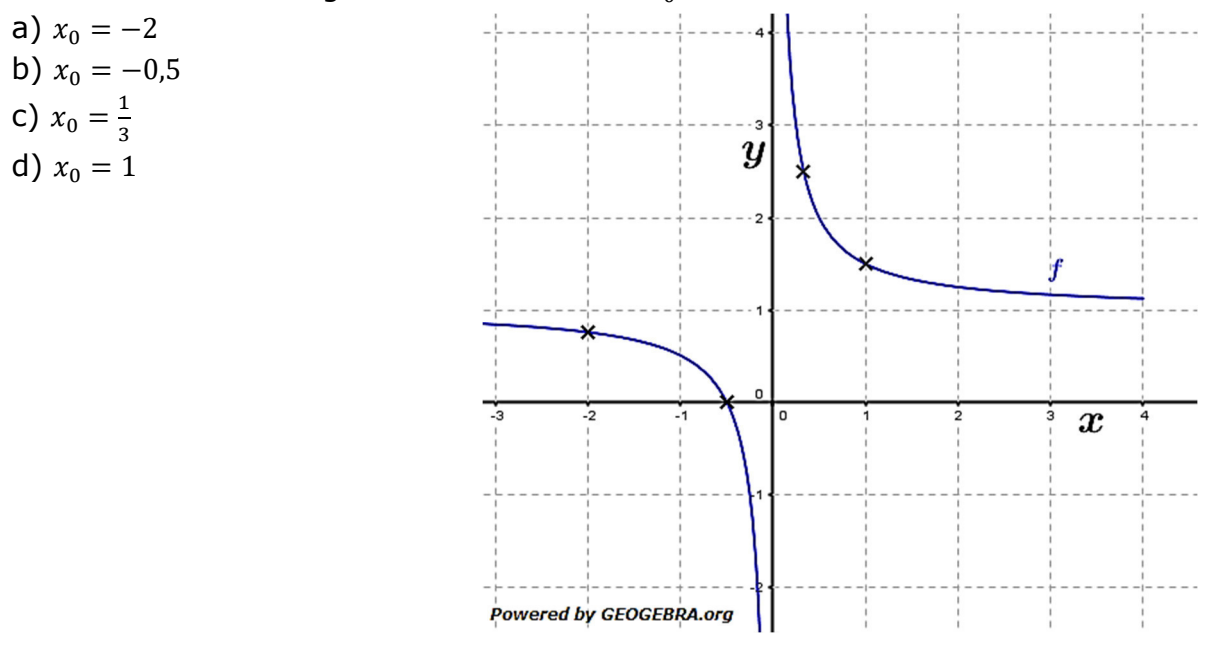

Bestimme auch die Funktionsgleichungen der Tangenten mithilfe der Punkt-Steigungs-Formel.

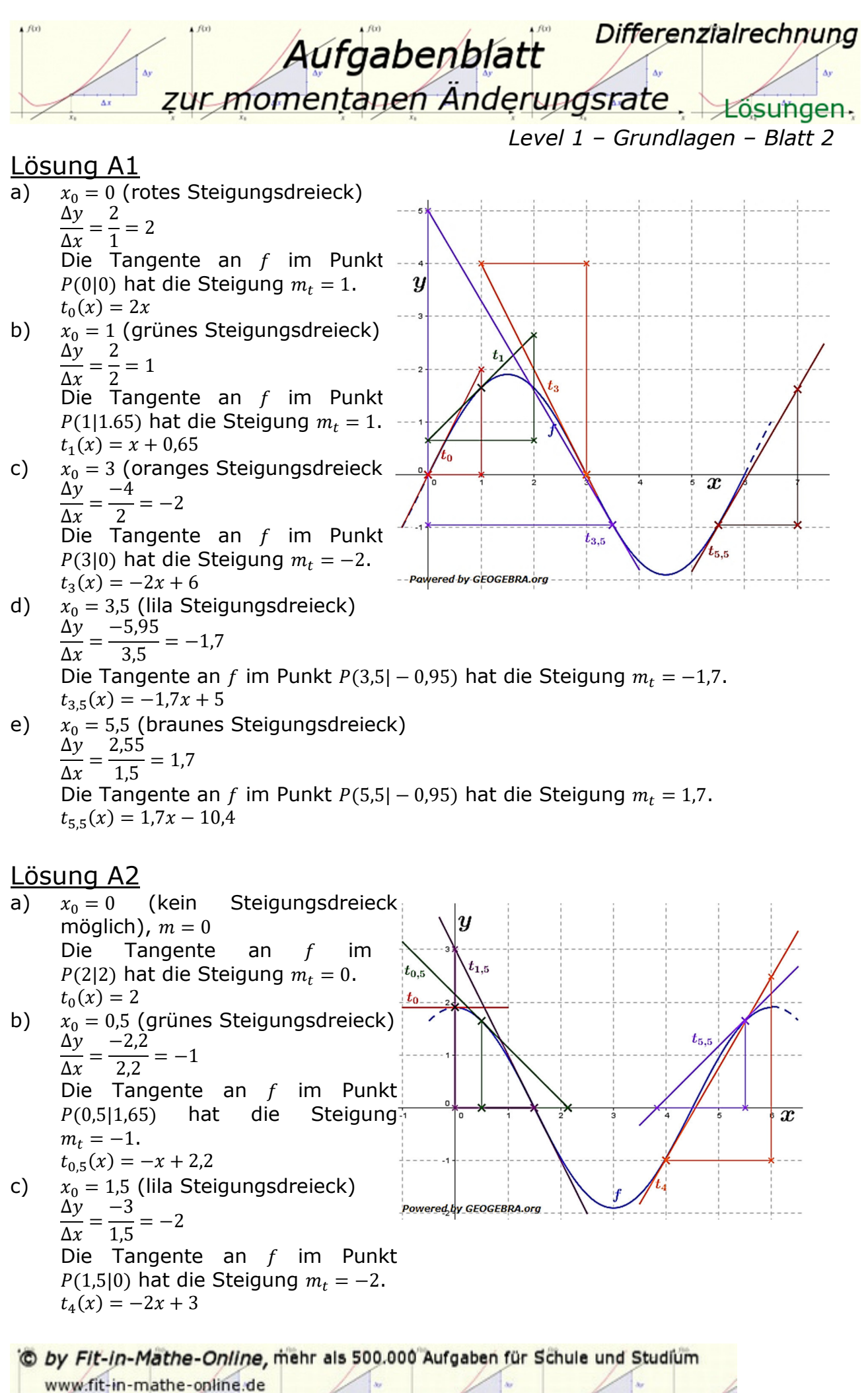

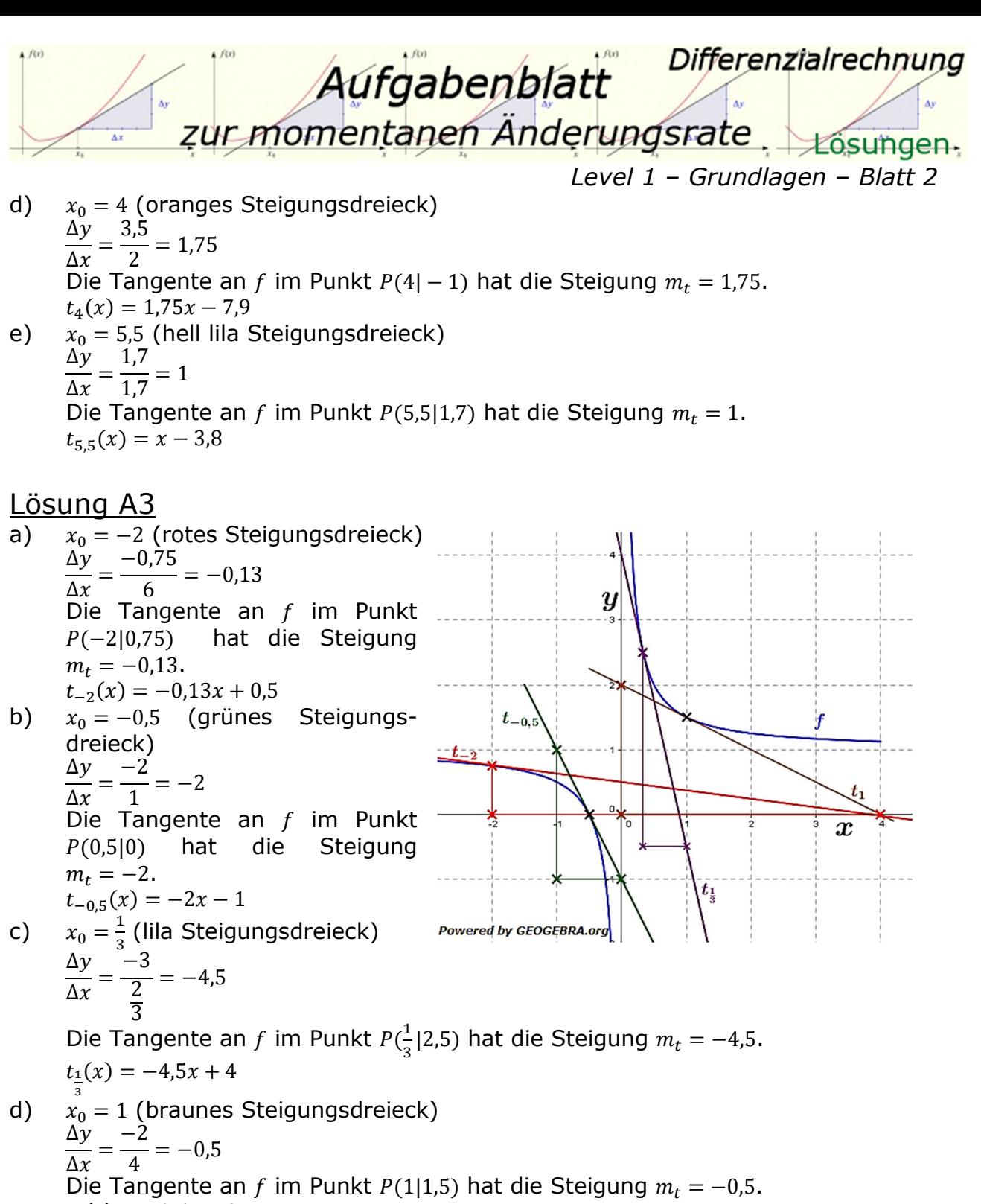

 $t_1(x) = -0.5x + 2$ 

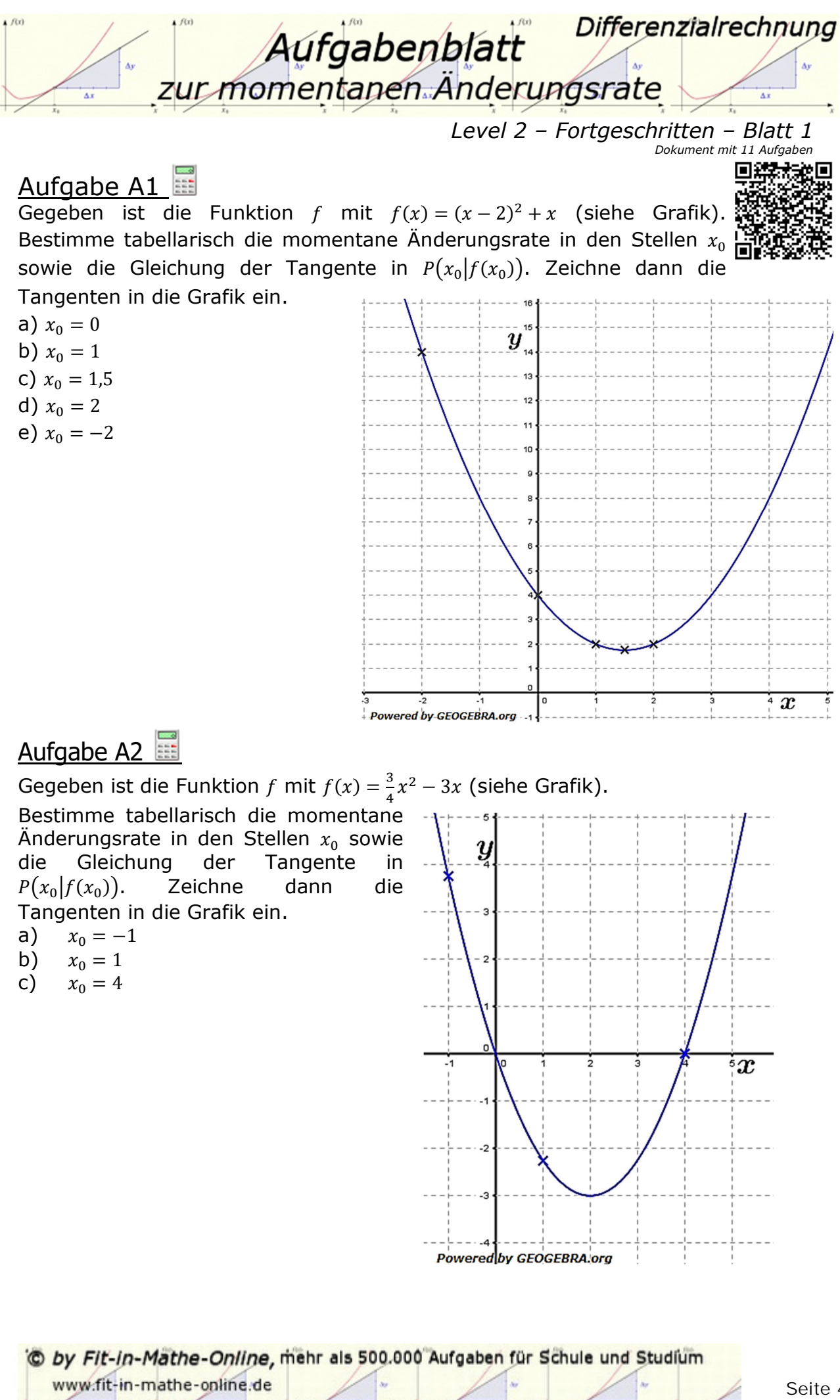

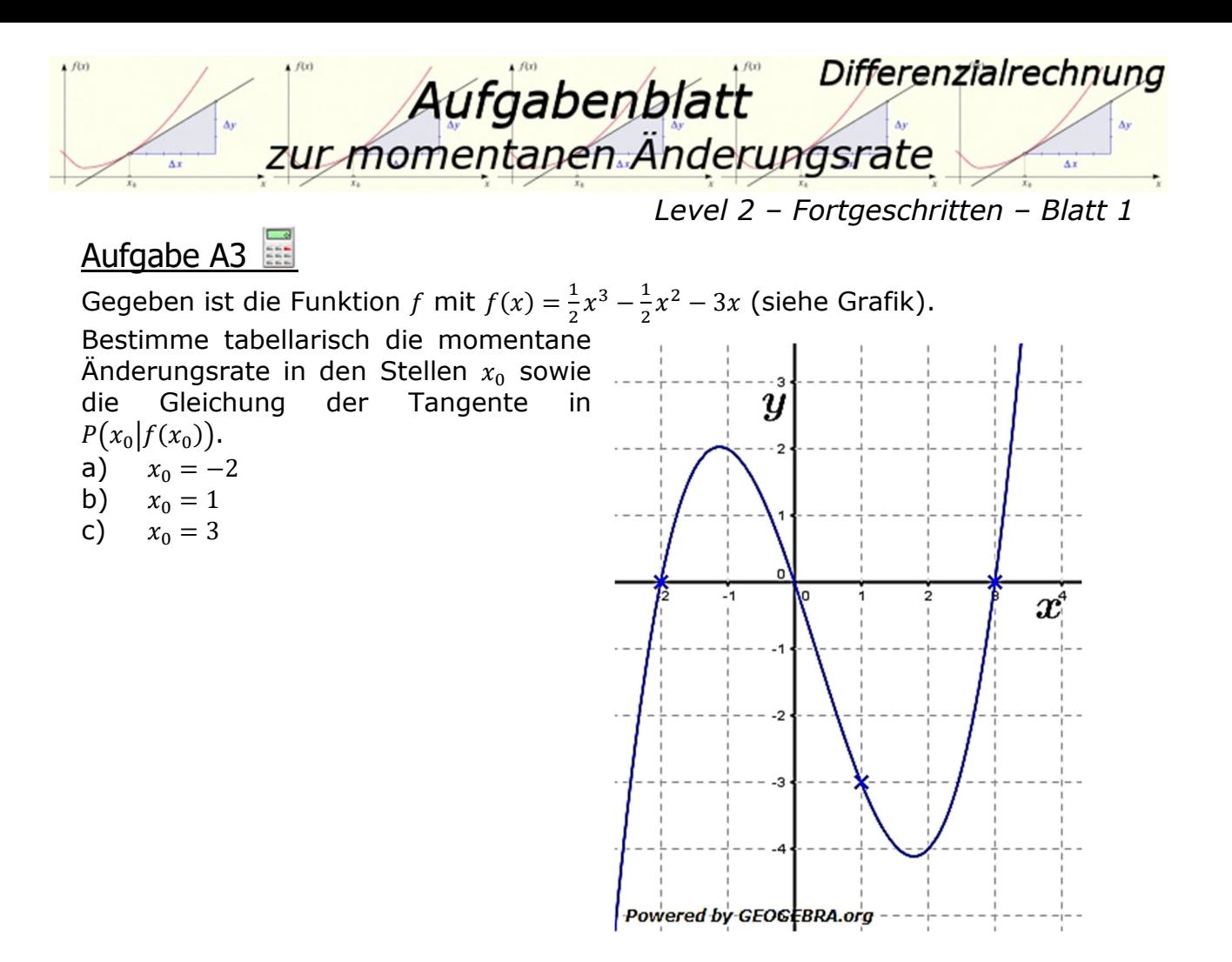

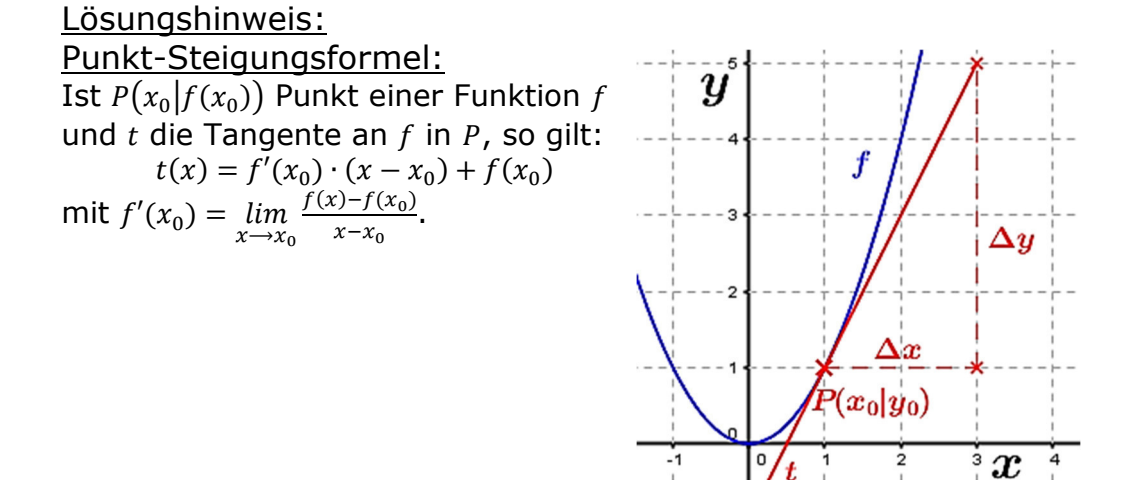

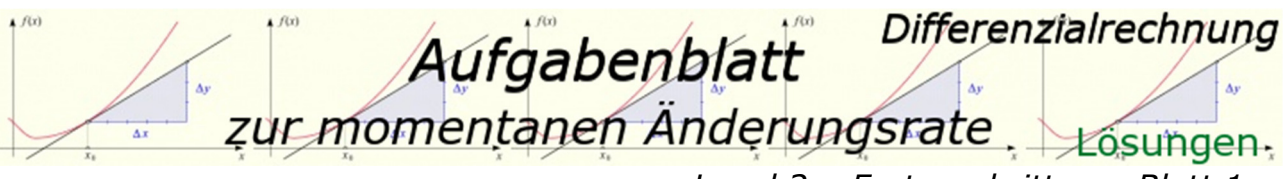

#### Lösung A1

a) Detaillierte Lösung

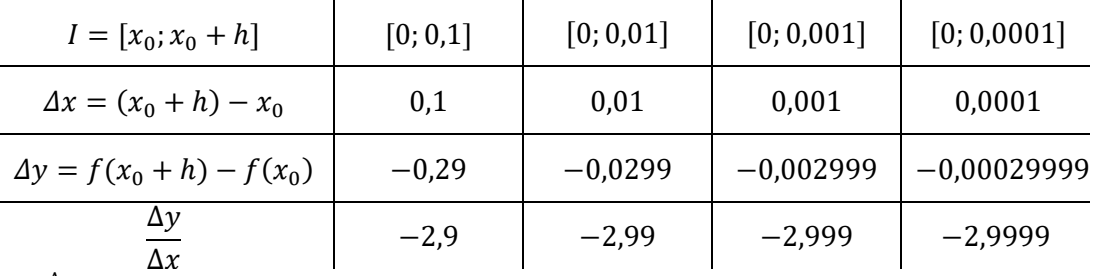

lim<br>∆x→0  $\Delta y$  $\Delta x$  $= -3 \implies$  Die Tangente an f hat im Punkt  $P(0|4)$  die Steigung  $m_t = -3$ .  $t_0(x) = -3(x - 0) + 4 = -3x + 4$ 

- b)  $\lim_{\Delta x \to 0}$  $\Delta y$  $\frac{\Delta y}{\Delta x}$ = −1 ⇒ Die Tangente an  $f$  hat im Punkt  $P(1|2)$  die Steigung  $m_t = -1$ .  $t_1(x) = -1(x - 1) + 2 = -x + 3$
- c)  $\lim_{\Delta x \to 0}$  $\Delta y$  $\frac{\Delta y}{\Delta x}=0$  ⇒ Die Tangente an  $f$  hat im Punkt  $P(1,5|1,75)$  die Steigung  $m_t=0.$  $t_{1,5}(x) = 1,75$
- d)  $\lim_{\Delta x \to 0}$  $\Delta y$  $\frac{\Delta y}{\Delta x}$ = 1 ⇒ Die Tangente an  $f$  hat im Punkt  $P(2|2)$  die Steigung  $m_t = 1$ .  $t_2(x) = x$
- e)  $\lim_{\Delta x \to 0}$ ∆  $\Delta x$  $= -7 \Rightarrow$  Die Tangente an f hat im Punkt P(-2|14) die Steigung  $m_t = -7$ .  $t_{-2}(x) = -7(x + 2) + 14 = -7x$

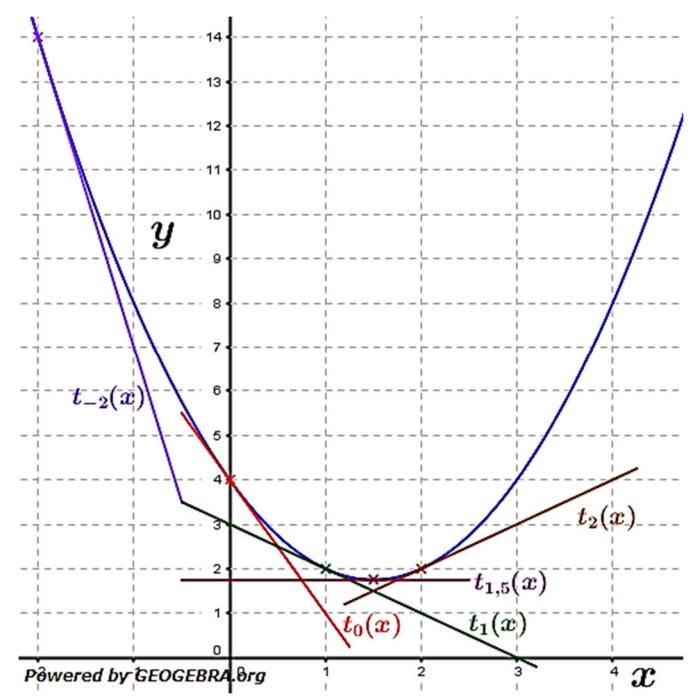

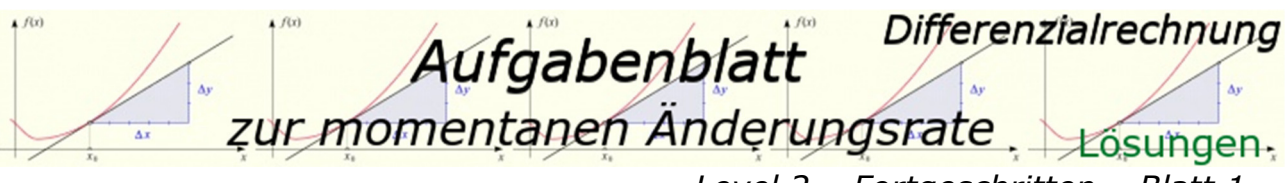

## Lösung A2

a) Detaillierte Lösung

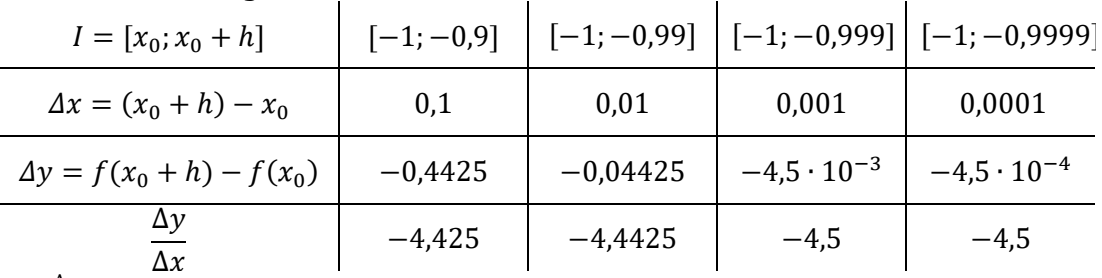

lim<br>∆x→0  $\Delta y$  $\frac{\Delta y}{\Delta x}$ = −4,5 ⇒ Die momentane Änderungsrate im Punkt P(−1|3,75) ist −4.  $\overline{t}_{-1}(x) = -4.5(x + 1) + 3.75 = -4.5x - 0.75$ 

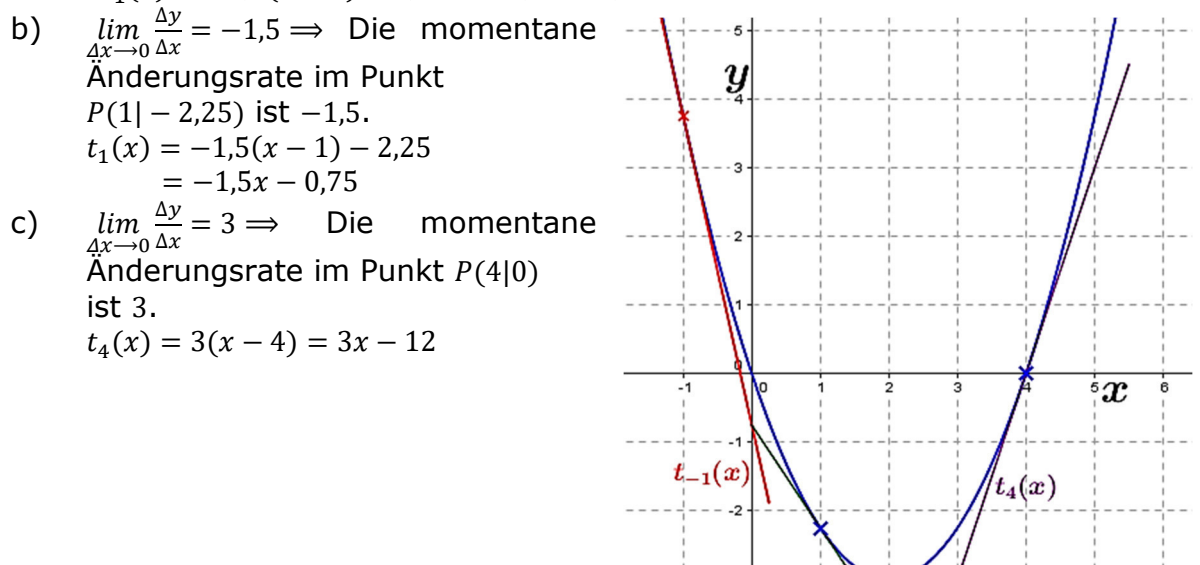

Powered by GEOGEBRA.org

 $\mathbf{r}$ 

 $t_1(x)$ 

#### Lösung A3

a) Detaillierte Lösung

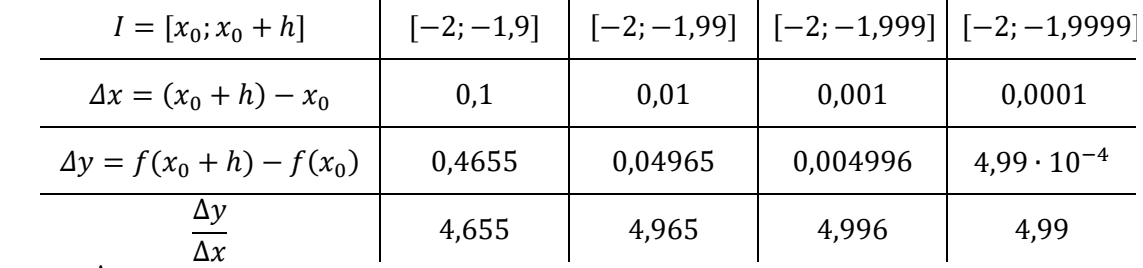

 $\lim_{\Delta x \to 0}$  $\Delta y$  $\frac{\Delta y}{\Delta x}$  = 5 ⇒ Die momentane Änderungsrate im Punkt  $P(-2|0)$  ist 5.  $\overline{t}_{-2}^n(x) = 5(x + 2) = 5x + 10$ 

- b)  $\lim_{n \to \infty} \frac{\Delta y}{\Delta x} = -2.5 \implies$  Die momentane Änderungsrate im Punkt  $P(1|-3)$  ist -2.5.  $\Delta x \rightarrow 0 \Delta x$  $t_1(x) = -2{,}5(x - 1) - 3 = -2{,}5x - 0{,}5$
- c)  $\lim_{\Delta x \to 0}$  $\Delta y$  $\frac{\Delta y}{\Delta x}$  = 7,5  $\Rightarrow$  Die momentane Änderungsrate im Punkt  $P(3|0)$  ist 7,5.  $t_3(x) = 7{,}5(x-3) = 7{,}5x - 22{,}5$

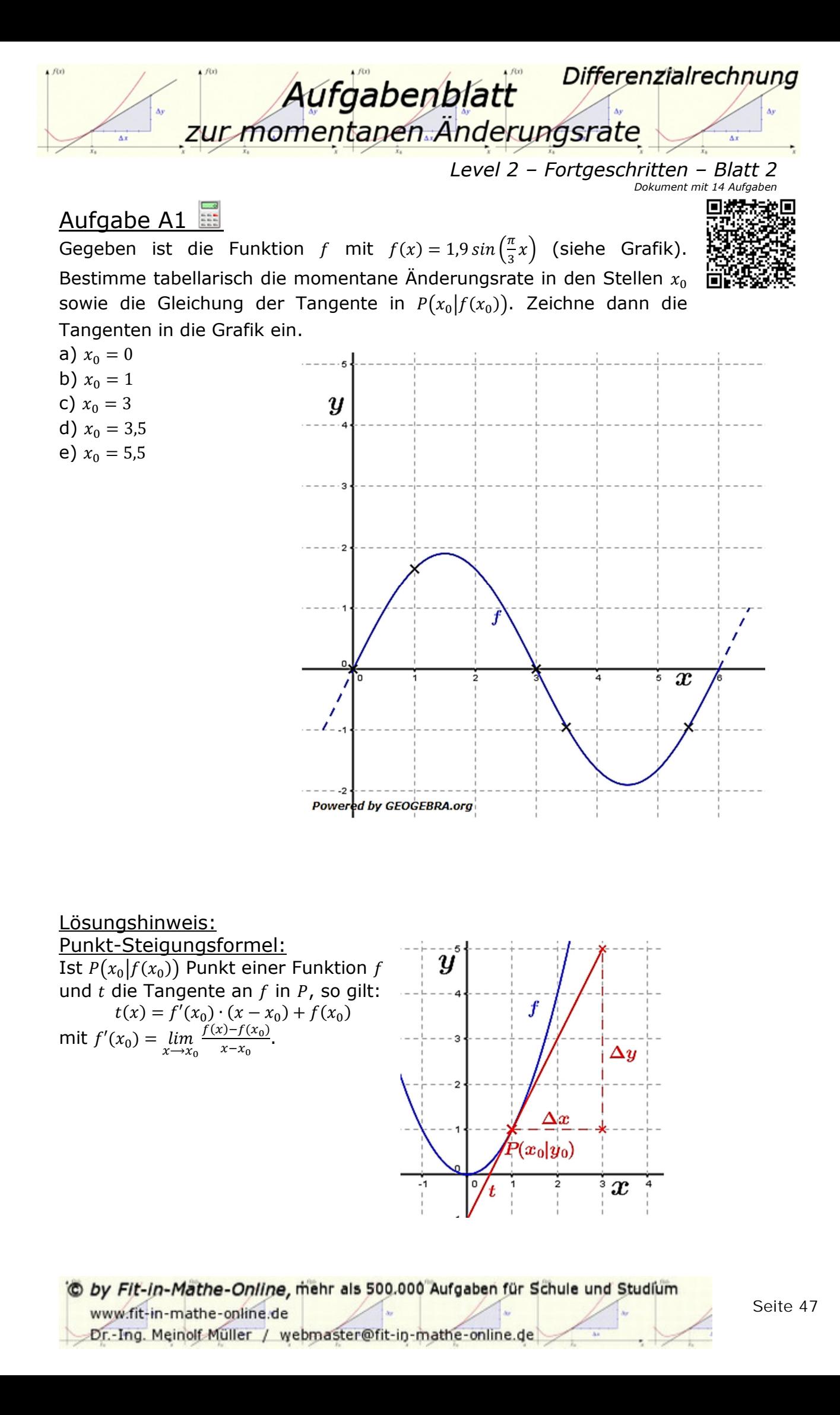

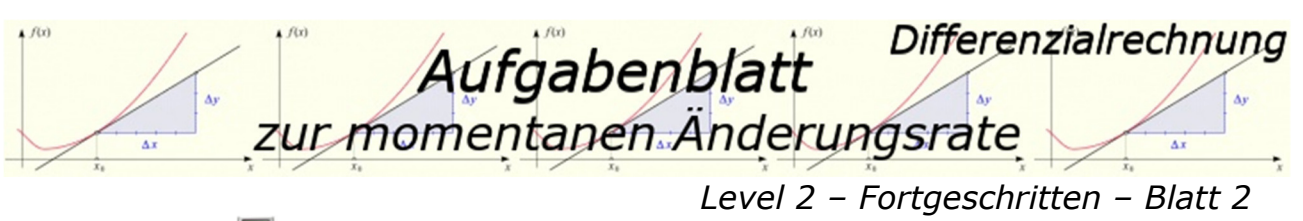

Gegeben ist die Funktion  $f$  mit  $f(x) = 1.9 \cos\left(\frac{\pi}{3}x\right)$  (siehe Grafik). Bestimme tabellarisch die momentane Änderungsrate in den Stellen  $x_0$  sowie die Gleichung der Tangente in  $P(x_0 | f(x_0))$ . Zeichne dann die Tangenten in die Grafik ein.

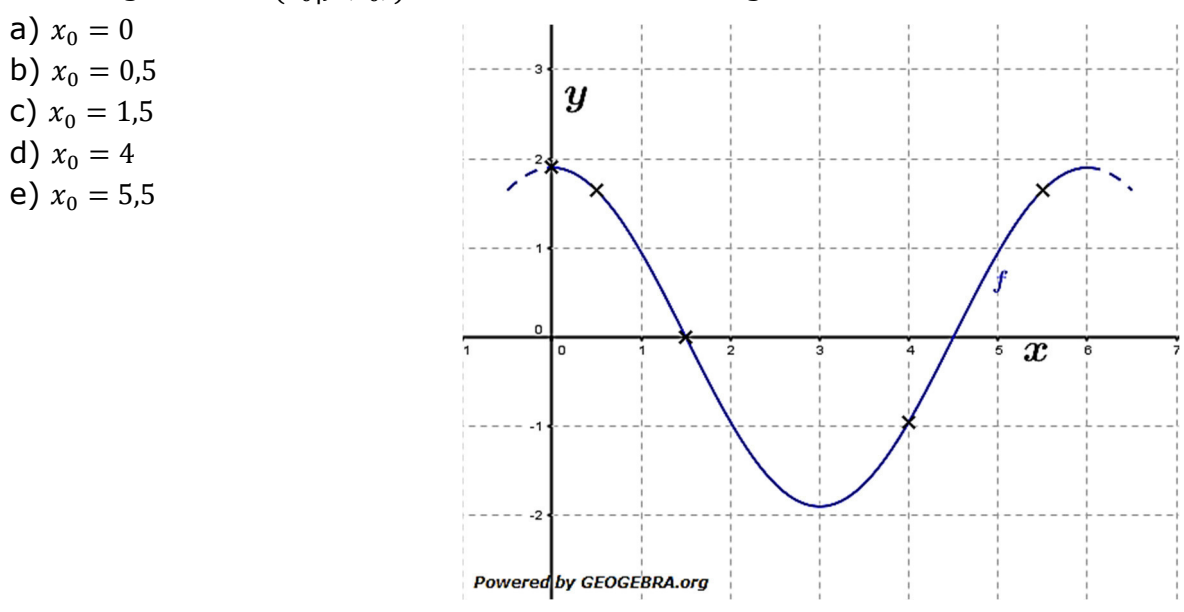

# Aufgabe A3

Gegeben ist die Funktion f mit  $f(x) = \frac{1}{2}$  $\frac{1}{2x}$  + 1 (siehe Grafik). Bestimme tabellarisch die momentane Änderungsrate in den Stellen  $x_0$  sowie die Gleichung der Tangente in  $P\big(x_0 \big| f(x_0) \big)$ . Zeichne dann die Tangenten in die Grafik ein.

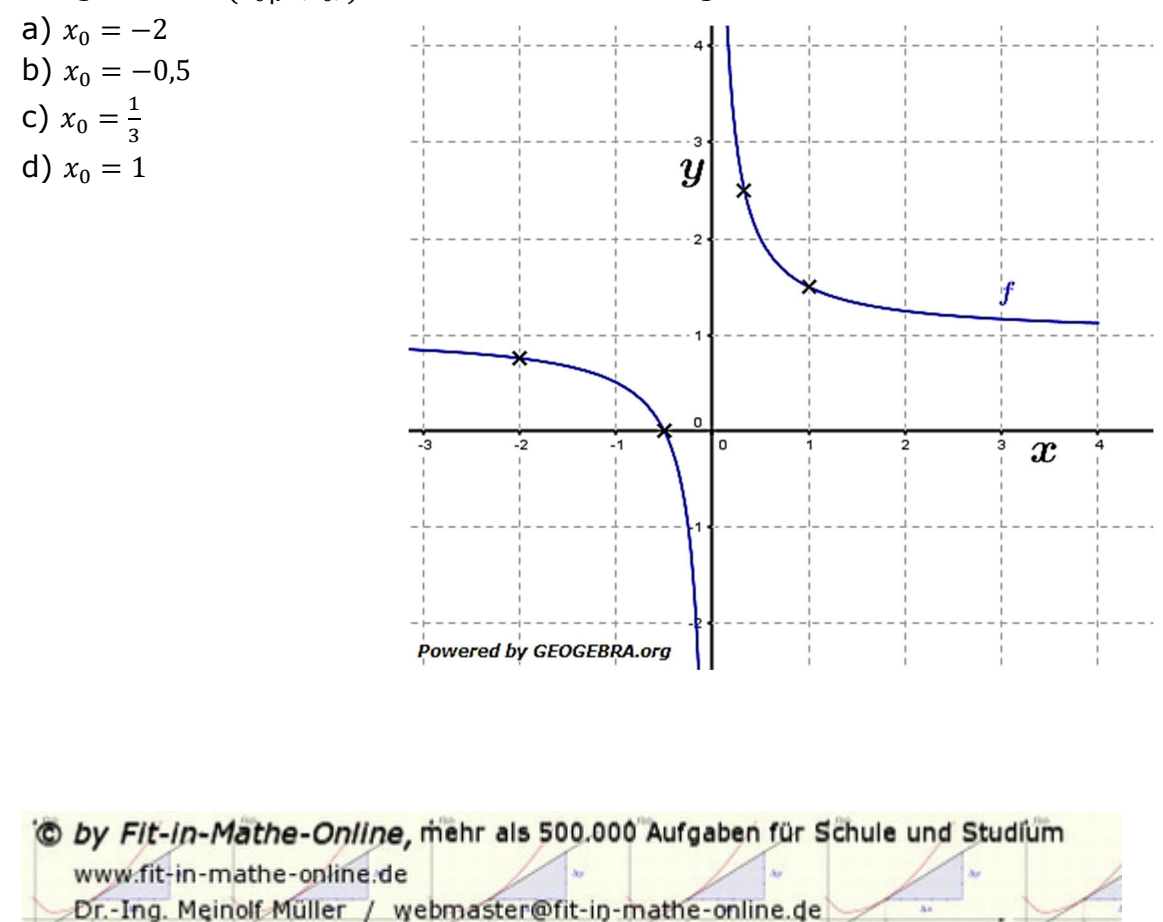

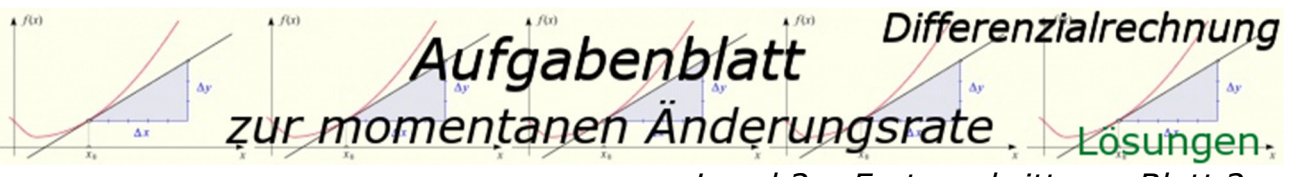

#### Lösung A1

a) Detaillierte Lösung

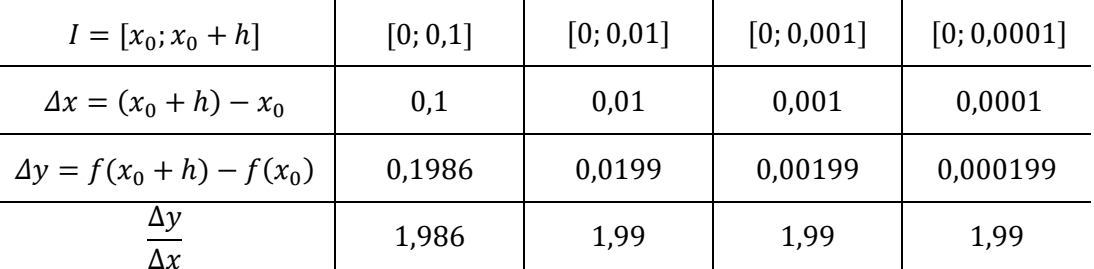

 $\lim_{\Delta x \to 0}$ ∆  $\Delta x$  $= 2 \Rightarrow$  Die Tangente an f hat im Punkt  $P(0|0)$  die Steigung  $m_t = 2$ .  $\overline{t}_0(x) = 2x$ 

#### b) Detaillierte Lösung

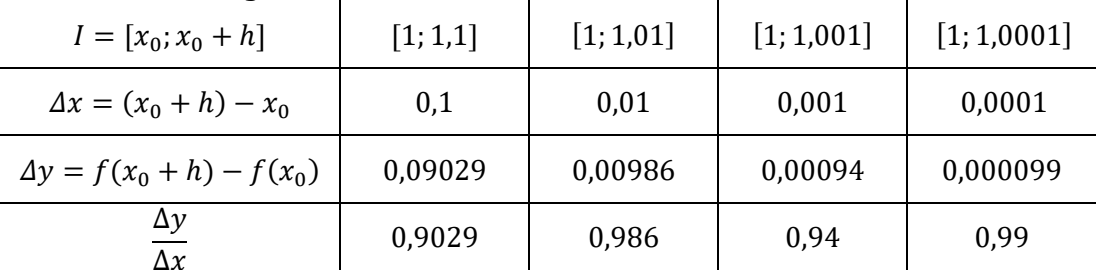

 $\lim_{\Delta x \to 0}$ ∆  $\frac{\Delta y}{\Delta x}$  = 1 ⇒ Die Tangente an f hat im Punkt P(1|1,65) die Steigung  $m_t = 1$ .  $\overline{t_1}(x) = (x - 1) + 1,65 = x + 0,65$ 

- c)  $\lim_{\Delta x \to 0}$ ∆  $\frac{\Delta y}{\Delta x}$ = −2 ⇒ Die Tangente an  $f$  hat im Punkt  $P(3|0)$  die Steigung  $m_t = -2$ .  $\frac{d^{n}}{dx^{n}}(x) = -2(x-3) + 0 = -2x + 6$
- d)  $\lim_{\Delta x \to 0}$ ∆  $\frac{\Delta y}{\Delta x}$ = −1,7 ⇒ Die Tangente an f hat im Punkt P(3,5| − 0,95) die Steigung  $m_t = -1.7$ .

$$
t_{3,5}(x) = -1,7(x - 3,5) - 0,95 = -1,7x + 5
$$

e)  $\lim_{\Delta x \to 0}$ ∆  $\frac{\Delta y}{\Delta x}$  = 1,7 ⇒ Die Tangente an f hat im Punkt P(5,5| – 0,95) die Steigung  $m_t = 1.7$ .

$$
t_{5,5}(x) = 1,7(x - 5,5) - 0,95 = 1,7x - 10,3
$$

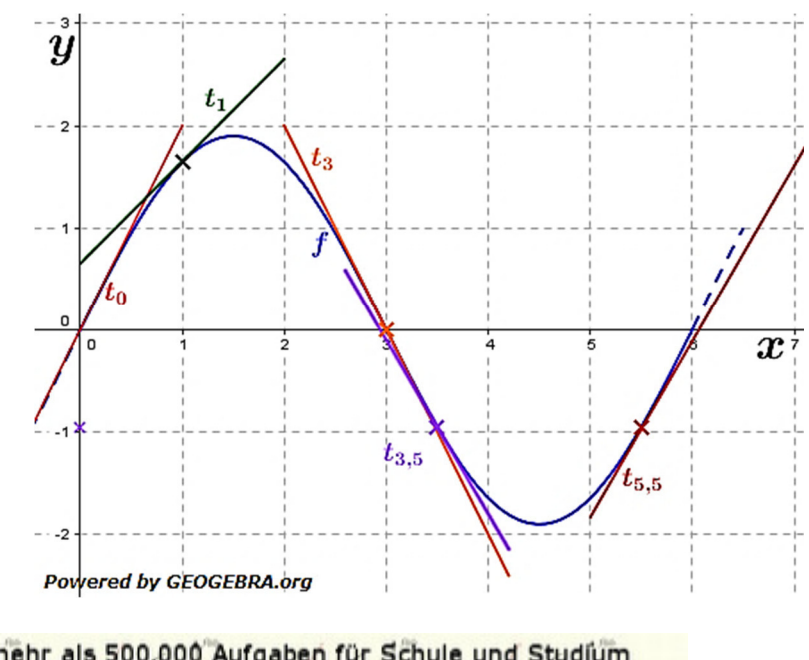

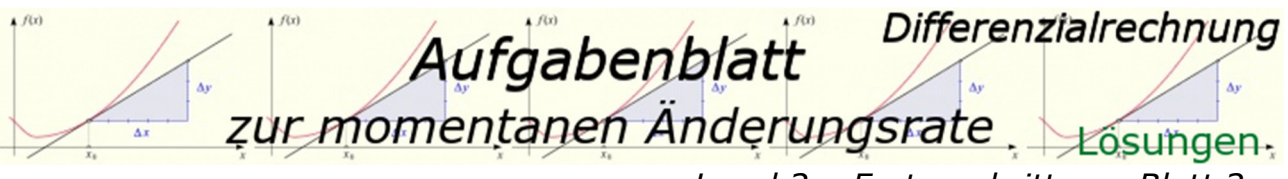

## Lösung A2

a) Detaillierte Lösung

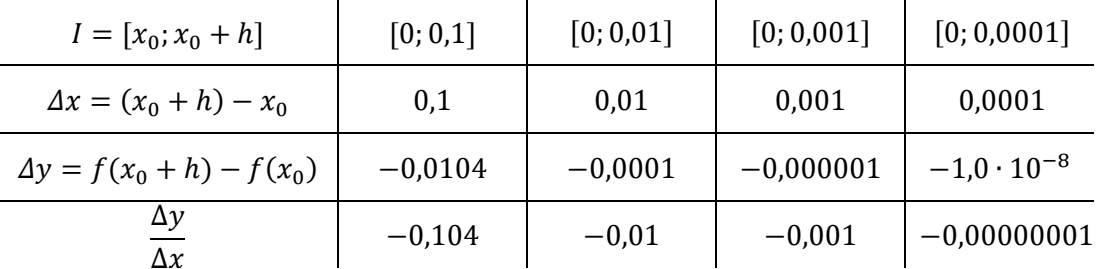

 $\lim_{\Delta x \to 0}$ ∆  $\Delta x$  $= 0 \Rightarrow$  Die momentane Änderungsrate im Punkt  $P(0|1,9)$  ist 0.  $t_0(x) = 1.9$ 

#### b) Detaillierte Lösung

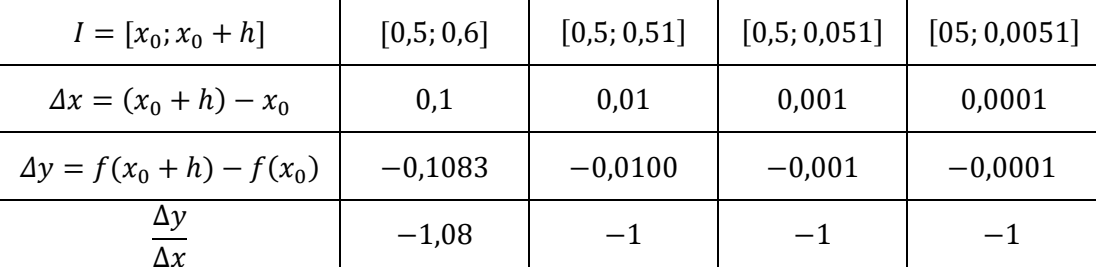

 $\lim_{\Delta x \to 0}$ ∆  $\frac{\Delta y}{\Delta x}$ = −1 ⇒ Die momentane Änderungsrate im Punkt P(0,5|1,65) ist −1.  $t_{0.5}(x) = 1(x - 0.5) + 1.65 = -x + 2.15$ 

- c)  $\lim_{\Delta x \to 0}$ ∆  $\frac{\Delta y}{\Delta x}$ = −2 ⇒ Die momentane Änderungsrate im Punkt P(1,5|0) ist −2.  $t_{1.5}(x) = -2(x - 1.5) = -2x + 3$
- d)  $\lim_{\Delta x \to 0}$ ∆  $\frac{\Delta y}{\Delta x}$ = 1,72 ⇒ Die momentane Änderungsrate im Punkt P(4| – 0,95) ist 1,72.  $t_4(x) = 1,72(x-4)-0.95 = 1,72x-7.83$
- e)  $\lim_{\Delta x \to 0}$ ∆  $\frac{\Delta y}{\Delta x}$  = 1 ⇒ Die momentane Änderungsrate im Punkt P(5,5|1,65) ist 1.  $t_{5,5}(x) = (x - 5.5) + 1.65 = x - 3.85$

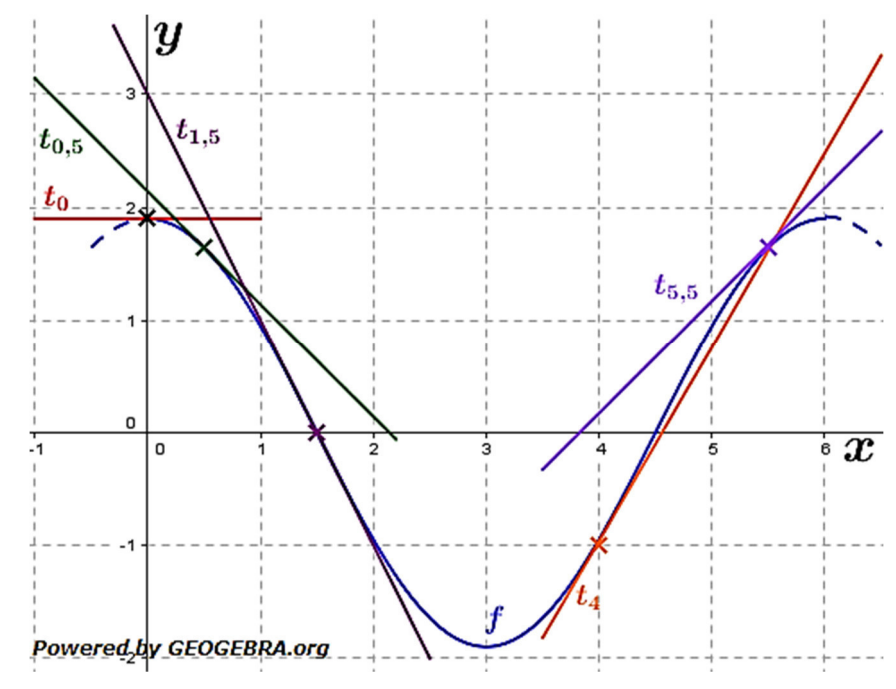

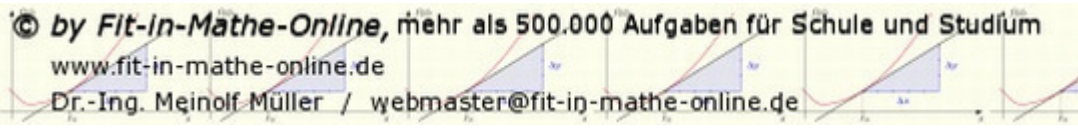

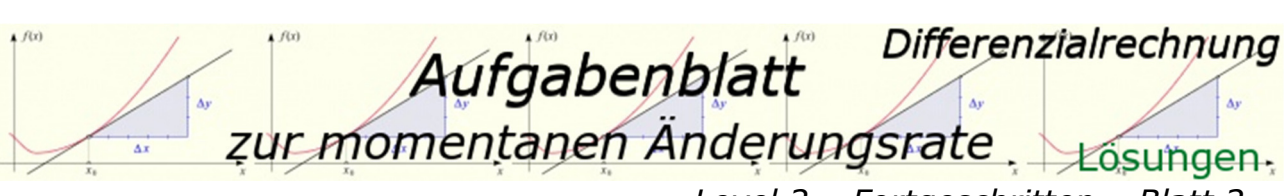

### Lösung A3

a) Detaillierte Lösung

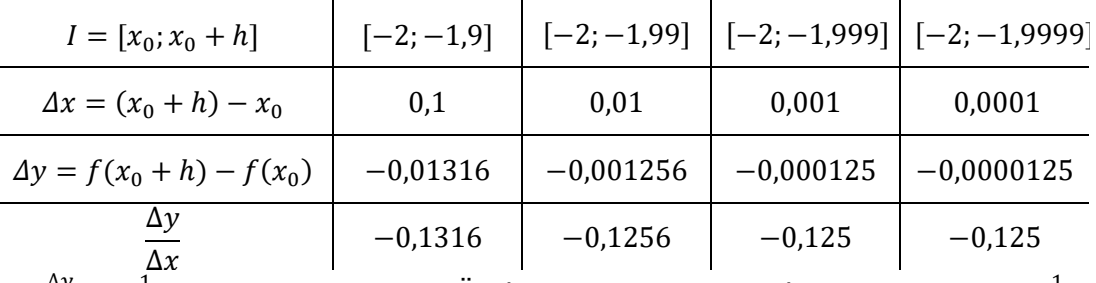

 $\lim_{\Delta x \to 0}$ ∆  $\frac{\Delta y}{\Delta x} = -\frac{1}{8}$  $\frac{1}{8}$   $\Rightarrow$  Die momentane Änderungsrate im Punkt  $P(-2|0,75)$  ist  $-\frac{1}{8}$  $\frac{1}{8}$ .  $t_{-2}(x) = -\frac{1}{2}$  $\frac{1}{8}(x+2)+0.75=-\frac{1}{8}x+\frac{1}{2}$ 

- b)  $\lim_{\Delta x \to 0}$ ∆  $\frac{\Delta y}{\Delta x}$ = −2 ⇒ Die momentane Änderungsrate im Punkt P(−0,5|0) ist −2.  $\lim_{x \to 0.5}(x) = -2(x + 0.5) = -2x - 1$
- c)  $\lim_{\Delta x \to 0}$ ∆  $\frac{\Delta y}{\Delta x}$ = −4,5 ⇒ Die momentane Änderungsrate im Punkt  $P\left(\frac{1}{3}\Big|2,5\right)$  ist −4,5.  $t_1$ 5  $f(x) = -4.5\left(x - \frac{1}{3}\right) + 2.5 = -4.5x + 4$
- d)  $\lim_{\Delta x \to 0}$ ∆  $\frac{\Delta y}{\Delta x}$ = −0,5 ⇒ Die momentane Änderungsrate im Punkt P(1|1,5) ist −0,5.  $\frac{1}{t_1}$ <sub>3</sub>  $f(x) = -0.5(x - 1) + 1.5 = -0.5x + 2$

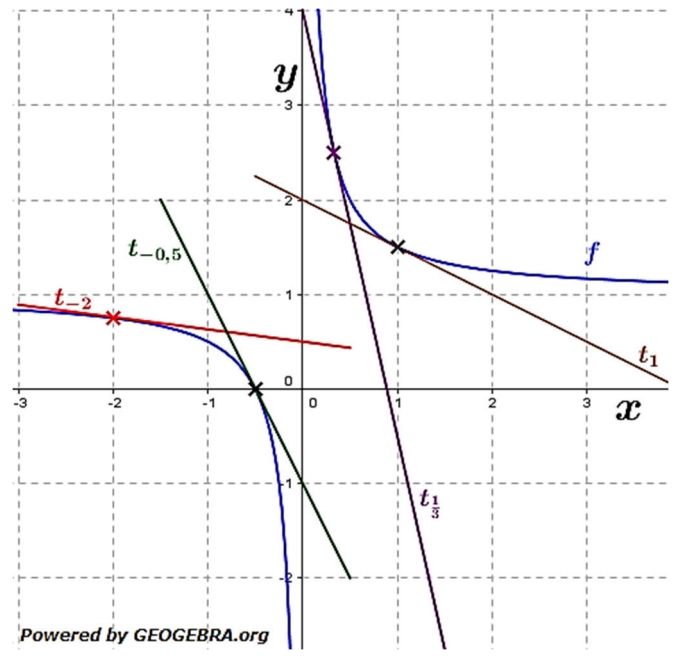

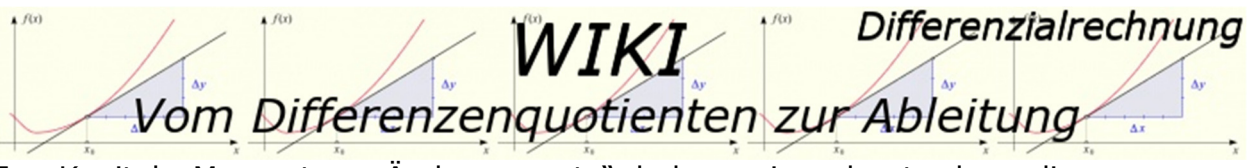

Im Kapitel "Momentane Änderungsrate" haben wir gelernt, dass die 回f. momentane Änderungsrate der Steigung des Graphen einer Funktion f in einem bestimmten Punkt entspricht, und gleich der Steigung der Tangente an den Graphen in diesem Punkt ist. Berechnet haben wir dort über eine umständliche Tabellenkalkulation.

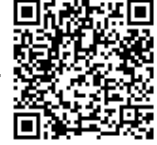

Nun fragen wir uns natürlich, ob dies auch effizienter über eine einfache Rechenoperation möglich ist.

Dieses Kapitel bringt dir nun diese Rechenoperation näher. Wir unterscheiden dabei zwei wesentliche Operationen, nämlich

#### **Steigungsbestimmung in einem bestimmten Punkt.**

**Steigungsbestimmung in beliebigen Punkt.** 

Betrachten wir zunächst die Steigungsbestimmung in einem bestimmten Punkt. Der Mathematiker unterscheidet hier nach zwei Methoden, zum einen der sogenannten " $x$ "-Methode und zum anderen der sogenannten " $h$ "-Methode.

Beispiel 1

Bestimme für die Funktion f mit  $f(x) = x^2 - 4x$  die Steigung im Punkt  $P(3|f(3))$ .

Lösung 1: " $x$ "-Methode

Auch hier müssen wir den Differenzenquotienten  $\frac{\Delta y}{\Delta x}$  aufstellen. Ein beliebiger Punkt  $\theta$  auf  $f$  hat die Koordinaten  $Q(x|f(x)).$ Wir bilden den Differenzenquotienten mit ∙3)

$$
\frac{\Delta y}{\Delta x} = \frac{f(x) - f(x_0)}{x - x_0} = \frac{x^2 - 4x - (3^2 - 4)}{x - 3}
$$

$$
= \frac{x^2 - 4x + 3}{x - 3}; \quad x \neq 3
$$

Der Zähl $\mathbf{e} \in \mathbb{R}^2 - 4x + 3$  lässt sich faktorisieren zu  $(x-3) \cdot (x-1)$ , sodass gilt:

$$
\frac{\Delta y}{\Delta x} = \frac{(x-3)\cdot (x-1)}{x-3} = x - 1 = m(x)
$$

Die Grenzwertbetrachtung führt zu:  $m(x)$  für  $x \rightarrow 3$ :

$$
\frac{dy}{dx}(3) = \lim_{x \to 3} m(x) = \lim_{x \to 3} x - 1 = 2
$$

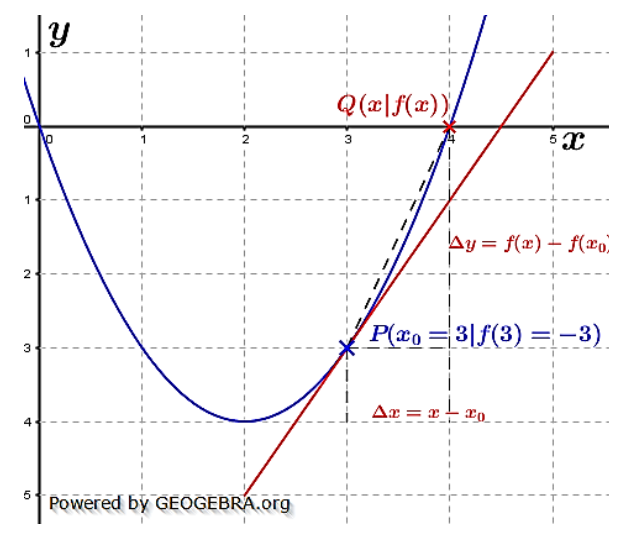

Die Steigung der Tangente an  $f$  in  $P(3|-3)$  und damit auch die Steigung der Kurve beträgt  $m = 2$ .

#### **Hinweis:**

Die "x"-Methode ist im gymnasialen Schulbetrieb unüblich, wird jedoch an Universitäten behandelt.

O by Fit-in-Mathe-Online, mehr als 500.000 Aufgaben für Schule und Studium www.fit-in-mathe-online.de

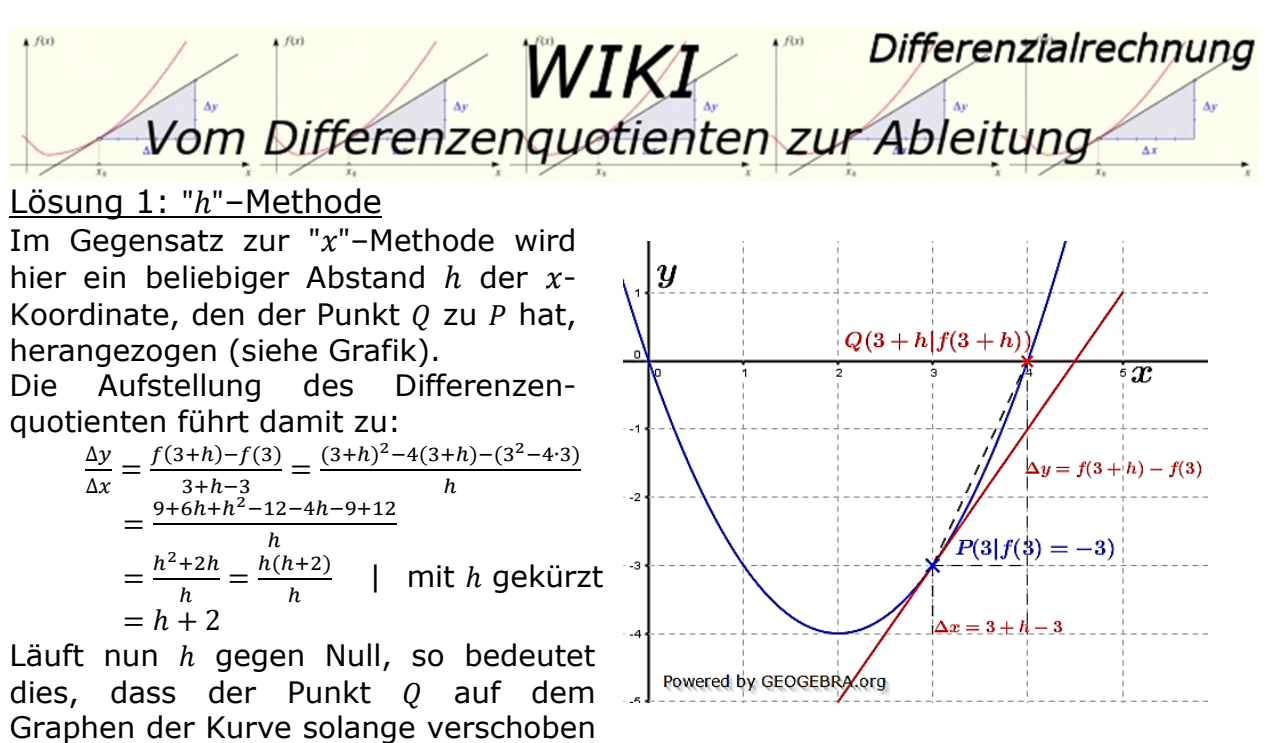

wird, bis  $Q$  mit  $P$  zusammenfällt.

In diesem Fall wird dann aus der Sekante durch  $Q$  und  $P$  die Tangente in  $P$ .

$$
\frac{dy}{dx}(3) = \lim_{h \to 0} h + 2 = 2
$$

Die Steigung der Tangente an f in  $P(3|-3)$  und damit auch die Steigung der Kurve beträgt  $m = 2$ .

Betrachten wir nun die Steigungsbestimmung in einem beliebigen Punkt. (auf die " $x$ "–Methode wird hier nicht mehr näher eingegangen).

Zunächst führen wir hier einen neuen Begriff ein, die *"Ableitung"*. Spricht der Mathematiker nämlich von der Steigungsbestimmung in einem beliebigen Punkt des Graphen einer Funktion  $f$ , so sagt er hier kurz "Ableitung von  $f$ ". Und selbstverständlich hat er sich auch ein diesbezügliches Formelzeichen ausgedacht, nämlich  $f'$  (sprich  $f$  Strich).  $f'$  wiederum ist eine Abkürzung für den Differenzialquotienten  $\frac{dy}{dx}$ , der wiederum aus dem Differenzenquotienten  $\frac{\Delta y}{\Delta x}$ herrührt.

Der Differenzenquotient  $\frac{\Delta y}{\Delta x}$  wird zum Differenzialquotienten  $\frac{dy}{dx}$  in dem Moment, wo die beiden Punkte  $P$  und  $Q$  zusammenfallen und aus der Sekante eine Tangente wird.

## *Merksatz*

#### *Definition:*

*Die Funktion f sei auf einem Intervall I definiert und es sei*  $x_0 \in I$ *. Wenn der*  $\frac{d}{dt}$  *Differenzenquotient*  $\frac{f(x_0+h)-f(x_0)}{h}$  *für*  $h \to 0$  *einen Grenzwert besitzt, so heißt f an der Stelle*  $x_0$  differenzierbar (oder ableitbar). Ist *f* für alle  $x_0 \in I$ *differenzierbar, so nennt man eine auf* 1 *differenzierbare Funktion.* 

Der Grenzwert  $\lim_{h\to 0}$  $f(x_0+h)-f(x_0)$ \*  *heißt Differenzialquotient oder Ableitung von f* an der Stelle  $x_0$ . Dafür schreibt man kurz  $f'(x_0)$  und liest *" Strich von* -*".* 

O by Fit-in-Mathe-Online, mehr als 500.000 Aufgaben für Schule und Studium www.fit-in-mathe-online.de

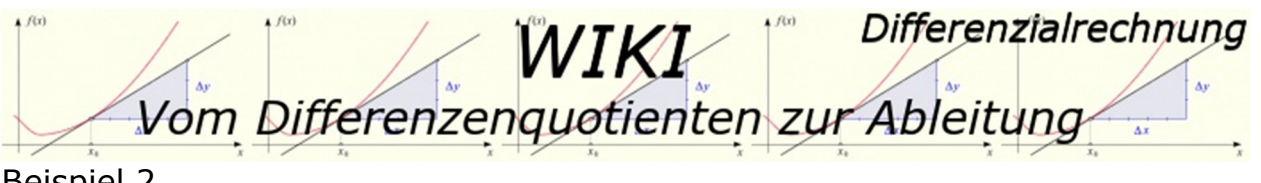

#### Beispiel 2

Gegeben ist die Funktion f mit  $f(x) = -\frac{1}{x}$  $\frac{1}{2}x^2 + 3x$ ;  $x \in \mathbb{R}$ . Bilde mithilfe der " $h$ "-Methode die Ableitungsfunktion  $f'(x)$ .

$$
\frac{\text{Lösung 2}}{\Delta x} = \frac{f(x+h) - f(x)}{x+h-x} = \frac{-\frac{1}{2}(x+h)^2 + 3(x+h) - (-\frac{1}{2}x^2 + 3x)}{h} = \frac{-\frac{1}{2}(x^2 + 2xh + h^2) + 3x + 3h + \frac{1}{2}x^2 - 3x}{h}
$$
\n
$$
= \frac{-\frac{1}{2}x^2 - xh - \frac{1}{2}h^2 + 3x + 3h + \frac{1}{2}x^2 - 3x}{h} = \frac{-\frac{1}{2}h^2 - xh + 3h}{h} = \frac{h(-\frac{1}{2}h - x + 3)}{h}
$$
\n
$$
= -\frac{1}{2}h - x + 3
$$
\n
$$
f'(x) = \lim_{h \to 0} -\frac{1}{2}h - x + 3 = -x + 3
$$

#### Beispiel 3

Gegeben ist die Funktion f mit  $f(x) = 2x^3 - x^2$ :  $x \in \mathbb{R}$ . Bilde mithilfe der " $h$ "-Methode die Ableitungsfunktion  $f'(x)$ .

Lösung 3 ∆  $\frac{\Delta y}{\Delta x} = \frac{f(x+h) - f(x)}{x+h-x}$  $\frac{x+h)-f(x)}{x+h-x} = \frac{2(x+h)^3-(x+h)^2-(2x^3-x^2)}{h}$  $\frac{(h)^2 - (2x^3 - x^2)}{h}$ 

In dieser Lösungsformel befindet sich nun das  $(x+h)^3$ . Die einfachste Form binomische Formeln mit einer Potenz größer als 2 aufzulösen, ist über das Pascalsche Dreieck, weshalb wir es hier noch einmal behandeln.

#### Das Pascalsche Dreieck

$$
(a + b)^0
$$
  
\n
$$
(a + b)^1
$$
  
\n
$$
(a + b)^2
$$
  
\n
$$
(a + b)^3
$$
  
\n
$$
(a + b)^4
$$
  
\n
$$
(a + b)^5
$$
  
\n
$$
1
$$
  
\n
$$
1
$$
  
\n
$$
2
$$
  
\n
$$
1
$$
  
\n
$$
2
$$
  
\n
$$
1
$$
  
\n
$$
2
$$
  
\n
$$
1
$$
  
\n
$$
2
$$
  
\n
$$
1
$$
  
\n
$$
2
$$
  
\n
$$
1
$$
  
\n
$$
2
$$
  
\n
$$
1
$$
  
\n
$$
2
$$
  
\n
$$
1
$$
  
\n
$$
2
$$
  
\n
$$
2(x^3+3x^2h+3xh^2+h^3)-(x^2+2xh+h^2)-2x^3+x^2
$$
  
\n
$$
= \frac{2x^3+6x^2h+6xh^2+2h^3-2xh+h^2-2x^2+h^2}{h^2}
$$
  
\n
$$
= \frac{6x^2h+6xh^2+2h^3-2xh-h^2}{h} = \frac{h(6x^2+6xh+2h^2-2x-h)}{h}
$$
  
\n
$$
= 6x^2+6xh+2h^2-2x-h
$$
  
\n
$$
f'(x) = \lim_{h\to 0} 6x^2+6xh+2h^2-2x-h = 6x^2-2x
$$
  
\n
$$
1
$$
  
\n
$$
f'(x) = 1
$$
  
\n
$$
2
$$
  
\n
$$
2
$$
  
\n
$$
2
$$
  
\n
$$
2
$$
  
\n
$$
2
$$
  
\n
$$
3
$$
  
\n
$$
3
$$
  
\n
$$
3
$$
  
\n
$$
1
$$
  
\n
$$
3
$$
  
\n
$$
3
$$
  
\n
$$
1
$$

O by Fit-in-Mathe-Online, mehr als 500.000 Aufgaben für Schule und Studium

www.fit-in-mathe-online.de

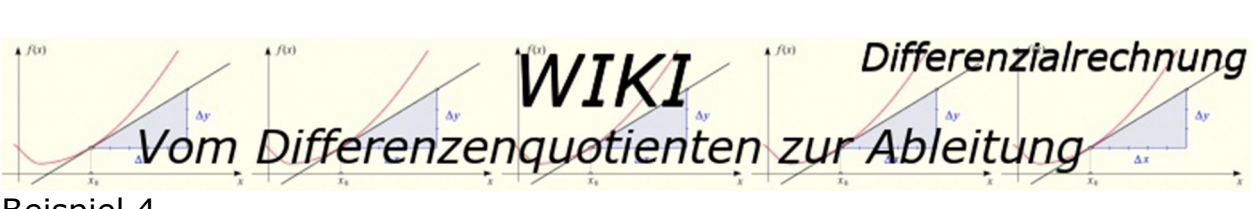

#### Beispiel 4

Gegeben ist die Funktion f mit  $f(x) = \frac{1}{x}$  $\frac{1}{x+1}$ ;  $x \in \mathbb{R} \setminus \{-1\}$ . Bilde mithilfe der " $h$ "-Methode die Ableitungsfunktion  $f'(x)$ .

#### Lösung 4

∆  $\frac{\Delta y}{\Delta x} = \frac{f(x+h) - f(x)}{x+h-x}$  $\frac{(x+h)-f(x)}{x+h-x} =$  $\frac{1}{x+h+1} - \frac{1}{x+1}$  $x+1$  $\frac{1}{h} \frac{x+1}{x+1} =$  $x+1-(x+h+1)$  $(x+h+1)(x+1)$ \* \* \*⋅\*"" | kürzen  $=$   $\frac{-1}{}$  $(x+h+1)(x+1)$  $f'(x) = \lim_{h \to 0}$  $\frac{-1}{(x+h+1)(x+1)} = -\frac{1}{(x+1)}$  $\frac{1}{(x+1)^2}$ 

#### Beispiel 5

Gegeben ist die Funktion *f* mit  $f(x) = \sqrt{x-1}$ ;  $x \in \mathbb{R} \ge 1$ . Bilde mithilfe der "h"-Methode die Ableitungsfunktion  $f'(x)$ .

$$
\frac{\text{Lösum } 5}{\frac{\Delta y}{\Delta x}} = \frac{f(x+h) - f(x)}{x+h-x} = \frac{\sqrt{x+h-1} - \sqrt{x-1}}{h} = \frac{(\sqrt{x+h-1} + \sqrt{x-1})(\sqrt{x+h-1} - \sqrt{x-1})}{h(\sqrt{x+h-1} - \sqrt{x-1})} \quad | \text{erweiter } m \text{ it}
$$
\n
$$
= \frac{x+h-1-(x-1)}{h(\sqrt{x+h-1} - \sqrt{x-1})} = \frac{1}{\sqrt{x+h-1} - \sqrt{x-1}}
$$
\n
$$
= \frac{h}{h(\sqrt{x+h-1} - \sqrt{x-1})} = \frac{1}{\sqrt{x+h-1} - \sqrt{x-1}}
$$
\n
$$
f'(x) = \lim_{h \to 0} \frac{1}{\sqrt{x+h-1} - \sqrt{x-1}} = \frac{1}{2 \cdot \sqrt{x-1}}
$$

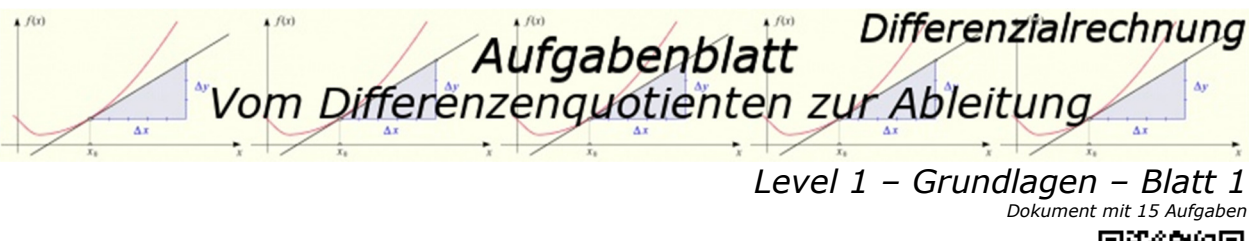

Berechne wie im Beispiel mithilfe des Differenzenquotienten  $\frac{\Delta y}{\Delta x}$  die Ableitung im Punkt  $x_0 = 3$ .

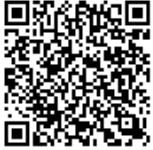

Beispiel Differenzenquotient aufstellen und vereinfachen

$$
f(x) = x^2
$$
\n
$$
\begin{aligned}\n\frac{\Delta y}{\Delta x} &= \frac{f(x_0 + h) - f(x_0)}{x_0 + h - x_0} = \frac{(3 + h)^2 - 9}{h} = \frac{9 + 6h + h^2 - 9}{h} = \frac{h(h + 6)}{h} \\
\frac{dy}{dx} &= f'(3) = \lim_{h \to 0} h + 6 = 6 \\
\text{a)} \quad g(x) &= 3x \\
\text{b)} \quad h(x) &= 3x^2 \\
\text{c)} \quad h(x) &= x^2 - x \\
\text{d)} \quad g(x) &= x^3 \\
\text{e)} \quad k(x) &= x^2 + 5 \\
\text{f)} \quad l(x) &= x^3 + 1 \\
\text{g)} \quad m(x) &= -2x^2 \\
\text{h)} \quad n(x) &= -x^4\n\end{aligned}
$$

## Aufgabe A2

Berechne für die Funktion f mit  $f(x) = (x - 2)^2 + x$  mit Hilfe des Differenzenquotienten die Steigung der Tangente und des Graphen von  $f$  an den Stellen  $x<sub>0</sub>$ . Bestimme auch die Gleichung der Tangente und zeichne sie in die Grafik ein.

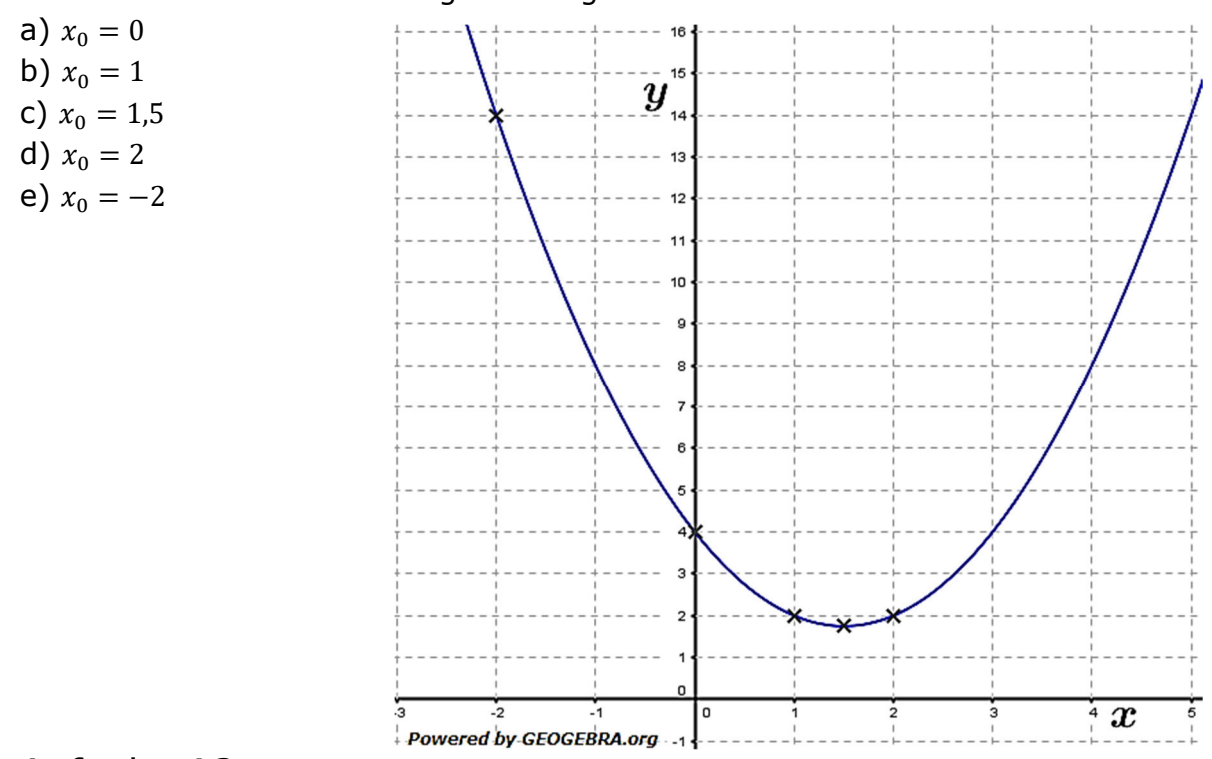

## Aufgabe A3

Seite 56

Ulrike fährt mit ihrer Mutter Schlitten. Die zurückgelegte Strecke (in Metern) beim Anfahren kann mit der Funktion  $s_1(t) = t^2 + t$  annähernd beschrieben werden.

a) Ulrike holt nach 4 Sekunden ihre Mutter ein, die vorausgefahren war. Wie schnell ist sie in dem Moment, in dem sie an ihr vorbeifährt?

Berechne die Geschwindigkeit  $v_1$  mithilfe des Differenzenquotienten. Nachdem sie 5 Sekunden gefahren ist, erreicht sie das Ende der Abfahrt und Ulrikes Schlitten wird immer langsamer. Der zurückgelegte Weg kann von diesem Moment an durch die Funktion  $s_2(t) = 11t - t^2$  beschrieben werden.

b) Wie schnell ist sie nach weiteren 5 Sekunden? Berechne die Geschwindigkeit  $v<sub>2</sub>$  wieder mithilfe des Differenzenquotienten.

O by Fit-in-Mathe-Online, mehr als 500.000 Aufgaben für Schule und Studium www.fit-in-mathe-online.de

*Level 1 – Grundlagen – Blatt 1*  Lösung A1 Detaillierte Lösung für a) - 3 ∆ ∆ -  - 3 ⋅ -3  3 9 3  9 3 3 -3 ⟶ 3 3 b) -3 18 c) -3 5 Detaillierte Lösung für d) - ∆ ∆ -  - -3  27 -3 ∙ -3  27 !"#"\$ %∙-"&' '"'"!\$"(&' ("!\$"' -\$"!"' -3 ⟶ 9 27 27 e) ) -3 6 f) -3 27 g) -3 12 h) + -3 101 Lösung A2 a) -- -  2 ∆. ∆/ 0-/1"&0-/1 /1"&/<sup>1</sup> - "& \$" "&-- & \$" \$&"2&2 -&  3 - -0 ⟶  3 3 Die Tangente an - hat im Punkt 3-0|4 die Steigung <sup>6</sup> 3. 7 - 3 4 b) ∆. ∆/ -8"& \$"8"&--8& \$"8 \$&"8"8"& -&8  1 - -1 ⟶  1 1 Die Tangente an - hat im Punkt 3-1|2 die Steigung <sup>6</sup> 1. 78 - 1-  1 2  3 c) ∆. ∆/ -8,:"& \$"8,:"&--8,:& \$"8,: \$&" ,:"8,:"&8,': \$ - -1,5 ⟶ 0 Die Tangente an - hat im Punkt 3-1,5|1,75 die Steigung <sup>6</sup> 0. 78,:- 1,75 d) ∆. ∆/ -"& \$""&--& \$" \$""& -"8 1 - -2 ⟶ 1 1 Die Tangente an - hat im Punkt 3-2|2 die Steigung <sup>6</sup> 1. 7 -

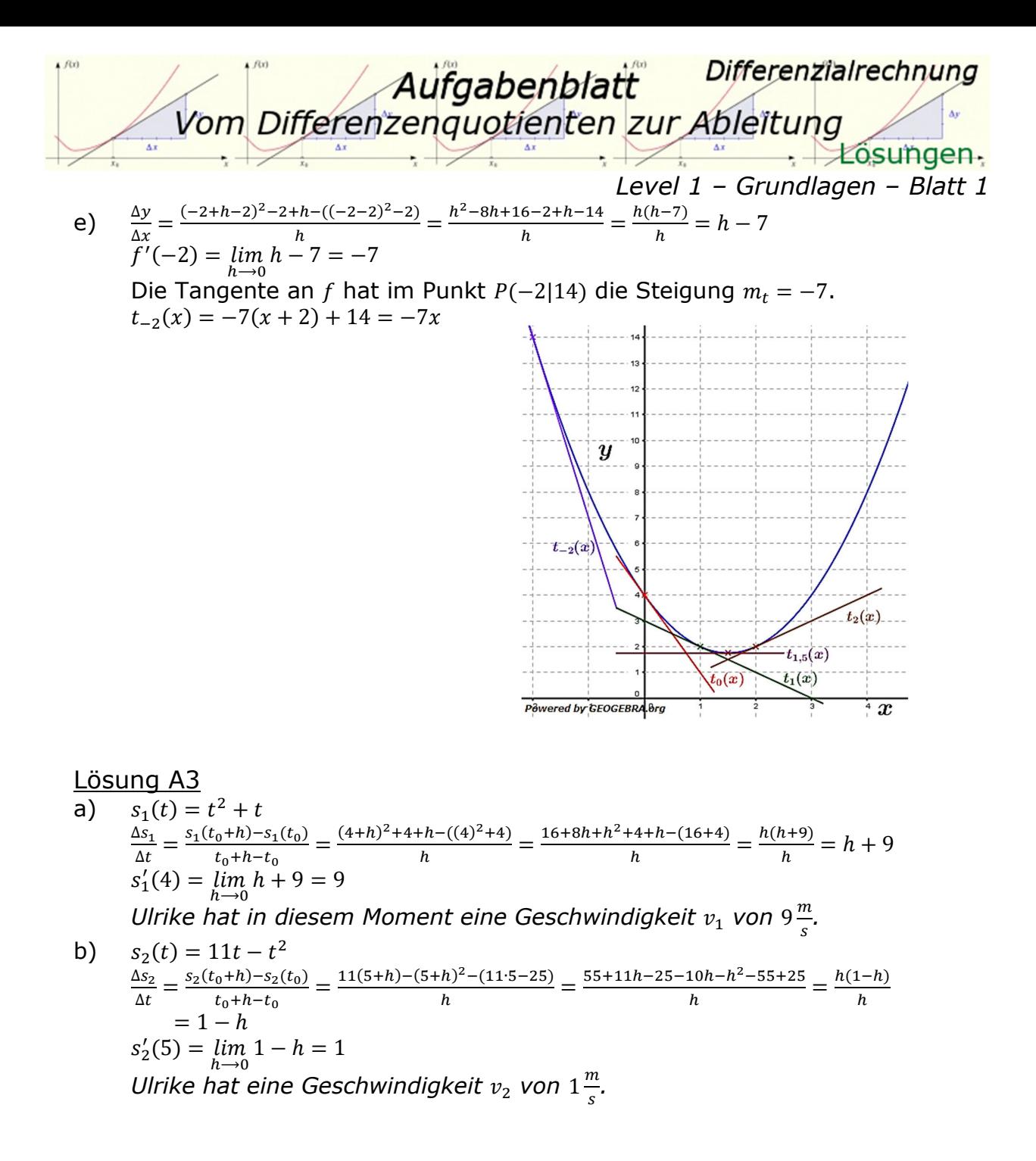

Differenzialrechnung Aufgabenblatt<br>Vom Differenzenguotienten zur Ableitung *Level 1 – Grundlagen – Blatt 2 Dokument mit 17 Aufgaben* 

Berechne wie im Beispiel mit Hilfe des Differenzenquotienten  $\frac{\Delta y}{\Delta x}$  die Ableitung im Punkt  $x_0 = 2$ .

Beispiel Differenzenquotient aufstellen und vereinfachen

$$
\frac{\Delta y}{\Delta x} = \frac{f(x_0 + h) - f(x_0)}{x_0 + h - x_0} = \frac{\frac{1}{2 + h} - \frac{1}{2}}{h} = \frac{\frac{2 - (2 + h)}{2(2 + h)}}{h}
$$
\n
$$
f(x) = \frac{1}{x}
$$
\n
$$
\frac{dy}{dx} = f'(2) = \lim_{h \to 0} -\frac{1}{4 + 2h} = -\frac{1}{4}
$$
\na) \n  $f_1(x) = \frac{1}{x^2}$ \n $f_2(x) = \frac{1}{x + 1}$ \n $f_3(x)$ \n $f_4(x) = x + \frac{1}{x}$ \n

\ne) \n  $f_5(x)$ \n $f_5(x)$ \n $f_6(x)$ \n $f_7(x)$ \n $f_8(x)$ \n $f_9(x)$ \n $f_9(x)$ \n $f_9(x)$ \n $f_1(x) = -x - \frac{1}{x}$ \n

## Aufgabe A2

Berechne für die Funktion f mit  $f(x) = \frac{3}{x}$  $\frac{3}{4}x^2-3x$  mit Hilfe des Differenzenquotienten die Steigung der Tangente und des Graphen von  $f$  an den Stellen  $x_0$ .

Bestimme auch die Gleichung der Tangente und zeichne sie in die Grafik ein.

- a)  $x_0 = -1$
- b)  $x_0 = 1$
- c)  $x_0 = 2$
- d)  $x_0 = 4$

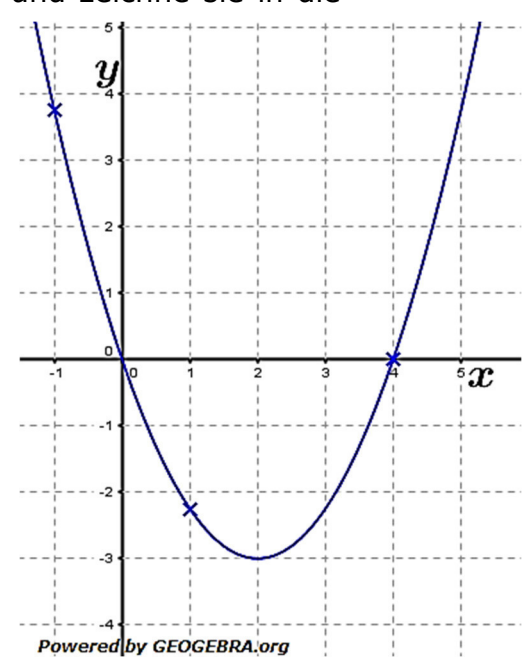

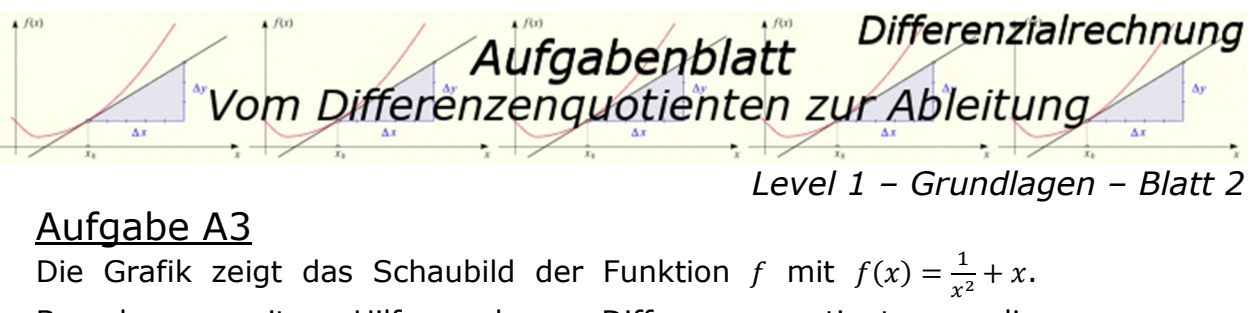

Tangentensteigungen für:

Berechne mit Hilfe des Differenzenquotienten die

- a)  $x_0 = 0.5$
- b)  $x_0 = \sqrt[3]{2}$
- c)  $x_0 = 3$
- d)  $x_0 = -1$
- e)  $x_0 = -3$

Gib die Funktionsgleichungen der Tangenten an und zeichne sie in nebenstehende Grafik ein.

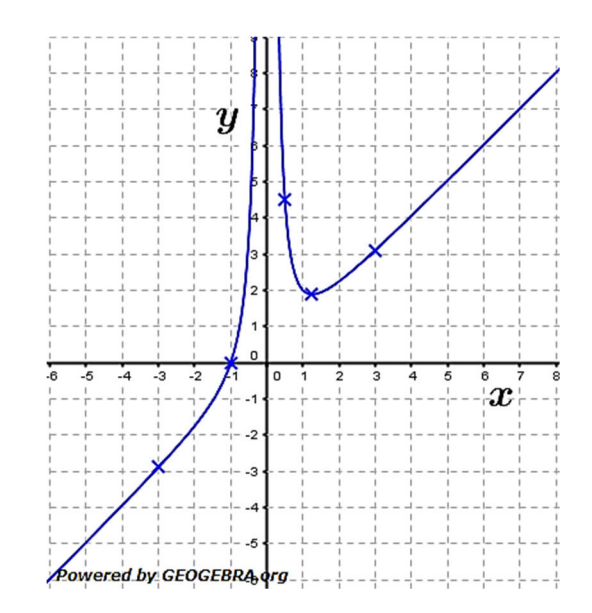

Vom Differenzenquotienten zur Ableitung Differenzialrechnung  $\overrightarrow{\Delta x}$  $\cdot +$  *L*osungen. *Level 1 – Grundlagen – Blatt 2* 

Lösung A1 Detaillierte Lösung für a)

$$
f_1(x) = \frac{1}{x^2} \begin{cases} \frac{\Delta y}{\Delta x} = \frac{f_1(x_0 + h) - f_1(x_0)}{x_0 + h - x_0} = \frac{\frac{1}{(2 + h)^2} - \frac{1}{4}}{h} = \frac{\frac{4 - (2 + h)^2}{4(2 + h)^2}}{h} = \frac{4 - (2 + h)^2}{4h(2 + h)^2} \\ = -\frac{4h + h^2}{4h(2 + h)^2} = -\frac{h(4 + h)}{4h(2 + h)^2} = -\frac{4 + h}{4(2 + h)^2} \\ \frac{dy}{dx} = f_1'(2) = \lim_{h \to 0} -\frac{4 + h}{4(2 + h)^2} = -\frac{1}{4} \\ b) \qquad f_2'(2) = -\frac{1}{9} \qquad c) \qquad f_3'(2) = 2 \qquad d) \qquad f_4'(2) = \frac{3}{4} \\ e) \qquad f_5'(2) = -2 \qquad f) \qquad f_6'(2) = 2 \qquad g) \qquad f_7'(2) = \frac{1}{4} \qquad h) \qquad f_8'(2) = -\frac{3}{4} \end{cases}
$$

$$
\frac{13 \text{Sung A2}}{1} \int (x) = \frac{3}{4}x^2 - 3x
$$
\n
$$
\frac{dy}{dx} = \frac{f(x_0 + h) - f(x_0)}{x_0 + h - x_0} = \frac{\frac{3}{4}(-1 + h)^2 - 3(-1 + h) - (\frac{3}{4} + 3)}{h} = \frac{\frac{3}{4} - 3h + \frac{3}{4}h + 3 - 3h - \frac{3}{4} - 3}{h} = \frac{\frac{3}{4}h - \frac{9}{2}h}{h} = \frac{h(\frac{3}{4}h - \frac{9}{2})}{h}
$$
\n
$$
f'(-1) = \lim_{h \to 0} \frac{3}{4}h - \frac{9}{2} = -\frac{9}{2}
$$
\n
$$
\text{Die Tangente an } f \text{ hat im Punkt } P(-1|\frac{15}{4}) \text{ die Steigung } m_t = -\frac{9}{2}.
$$
\n
$$
t_{-1}(x) = -\frac{9}{2}(x + 1) + \frac{15}{4} = -\frac{9}{2}x - \frac{3}{4}
$$
\n
$$
t_{-1}(x) = -\frac{9}{2}(x + 1) + \frac{15}{4} = -\frac{9}{2}x - \frac{3}{4}
$$
\n
$$
f'(1) = \lim_{h \to 0} \frac{3}{4}h - \frac{3}{2} = -\frac{3}{2}
$$
\n
$$
\text{Die Tangente an } f \text{ hat im Punkt } P(1| - \frac{3}{4}) \text{ die Steigung } m_t = -\frac{3}{2}.
$$
\n
$$
t_1(x) = -\frac{3}{2}(x - 1) - \frac{9}{4} = -\frac{3}{2}x - \frac{3}{4}
$$
\n
$$
f'(2) = \lim_{h \to 0} \frac{3}{4}h = 0
$$
\n
$$
\frac{3x}{4} = \frac{\frac{3}{4}(2 + h)^2 - 3(2 + h) - (\frac{3}{4}x^2 - 3x)}{h} = \frac{3 + 3h + \frac{3}{4}h^2 - 6 - 3h - 3 + 6}{h} = \frac{\frac{3}{4}h^2}{h} = \frac{h(\frac{3}{4}h)}{h} = \frac{3}{4}h
$$

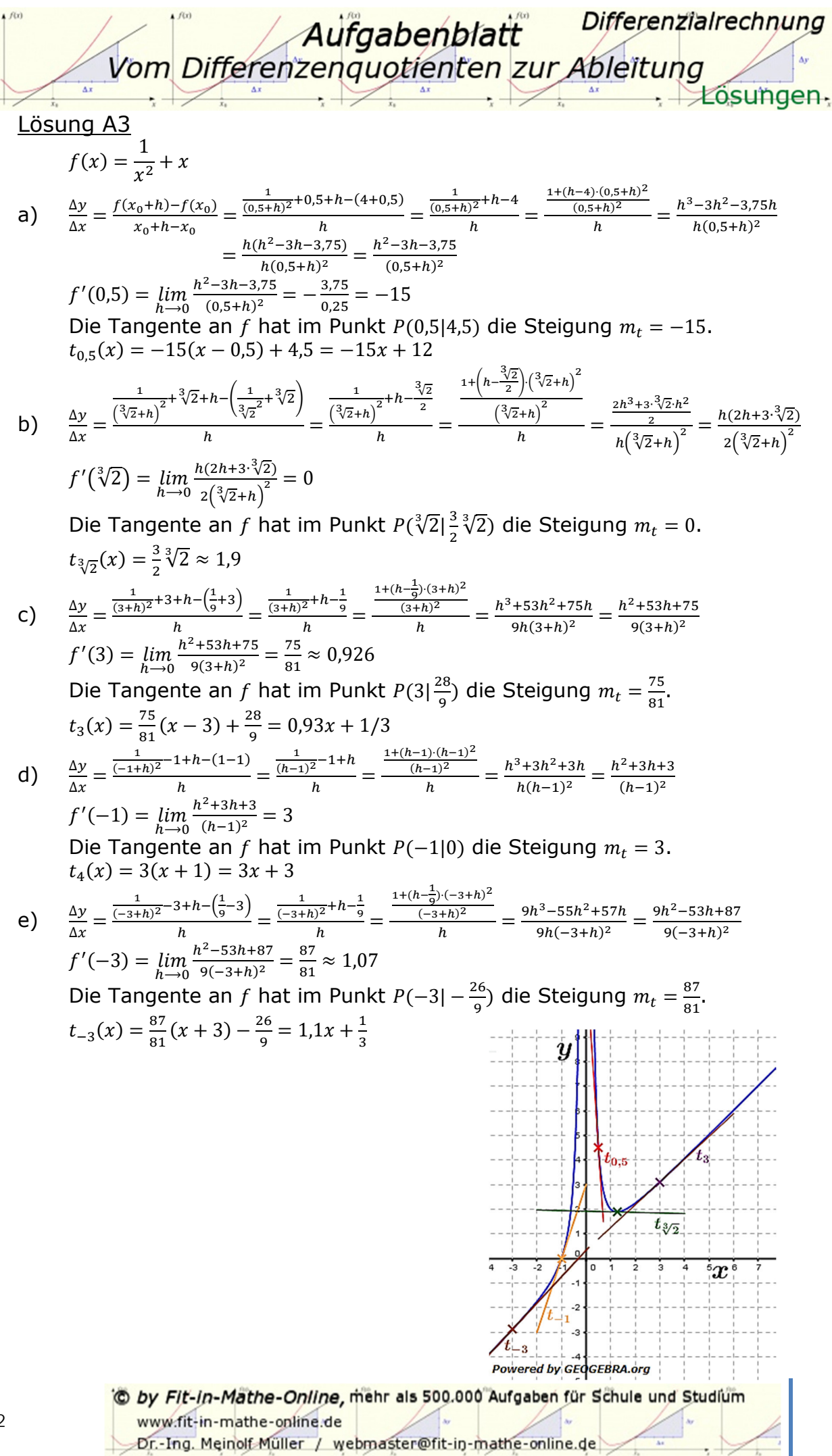

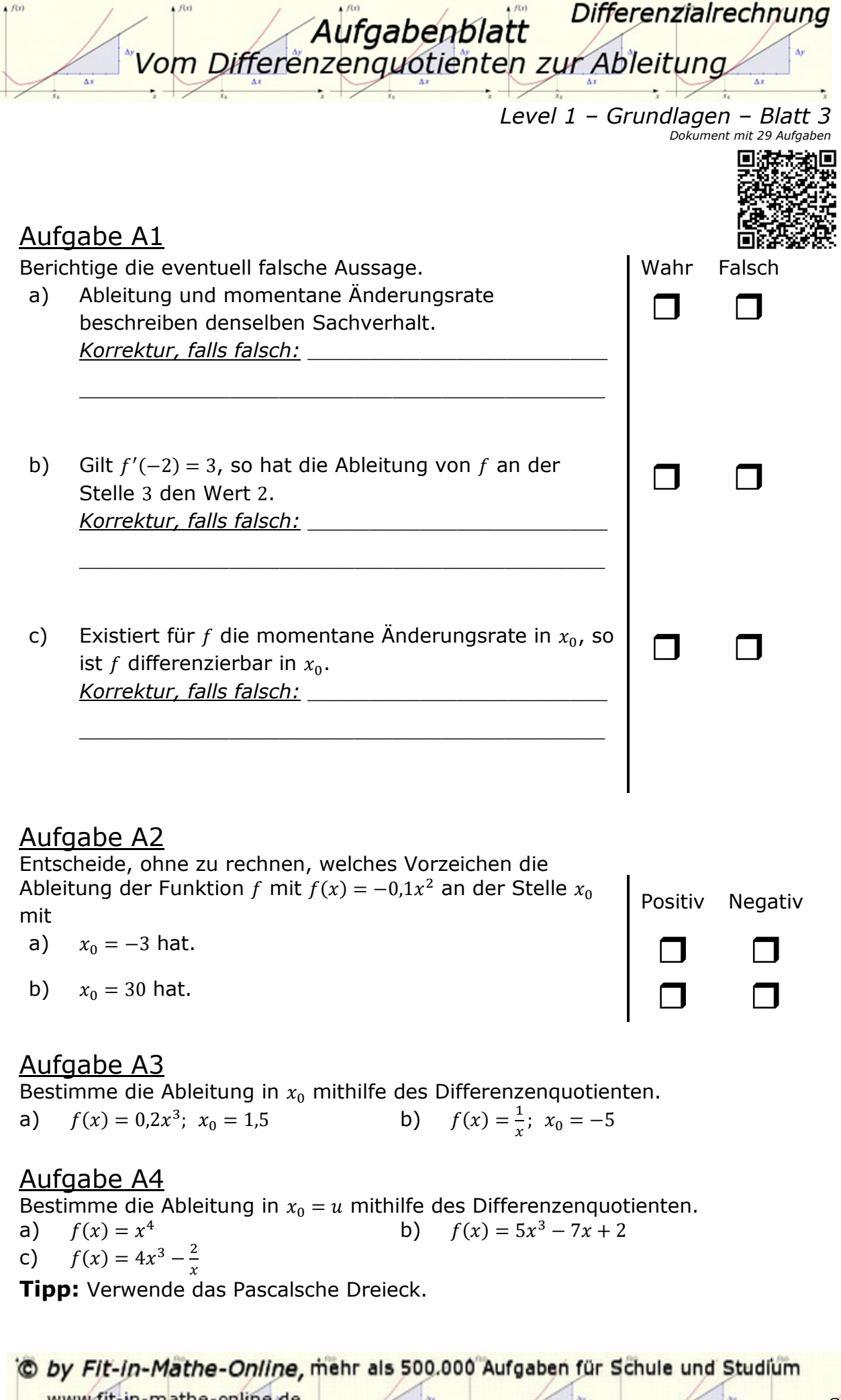

www.fit-in-mathe-online.de<br>Dr.-Ing. Meinolf Müller / webmaster@fit-in-mathe-online.de

Seite 63

Differenzialrechnung Aufgabenblatt Vom Differenzenguotienten zur Ableitung *Level 1 – Grundlagen – Blatt 3* 

Entscheide, welchen Wert die Ableitung der Funktion f an der Stelle  $x_0 = 2$  besitzt. Kreuze die richtige Lösung an.

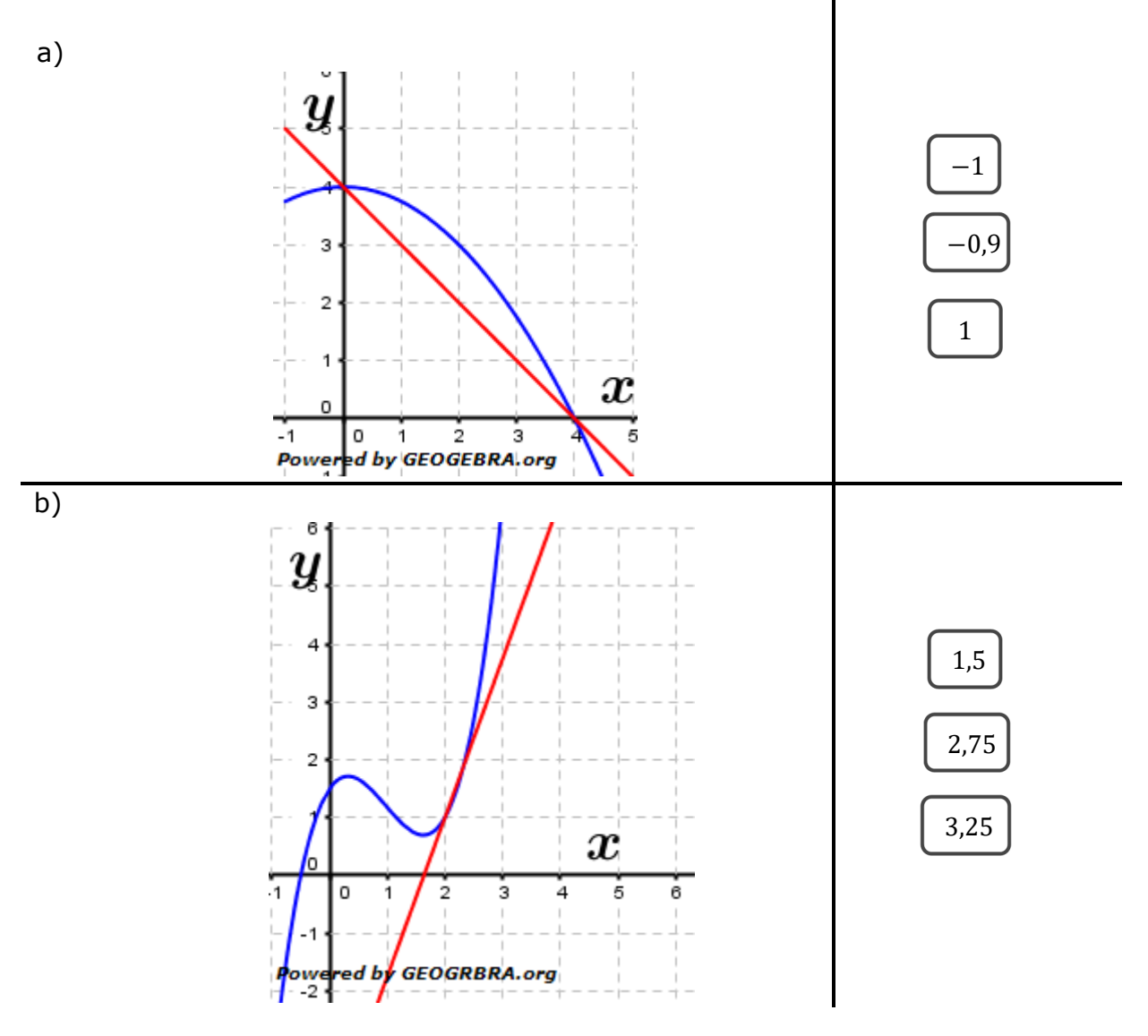

# Aufgabe A6

Der Temperaturverlauf in einem Ofen lässt sich durch die Funktion  $T$  mit  $T(t) = 40 \cdot \sqrt{t} + 20 \ (0 \le t \le 20, t \text{ in Minuten}, T \text{ in } ^\circ C)$  beschreiben.

- a) Berechne  $T(16) T(4)$ .
- b) Steigt oder fällt die Temperatur für  $t = 16$ ?
- c) Was bedeutet  $T'(4) = 10$ :
	- I.) In der nächsten Minute steigt die Temperatur um etwa 10 Grad an.
	- II.) In der nächsten Minute steigt die Temperatur um genau 10 Grad an.

## Aufgabe A7

Gegeben ist die Funktion f mit  $f(x) = 4 - x^2$ . Bestimme die Gleichung der Tangente an den Graphen von  $f$  für:

a) 
$$
x_0 = 1
$$
 b)  $x_1 = 0$ 

O by Fit-in-Mathe-Online, mehr als 500.000 Aufgaben für Schule und Studium www.fit-in-mathe-online.de

Seite 64

Differenzialrechnung Aufgabenblatt<br>Vom Differenzenguotienten zur Ableitung *Level 1 – Grundlagen – Blatt 3* 

In welchem der Punkte  $A$ ,  $B$  oder  $C$  ist die Tangenten an den Graphen falsch eingezeichnet?

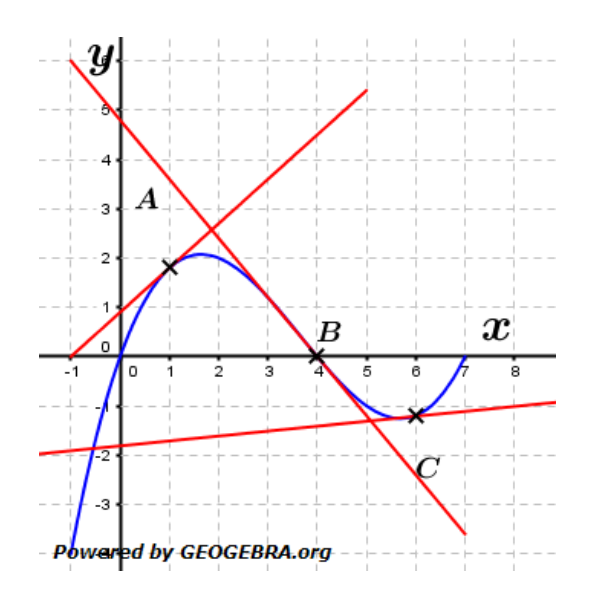

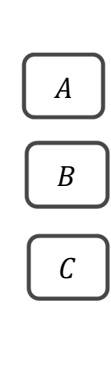

#### Aufgabe A9

In den Punkten  $A$ ,  $B$ ,  $C$  und  $D$  sollen die Steigungen des Graphen der Funktion verglichen werden. Ordne die Punkte nach ansteigenden Steigungswerten.

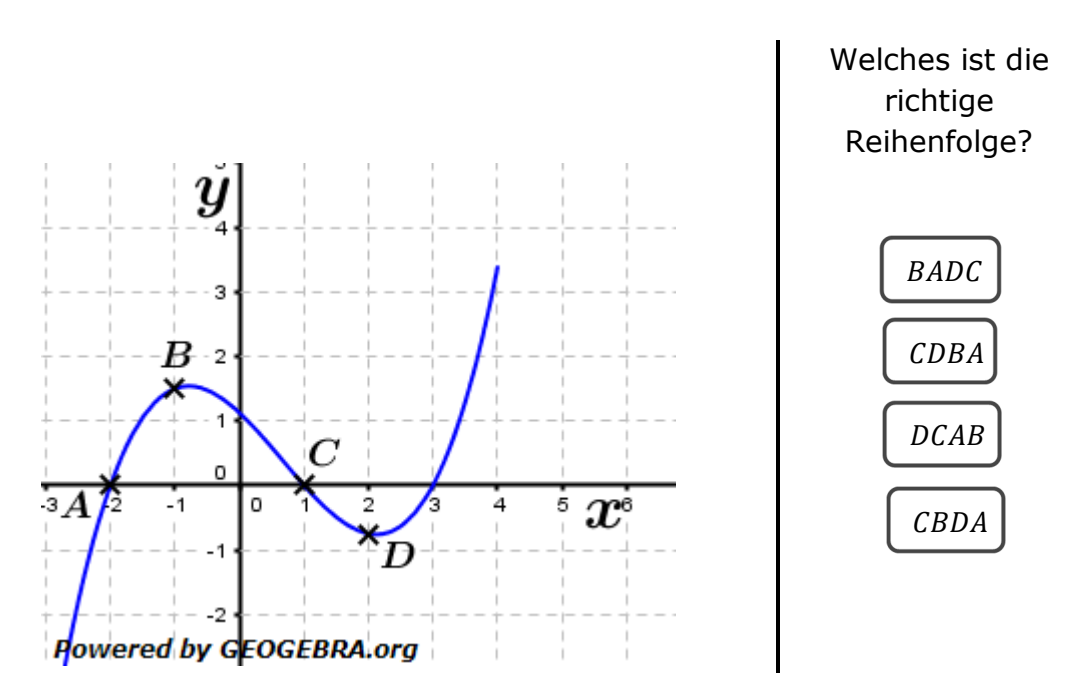

Differenzialrechnung Aufgabenblatt Vom Differenzenguotienten zur Ableitung *Level 1 – Grundlagen – Blatt 3* 

Bestimme für f mit  $f(x) = 0.2 \cdot x^3$  die Gleichung der Tangente durch den Punkt  $P(3|f(3)).$ 

**Tipp:** Verwende das Pascalsche Dreieck.

## Aufgabe A11

Gegeben ist die Funktion f mit  $f(x) = -x^2 + 2$ . An welcher Stelle  $x_0$  nimmt die Steigung der Tangente den Wert  $m = 4$  an?

## Aufgabe A12

Bestimme zeichnerisch die Steigung der Tangente an den Graphen in den Punkten  $A$  und  $B$  und kreuze die richtige Lösung an.

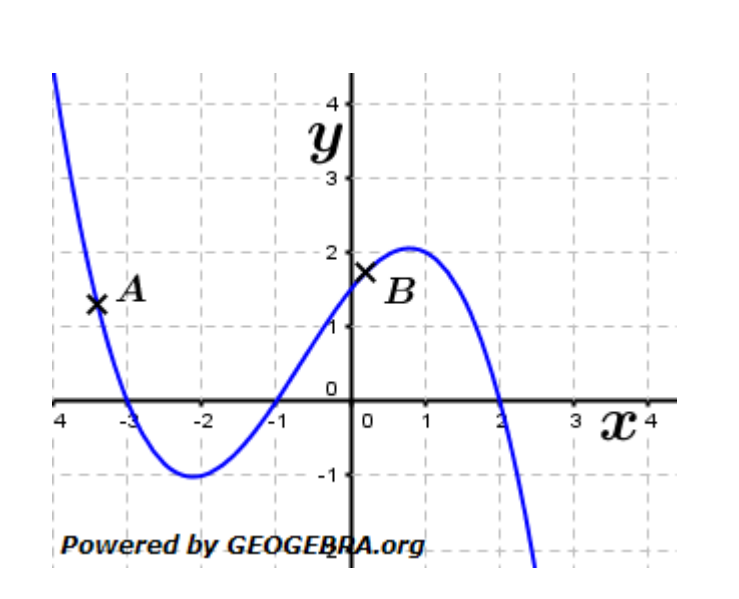

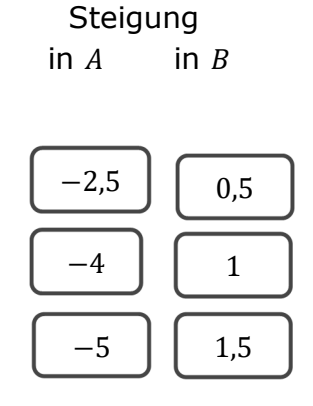

## Aufgabe A13

Zu welcher Tangentensteigung  $m$  gehört dieses Verkehrsschild? Wie groß ist der Winkel zwischen der Horizontalen und dem Anstieg?

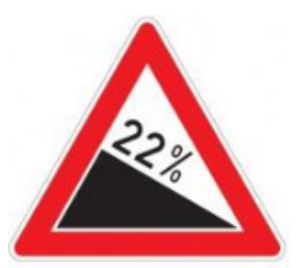

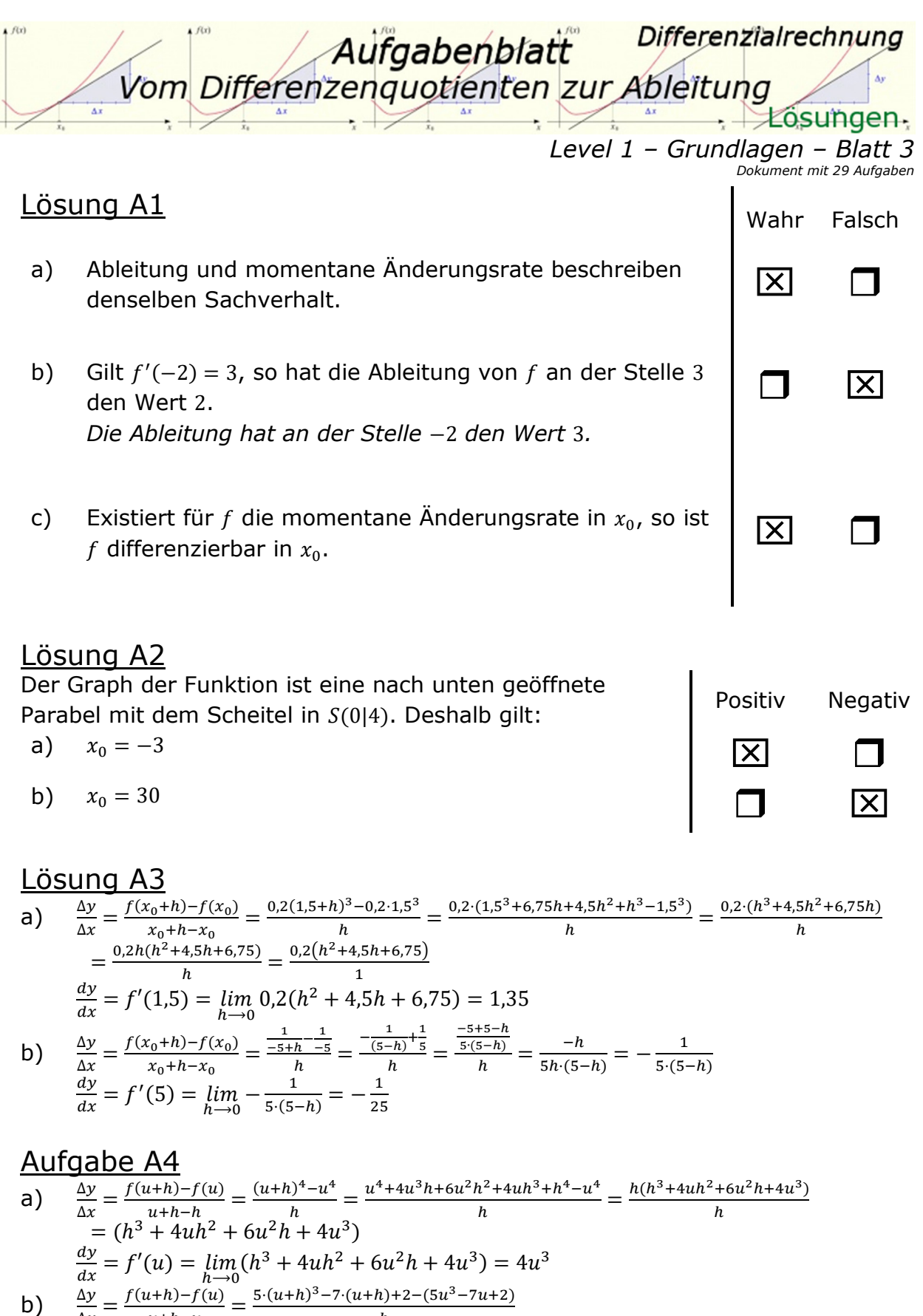

b) 
$$
\frac{\Delta y}{\Delta x} = \frac{f(u+h)-f(u)}{u+h-u} = \frac{3 \cdot (u+h)-f(u+h)+2-(3u^2-7u+2)}{h}
$$
  
\n
$$
= \frac{5 \cdot (u^3+3u^2h+3uh^2+h^3)-7u-7h+2-5u^3+7u-2}{h}
$$
  
\n
$$
= \frac{5u^3+15u^2h+15uh^2+5h^3-7u-7h+2-5u^3+7u-2}{h} = \frac{15u^2h+15uh^2+5h^3-7h}{h} = \frac{h(15u^2+15uh+5h^2-7)}{h}
$$
  
\n
$$
\frac{dy}{dx} = f'(u) = \lim_{h \to 0} (15u^2+15uh+5h^2-7) = 15u^2-7
$$

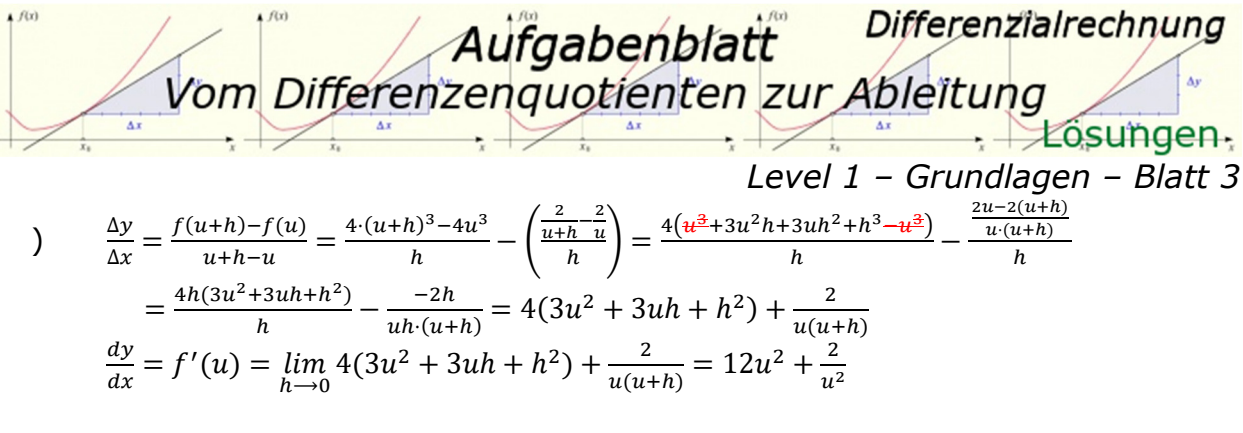

## Lösung A5

a) 
$$
-1
$$
 b)  $2.75$ 

#### Lösung A6

- a)  $T(16) T(4) = 40 \cdot \sqrt{16} + 20 (40 \cdot \sqrt{4} + 20) = 180 100 = 80.$
- b)  $T(17) T(16) = 40 \cdot \sqrt{17} + 20 (40 \cdot \sqrt{16} + 20) > 0$ Für  $t = 16$  steigt die Temperatur.
- c) In der nächsten Minute steigt die Temperatur um etwa 10 Grad an.

## Lösung A7

a) 
$$
\frac{\Delta y}{\Delta x} = \frac{f(1+h)-f(1)}{1+h-1} = \frac{4-(1+h)^2-(4-1)}{h} = \frac{4-(1+2h+h^2)-3}{h} = \frac{3-2h-h^2-3}{h} = \frac{-h(2+h)}{h}
$$
  
\n
$$
\frac{dy}{dx} = f'(1) = \lim_{h \to 0} -(2+h) = -2
$$
  
\n
$$
f(1) = 4 - 1 = 3
$$
  
\n
$$
t(x) = f'(1) \cdot (x - 1) + f(1)
$$
  
\n
$$
t(x) = -2 \cdot (x - 1) + 3 = -2x + 5
$$
  
\n
$$
\frac{\Delta y}{\Delta x} = \frac{f(0+h)-f(0)}{0+h-0} = \frac{4-h^2-4}{h} = \frac{-h^2}{h} = -h
$$
  
\n
$$
\frac{dy}{dx} = f'(0) = \lim_{h \to 0} -h = 0
$$
  
\n
$$
f(0) = 4 - 0 = 4
$$
  
\n
$$
t(x) = f'(0) \cdot (x - 0) + f(0)
$$
  
\n
$$
t(x) = 0 \cdot (x - 0) + 4 = 4
$$

## Lösung A8

Falsch ist die Tangente in C.

CDBA

# Lösung A9

Richtig ist

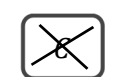

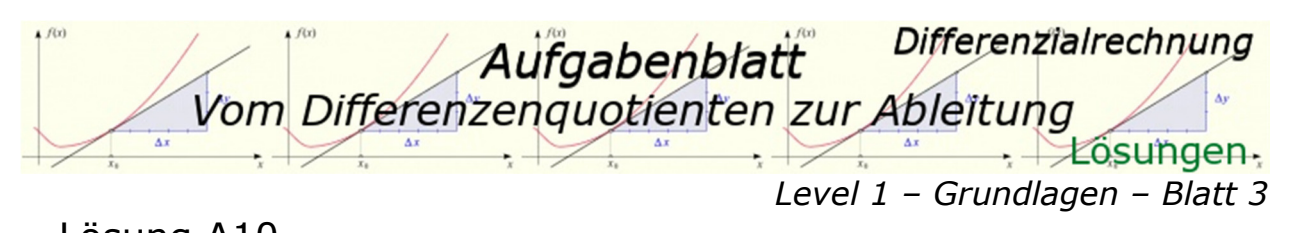

| Lossung At0                                                                                                    |
|----------------------------------------------------------------------------------------------------|
| $\frac{\Delta y}{\Delta x} = \frac{f(3+h) - f(3)}{1+h-1} = \frac{0.2 \cdot (3+h)^3 - 0.2 \cdot 3^3}{h} = \frac{0.2 \cdot (27 + 27h + 9h^2 + h^3) - 0.2 \cdot 27}{h}$ |
| $= \frac{5.4 + 5.4h + 1.8h^2 + 0.2h^3 - 5.4}{h} = \frac{h(0.2h^2 + 1.8h + 5.4)}{h}$                                                                                  |
| $\frac{dy}{dx} = f'(3) = \lim_{h \to 0} (0.2h^2 + 1.8h + 5.4) = 5.4$                                                                                                 |
| $f(3) = 0.2 \cdot 27 = 5.4$                                                                                                    |
| $t(x) = f'(3) \cdot (x - 3) + f(3)$                                                                                                    |
| $t(x) = 5.4 \cdot (x - 3) + 5.4 = 5.4x - 10.8$                                                                                                    |

Lösung A11  $\Delta v$  $\frac{\Delta y}{\Delta x} =$  $f(x) - f(x_0)$  $\overline{x-x_0}$  $=\frac{-x^2+2-(-x_0^2+2)}{x}$  $\overline{x-x_0}$  $=\frac{-x^2+x_0^2}{x_0^2}$  $\overline{x-x_0}$  $= -\frac{(x - x_0) \cdot (x + x_0)}{x + x_0}$  $\overline{x-x_0}$  $= -(x + x_0)$  $\overline{d}v$  $\frac{dy}{dx} = f'(x_0) = \lim_{x \to x_0} -(x + x_0) = -2x_0$  $f'(x_0) = 4 = -2x_0 \implies x_0 = -2$ - An der Stelle  $x_0 = -2$  nimmt die Steigung der Tangente den Wert  $m = 4$  an.

#### Lösung A12

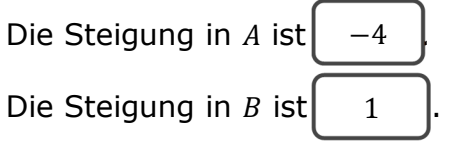

#### Lösung A13

Das Verkehrsschild gibt ein Gefälle von 22 % an. Die Tangentensteigung beträgt somit  $m = -0.22$ .

Der Winkel zwischen der Horizontalen und dem Gefällt beträgt:  $\alpha = 180^\circ + \tan^{-1}(-0.22) \approx 167.6^\circ$ .

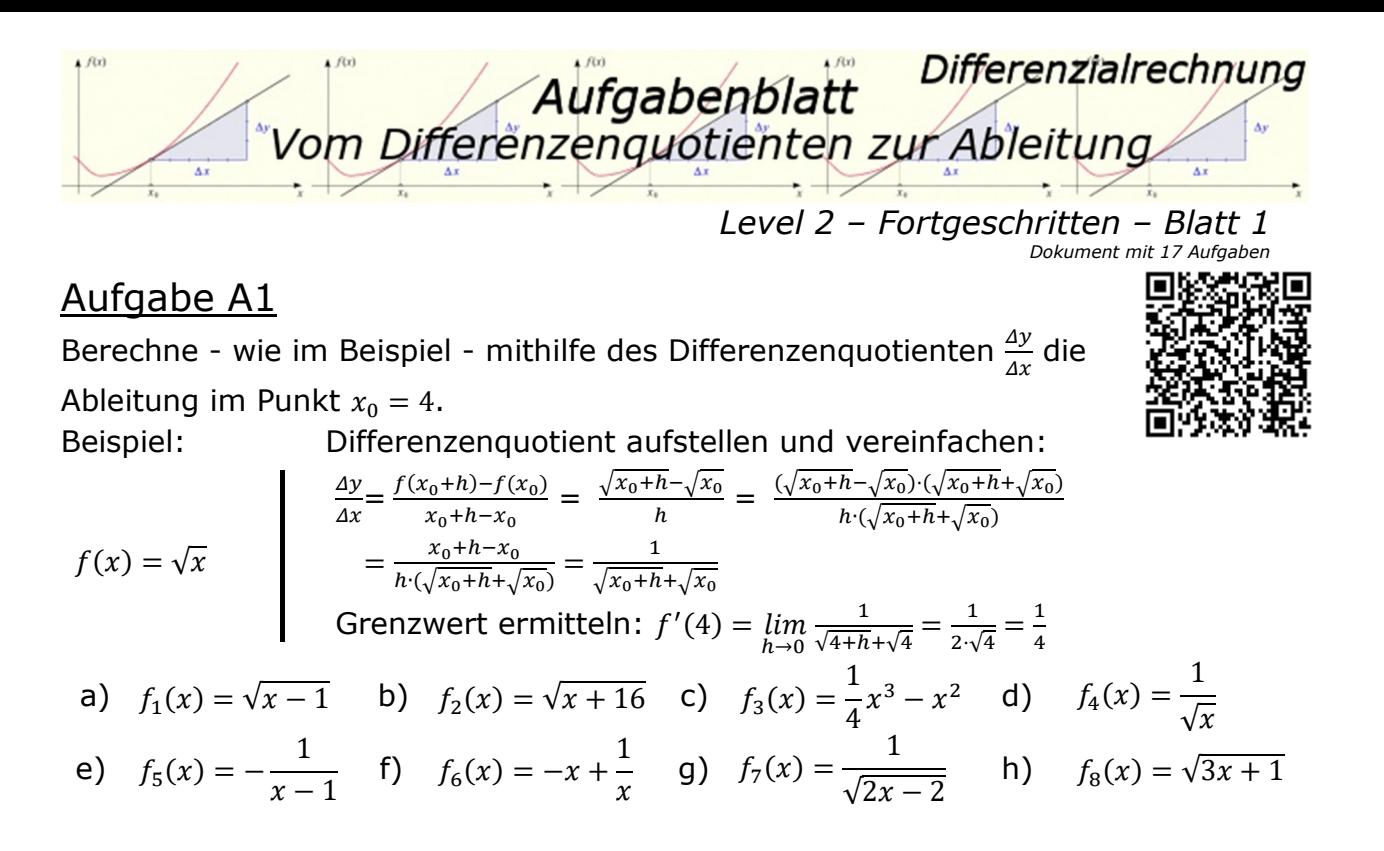

Die Grafik zeigt das Schaubild der Funktion f mit  $f(x) = \sqrt{2x + 4}$ . Berechne mit Hilfe des Differenzenquotienten die Tangentensteigungen für:

- a)  $x_0 = -1$
- b)  $x_0 = 1$
- c)  $x_0 = 4$
- d)  $x_0 = 8$

Gib die Funktionsgleichungen der Tangenten an und zeichne sie in nebenstehender Grafik ein.

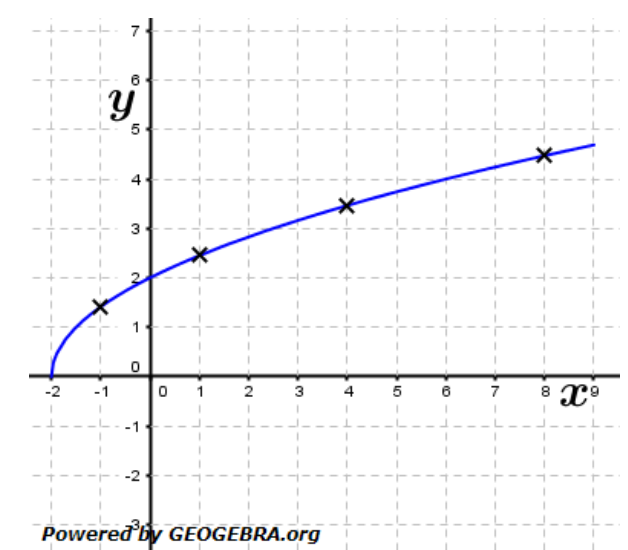

Differenzialrechnung Aufgabenblatt Vom Differenzenguotienten zur Ableitung

*Level 2 – Fortgeschritten – Blatt 1* 

Ein Koffer fällt aus einem in 1000  $m$  Höhe über dem Meer fliegenden Flugzeug aus der Ladeklappe. Die Fallhöhe des Koffers kann mit der Funktion  $s_1(t) = 5t^2$ annähernd beschrieben werden  $(s_1(t))$  in Metern, t in Sekunden).

a) In welcher Höhe befindet sich der Koffer nach 9 Sekunden? Wie groß ist seine Fallgeschwindigkeit in  $v_1$  in  $km/h$  in diesem Moment? Berechne diese Geschwindigkeit  $v_1$  mithilfe des Differenzenquotienten.

Nach welcher Zeit trifft der Koffer auf der Meeresoberfläche auf?

Nach dem Auftreffen auf der Meeresoberfläche kann der Sinkweg des Koffers in den ersten 5 Sekunden annähernd beschrieben werden durch die Funktion  $s_2(t) = 6 - \frac{1}{x+0.5} - \frac{1}{(x+0.5)}$  $\frac{1}{(x+0.5)^2}$  (s<sub>2</sub>(t) in Metern, t in Sekunden).

b) Wie tief ist der Koffer 3 Sekunden nach dem Auftreffen auf die Meeresoberfläche gesunken? Welche Sinkgeschwindigkeit  $v_2$  in  $km/h$  hat er zu diesem Zeitpunkt. Berechne  $v_2$  wiederum mithilfe des Differenzenquotienten.

## Aufgabe A4

Ein 100 m-Läufer hat zum Zeitpunkt t die Strecke  $s(t)$  (t in Sekunden,  $s(t)$  in Meter) zurückgelegt. Die zugehörige Geschwindigkeit zum Zeitpunkt  $t$  ist  $v(t)$ . Ordne den beschriebenen Sachverhalten (A) – (E) das richtige Kärtchen  $\bullet$ ,  $\bullet$ ,  $\bullet$ ,  $\bullet$  oder  $\bullet$ 

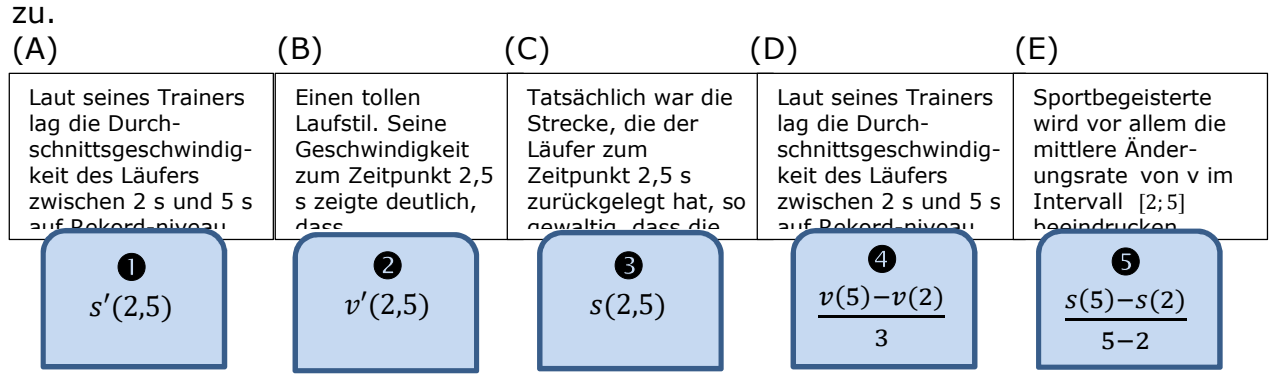

## Aufgabe A5

Bei einer Pipeline wird die seit Mitternacht durchgeflossene Ölmenge durch die Funktion  $f(t)$  beschrieben (t in s,  $s(t)$  in  $m^3$ ).

- a) Zwischen 3 Uhr und 8 Uhr sind  $450 \ m^3$  durch die Pipeline geflossen. Wie hoch ist die mittlere Durchschnittsrate im Intervall  $[3; 8]$ ?
- b) Um 6 Uhr ist die momentane Durchflussrate  $30 \, m^3/h$ . Wie viel Öl fließt bis 6: 10 Uhr durch die Pipeline, wenn die Durchflussrate in diesem Zeitraum konstant bleibt?

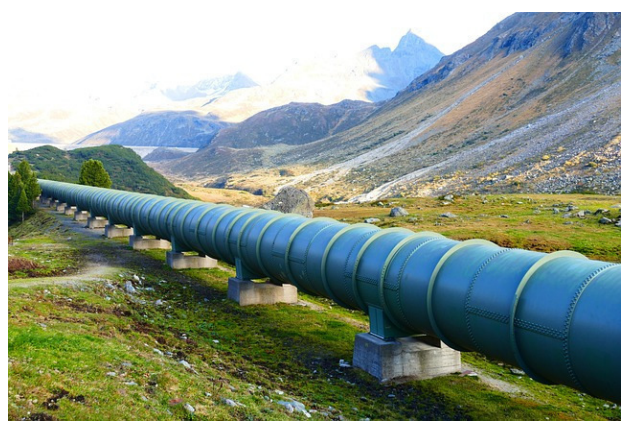

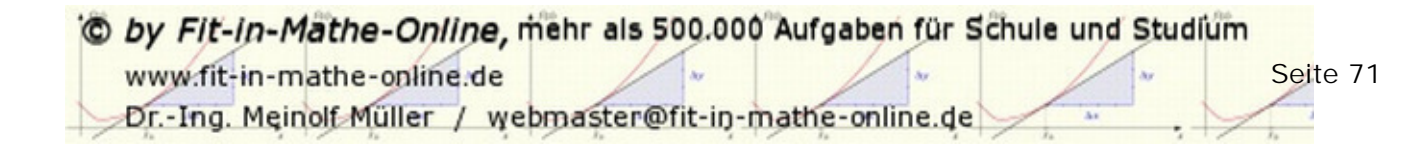

Differenzialrechnung Aufgabenblatt Vom Differenzenquotienten zur Ableitung Losungen-

**16.1**  
\na) Detailed  
\n
$$
f_{1}(x) = \sqrt{x - 1}
$$
\n
$$
\frac{\Delta y}{\Delta x} = \frac{f(x_{0} + h) - f(x_{0})}{x_{0} + h - x_{0}} = \frac{\sqrt{4 - 1 + h} - \sqrt{4 - 1}}{h} = \frac{(\sqrt{3 + h} - \sqrt{3})(\sqrt{3 + h} + \sqrt{3})}{h(\sqrt{3 + h} + \sqrt{3})} = \frac{3 + h - 3}{h(\sqrt{3 + h} + \sqrt{3})}
$$
\n
$$
= \frac{h}{h(\sqrt{3 + h} + \sqrt{3})} = \frac{1}{\sqrt{3 + h} + \sqrt{3}}
$$
\n
$$
f_{1}'(4) = \lim_{h \to 0} \frac{1}{\sqrt{3 + h} + \sqrt{3}} = \frac{1}{2 \cdot \sqrt{3}} = \frac{1}{6} \sqrt{3}
$$
\n
$$
f_{2}'(4) = \frac{1}{20} \sqrt{5}
$$
\n
$$
f_{3}'(4) = 4
$$
\n
$$
f_{4}'(4) = -\frac{1}{16}
$$
\n
$$
f_{5}'(4) = \frac{1}{9}
$$
\n
$$
f_{5}'(4) = \frac{1}{9}
$$
\n
$$
f_{6}'(4) = -\frac{17}{16}
$$
\n
$$
f_{7}'(4) = -\frac{1}{4} \sqrt{2}
$$
\n
$$
f_{8}'(4) = \frac{1}{2} \sqrt{13}
$$

#### Lösung A2

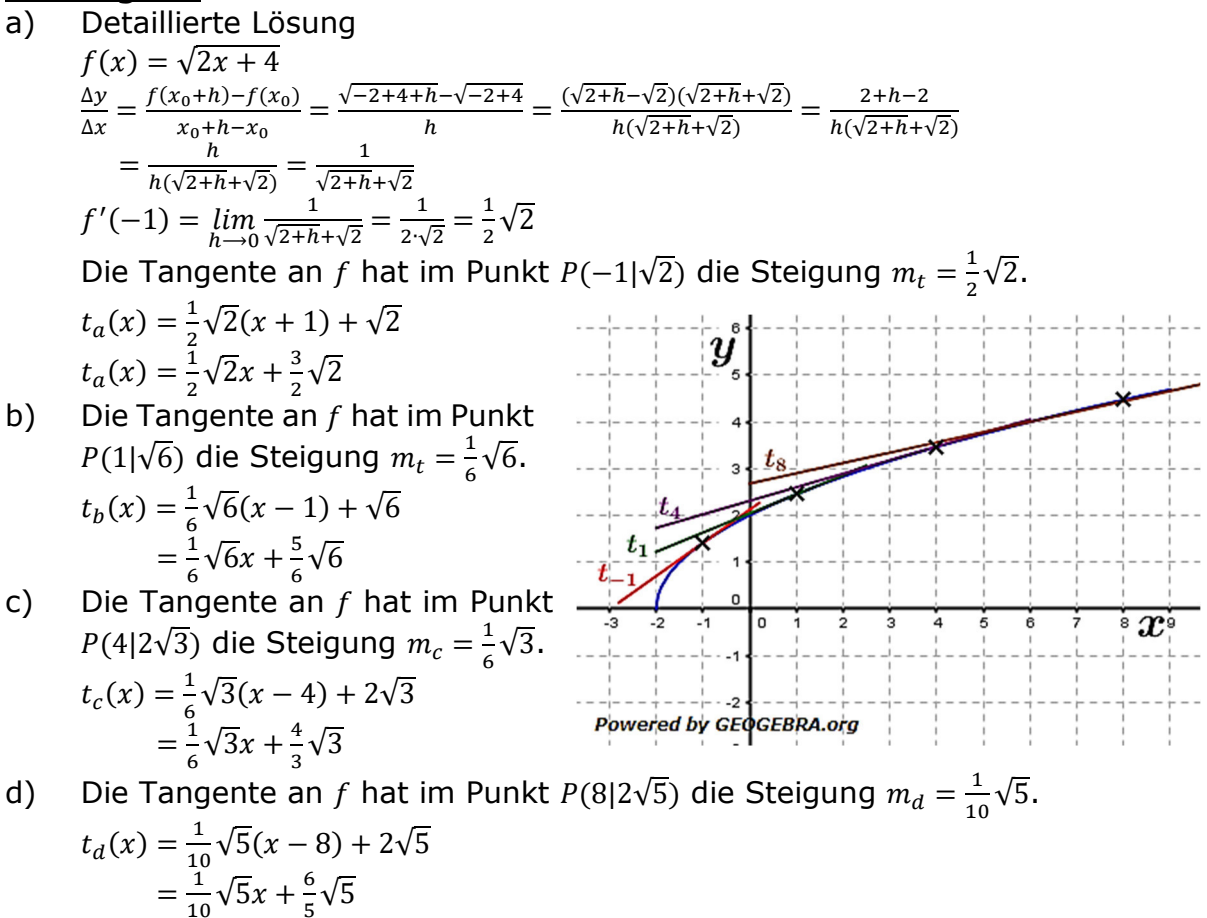

## Lösung A3

a)  $s_1(t) = 5t^2$  $s_1(9) = 5 \cdot 9^2 = 405$ *Nach* 9 Sekunden befindet sich der Koffer in 1000 – 405 = 595 m Höhe.

$$
\frac{\Delta s_1}{\Delta t} = \frac{s_1(t_0 + h) - s_1(t_0)}{t_0 + h - t_0} = \frac{5 \cdot (9 + h)^2 - 5 \cdot 9^2}{h} = \frac{405 + 90h + 5h^2 - 405}{h} = \frac{h(5h + 90)}{h} = 5h + 90
$$
\n
$$
\lim_{h \to 0} 5h + 90 = 90
$$
\nDer Koffer hat in diesem Moment eine Geschwindigkeit  $v_1$  von 90 $\frac{m}{s}$ .
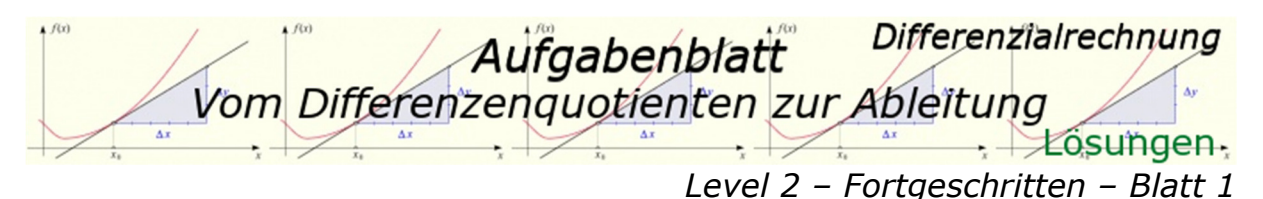

b)  $s_2(t) = 6 - \frac{1}{x+0.5} - \frac{1}{(x+0.5)^2}$  $s_2(3) = 6 - \frac{1}{3+0.5} - \frac{1}{(3+0.5)}$  $\frac{1}{(3+0.5)^2} = 5.6$ *Nach* 3 *Sekunden befindet sich der Koffer etwa in* 5,6  *Tiefe.* 

$$
\frac{\Delta s_2}{\Delta t} = \frac{s_2(t_0 + h) - s_2(t_0)}{t_0 + h - t_0} = \frac{6 - \frac{1}{(3 + h + 0.5)} - \frac{1}{(3 + h + 0.5)^2} \left(6 - \frac{1}{3 + 0.5} - \frac{1}{(3 + 0.5)^2}\right)}{h} = \frac{-\frac{1}{(3.5 + h)} - \frac{1}{(3.5 + h)} + \frac{1}{3.5} + \frac{1}{3.5^2}}{h}
$$
\n
$$
= \frac{\frac{-3.5^2 \cdot (3.5 + h) - 3.5^2 + 3.5 \cdot (3.5 + h)^2 + (3.5 + h)^2}{3.5^2 \cdot (3.5 + h)^2}}{h} = \frac{-3.5^3 - 3.5^2 h - 3.5^2 + 3.5^3 + 24.5h + 3.5h^2 + 3.5^2 + 7h + h^2}{h \cdot 3.5^2 \cdot (3.5 + h)^2}
$$
\n
$$
= \frac{-3.5^2 h + 24.5h + 3.5h^2 + 7h + h^2}{h \cdot 3.5^2 \cdot (3.5 + h)^2} = \frac{h(31.5 - 3.5^2 + 4.5h)}{h \cdot 3.5^2 \cdot (3.5 + h)^2} = \frac{19.25 + 4.5h}{3.5^2 \cdot (3.5 + h)^2}
$$
\n
$$
\lim_{h \to 0} \frac{19.25 + 4.5h}{3.5^2 \cdot (3.5 + h)^2} = \frac{19.25}{3.5^4} = 0,1287
$$
\nNach 3 Sekunden hat der Koffer eine Sinkaeschwindiakeit v. von e.

*Nach* 3 *Sekunden hat der Koffer eine Sinkgeschwindigkeit* 9 *von etwa*   $0,13 \frac{m}{s}$ .

### Lösung A4

Text (A) beschreibt eine Durchschnittsgeschwindigkeit. Also ist Kärtchen <sup>omit</sup>  $\frac{v(5)-v(2)}{2}$  das Richtige.

 $\overline{3}$ 

**Text (B)** beschreibt eine Momentangeschwindigkeit. Die Ableitung des Weges nach der Zeit ist die Geschwindigkeit, also ist Kärtchen  $\bullet$  mit  $s'(2,5)$  das Richtige. **Text (C)** beschreibt eine zurückgelegte Strecke, also ist Kärtchen  $\Theta$  mit  $s(2,5)$ das Richtige.

**Text (D)** beschreibt eine momentane Änderungsrate und zwar die von v. Also ist Kärtchen  $\bullet$  mit  $v'(2,5)$  das Richtige.

**Text (E)** beschreibt eine mittlere Änderungsrate von  $v$  im Intervall [2; 5]. Also ist Kärtchen  $\bullet$  mit  $\frac{v(5)-v(2)}{2}$  $\frac{-\nu(2)}{3}$  das Richtige.

# Beachte:

**Text (A)** und **Text (E)** beschreiben ein und denselben Sachverhalt, wo hingegen für Kärtchen  $\bullet$  keine textuelle Beschreibung vorhanden ist.

# Lösung A5

- a)  $\frac{\Delta V}{\Delta t} = \frac{450}{8 3}$  $\frac{450}{8-3}$  = 90 Die mittlere Durchflussrate im Intervall [3:5] betrug 90  $m^3/h$ .
- b) Die mittlere Durchflussrate um 6 Uhr ist 30  $m^3/h$ , bzw.  $\frac{30}{60}$   $m^3/min$ , also  $0.5 \ m^3/min$ . Bis 6: 10 Uhr fließen also 10 · 0.5  $m^3 = 5 \ m^3$  durch die Pipeline.

Differenzialrechnung Aufgabenblatt Vom Differenzenquotienten zur Ableitung *Level 2 – Fortgeschritten – Blatt 2 Dokument mit 21 Aufgaben* 

Berechne wie im Beispiel mit Hilfe des Differenzenquotienten  $\frac{\Delta y}{\Delta x}$  die Ableitung der Funktion  $f$ .

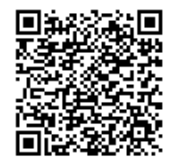

Beispiel Differenzenquotient aufstellen und vereinfachen  $f(x) = x^2$  $\frac{\Delta y}{\Delta x} =$  $f(x+h) - f(x)$  $\frac{x + h(y)}{x + h - x} =$  $(x+h)^2 - x^2$  $\frac{h}{h}$  =  $x^2 + 2hx + h^2 - x^2$  $\overline{h}$  $=$  $h(h+2x)$  $\frac{1}{h} \frac{2xy}{2} = h + 2x$  $\frac{dy}{dx} = f'(x) = \lim_{h \to 0} h + 2x = 2x$ 

a)  $f_1(x) = 3x$  b)  $f_2(x) = 3x^2$  c)  $f_3(x) = x^2 - x$  d)  $f_4(x) = x^3$ e)  $f_5(x) = x^2 + 5$  f)  $f_6(x) = x^3 + 1$  g)  $f_7(x) = -2x^2$  h)  $f_8(x) = -x^4$ Tipp: Aufgabe d), f) und h) mit dem Pascalsche Dreieck.

# Aufgabe A2

Berechne wie im Beispiel mit Hilfe des Differenzenquotienten  $\frac{\Delta y}{\Delta x}$  die Ableitung der Funktion  $f$ .

Beispiel Differenzenquotient aufstellen und vereinfachen  $f(x) =$ 1  $\overline{x}$  $\frac{\Delta y}{\Delta x} =$  $f(x+h) - f(x)$  $\frac{x + h - y(x)}{x + h - x} =$ 1  $\frac{1}{x+h} - \frac{1}{x}$  $\overline{x}$  $\frac{h}{h}$   $\frac{x}{}$  =  $\overline{x-(x+h)}$  $\overline{x(x+h)}$  $\frac{+11}{h} =$  $-h$  $\frac{-\mu}{xh(x+h)} = -$ 1  $x(x+h)$  $dy = 1$  1  $\frac{dy}{dx} = f'(x) = \lim_{h \to 0} -\frac{1}{x(x+h)} = -\frac{1}{x^2}$ a)  $f_1(x) =$ 1  $\frac{1}{x^2}$  b)  $f_2(x) =$  $\hat{1}$  $\frac{1}{x+1}$  c)  $f_3(x) = x^2 - x$  d)  $f_4(x) = x +$ 1  $\overline{x}$ 

e) 
$$
f_5(x) = -x^2 + x
$$
 f)  $f_6(x) = x^2 - x + 1$  g)  $f_7(x) = -\frac{1}{x^2}$  h)  $f_8(x) = -x - \frac{1}{x}$ 

# Aufgabe A3

Ein Taucher befindet sich zum Zeitpunkt  $t$  in der Tiefe  $f(t)$  unter der Wasseroberfläche (t in  $min$ ,  $f(t)$  in  $m$ ). Nach zehn Minuten befindet er sich in 24 m Tiefe und sinkt weiter nach unten.

- a) Die mittlere Änderungsrate im Intervall [10; 12] ist 3. Was bedeutet dies in diesem Zusammenhang? Berechne die Tiefe des Tauchers nach 12 Minuten.
- b) Die momentane Änderungsrate von  $f$  nach 10 Minuten beträgt 2,8. Welche der Angaben auf den Kärtchen sind richtig, welche Angaben sind möglicherweise falsch.

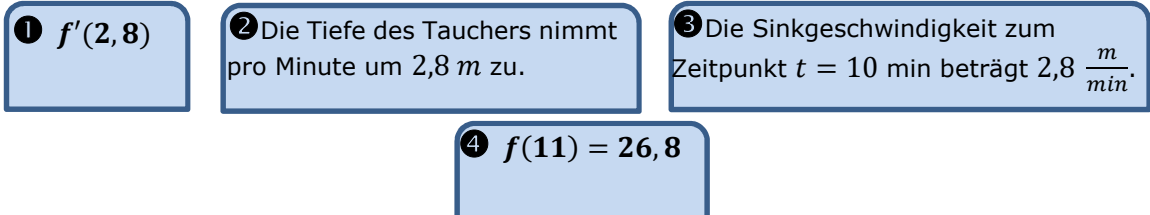

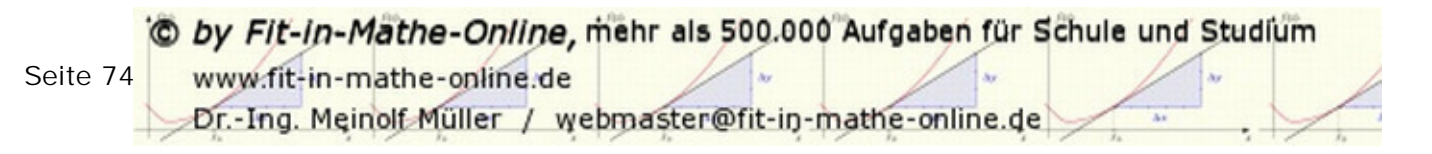

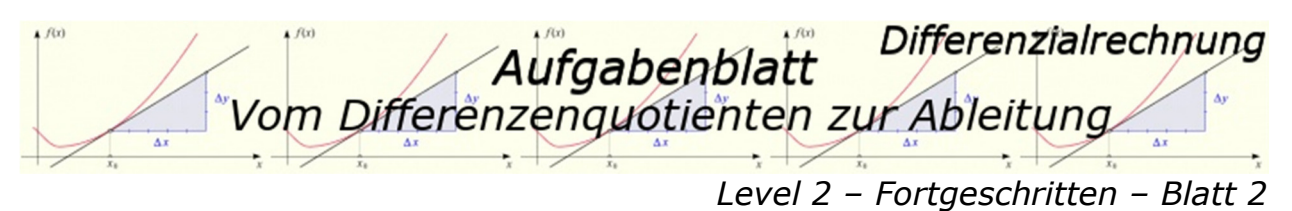

Ein Radfahrer hat zum Zeitpunkt  $t$  nach einem Start die Strecke  $s(t)$  seiner Fahrstrecke zurückgelegt ( $t$  in  $h$ ,  $s(t)$  in  $km$ ).

- a) Die mittlere Änderungsrate von  $s$  im Intervall  $[2; 5]$  ist 15. Was bedeutet dies in diesem Zusammenhang? Wie weit ist der Radfahrer in diesem Zeitraum gefahren?
- b) Die momentane Änderungsrate von  $s'(2)$  ist 18. Was bedeutet dies in diesem Zusammenhang? Wie lange benötigt der Radfahrer für die nächsten 1,5  $km<sub>t</sub>$ wenn diese Änderungsrate bleibt?

### Aufgabe A5

Gegeben ist die Funktion  $f$  mit  $f(x) = sin(x)$ . Bestimme mit Hilfe des Differenzenquotienten die Steigung im Punkt  $x_0 = \frac{\pi}{6}$  $\frac{\pi}{6}$ .

Lösungshinweis: Zur Lösung dieser Aufgabe benötigst du das Additionstheorem

$$
sin(\alpha) - sin(\beta) = 2 cos(\frac{\alpha + \beta}{2}) \cdot sin(\frac{\alpha - \beta}{2})
$$

*Level 2 – Fortgeschritten – Blatt 2*  

Lösung A1 Detaillierte Lösung für a)  $f_1(x) = 3x$ ∆  $\frac{\Delta y}{\Delta x} = \frac{f_1(x+h) - f_1(x)}{x+h-x}$  $\frac{x + h(y)}{x + h - x} =$  $3 \cdot (x + h) - 3x$  $\frac{dy}{h} =$  $3x + 3h - 3x$  $\frac{3\pi}{h}$  =  $3h$  $\frac{3\pi}{h} = 3$  $\vec{d}\tilde{v}$  $\frac{dy}{dx} = f_1'(x) = \lim_{h \to 0} 3 = 3$ b)  $f'_2(x) = 6x$  c)  $f'_3(x) = 2x - 1$ Detaillierte Lösung für d)  $f_4(x) = x^3$ ∆  $\frac{\Delta y}{\Delta x} = \frac{f_4(x+h) - f_4(x)}{x_0 + h - x_0}$  $\frac{x + itj - j_4(x)}{x_0 + h - x_0} =$  $(x+h)^3 - x^3$  $\frac{h}{h}$  =  $x^3 + 3x^2h + 3xh^2 + h^3 - x^3$  $\overline{h}$  $=\frac{h(h^2+3xh+3x^2)}{h^2}$  $\frac{xh+3x^2}{h} = h^2 + 3xh + 3x^2$  $d\mathbf{v}$  $\frac{dy}{dx} = f_4'(x) = \lim_{h \to 0} h^2 + 3xh + 3x^2 = 3x^2$ e)  $f'_{5}(x) = 2x$  f)  $f'_{6}(x) = 3x^{2}$  g)  $f'_{7}(x) = -4x$  h)  $f'_{8}(x) = -4x^{3}$ 

Lösung A2 Detaillierte Lösung für a)

$$
f_1(x) = \frac{1}{x^2} \begin{cases} \frac{\Delta y}{\Delta x} = \frac{f_1(x+h) - f_1(x)}{x+h-x} = \frac{\frac{1}{(x+h)^2} - \frac{1}{x^2}}{h} = \frac{\frac{x^2 - (x+h)^2}{x^2(x+h)^2}}{h} = \frac{x^2 - (x+h)^2}{x^2h(x+h)^2} \\ = -\frac{2xh + h^2}{x^2h(x+h)^2} = -\frac{h(2x+h)}{x^2h(x+h)^2} = -\frac{2x+h}{x^2(x+h)^2} \\ \frac{dy}{dx} = f_1'(x) = \lim_{h \to 0} -\frac{2x+h}{x^2(x+h)^2} = -\frac{2x}{x^4} = -\frac{2}{x^3} \\ b) f_2'(x) = -\frac{1}{(x+1)^2} \end{cases}
$$
 c)  $f_3'(x) = 2x - 1$  d)  $f_4'(x) = 1 - \frac{1}{x^2}$   
e)  $f_5'(x) = -2x + 1$  f)  $f_6'(x) = 2x - 1$  g)  $f_7'(x) = \frac{2}{x^3}$  h)  $f_8'(x) = -1 + \frac{1}{x^2}$ 

Lösung A3

a) Die Angabe bedeutet, dass der Taucher von der 10. Bis zur 12. Minute um  $3 \frac{m}{min}$  tiefer sinkt.

 $f(12) = f(10) + 2 \cdot 3 = 24 + 6 = 30$ 

 *Die Tiefe des Tauchers nach* 12 *Minuten beträgt* 30 *.* 

b) Die Angabe bedeutet, dass die momentane Änderungsrate zum Zeitpunkt  $t = 10$  min  $2.8 \frac{m}{min}$  beträgt. Damit ist: Kärtchen  $\bullet$  richtig, Kärtchen  $\bullet$  falsch, da hier keine Aussage zum Zeitpunkt gemacht wird, Kärtchen <sup>o</sup> richtig sowie Kärtchen <sup>o ebenfalls</sup> richtig.

Lösung A4

- a) Die Angabe bedeutet, dass der Radfahrer von der 2. bis zur 5. Stunde mit einer Geschwindigkeit von 15 $\frac{km}{h}$  unterwegs ist. Die gefahrene Strecke in diesen 3 Stunden ist  $45 km$  lang.
- b)  $I(2) = 18$  bedeutet, dass die momentane Geschwindigkeit des Radfahrers zum Zeitpunkt  $t = 2$  18 km/h beträgt.

 $18 \frac{km}{h} \cdot t_0 = 1.5 \; km$ 

$$
t_0 = \frac{1.5}{18} = \frac{1}{6} \; h = 10 \; min
$$

*Der Radfahrer benötigt für die nächsten* 1,5 km etwa 10 min.

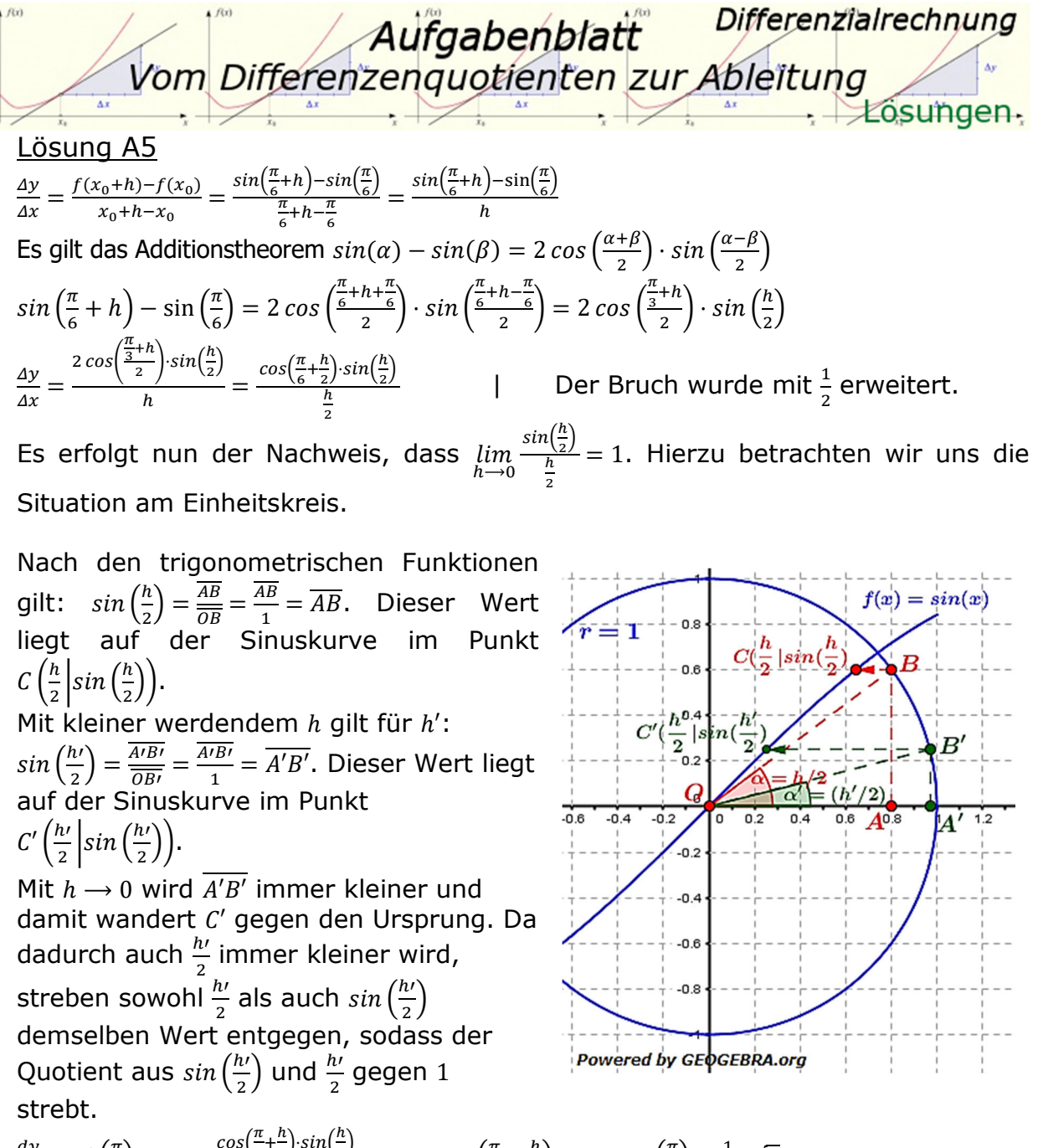

$$
\frac{dy}{dx} = f'\left(\frac{\pi}{6}\right) = \lim_{h \to 0} \frac{\cos\left(\frac{\pi}{6} + \frac{h}{2}\right) \cdot \sin\left(\frac{h}{2}\right)}{\frac{h}{2}} = \lim_{h \to 0} \cos\left(\frac{\pi}{6} + \frac{h}{2}\right) \cdot 1 = \cos\left(\frac{\pi}{6}\right) = \frac{1}{2} \cdot \sqrt{3}
$$

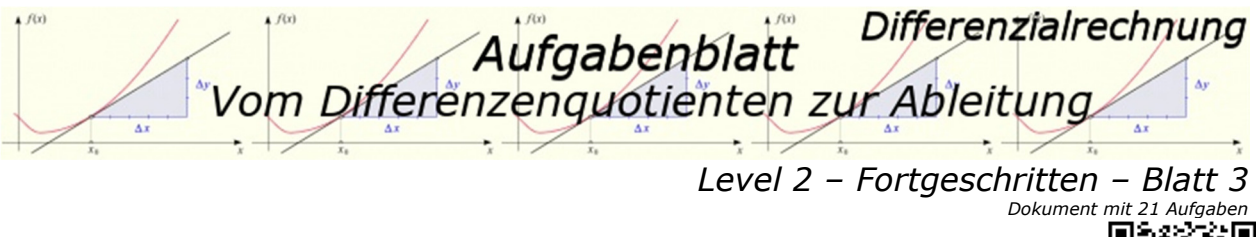

Berechne  $f'(x)$  mit der "x"-Methode, überprüfe dein Ergebnis mit dem GTR/WTR.

- a)  $f_1(x) = 2x^2 + x$ ;  $x_0 = 4$  b)  $f_2$  $(x) = \frac{5}{x}$  $\frac{5}{x}$ ;  $x_0 = -2$
- c)  $f_3(x) = \sqrt{x}$ ;  $x_0 = 3$  d)  $f_4$
- e)  $f_5(x) = x^2 6x$ ;  $x_0 = 2$ . f)  $f_6$
- $(x) = x^2 + 6x; \ x_0 = 2$  $(x) = 2x - x^4$ ;  $x_0 = -3$

Tipp: Nutze für Aufgabe f) das Pascalsche Dreieck

### Aufgabe A2

Berechne  $f'(x)$  mit der "h"-Methode, überprüfe dein Ergebnis mit dem GTR/WTR.

a)  $f_1(x) = \frac{1}{2}$  $\frac{1}{2}x^2$ ;  $x_0 = 3$  b)  $f_2$ b)  $f_2(x) = 2x^2 - x; x_0 = -1$ c)  $f_3(x) = -x^3 + 4x^2$ ;  $x_0 = 2$  d)  $f_4$  $(x) = x^2 - x + 2; x_0 = \frac{4}{3}$  $\overline{3}$ e)  $f_5(x) = \frac{2}{x}$  $\frac{2}{x}$ ;  $x_0 = -3$  f)  $f_6$  $(x) = \sqrt{4x + 4}$ ;  $x_0 = 2$ 

Tipp: Nutze für Aufgabe c) das Pascalsche Dreieck

# Aufgabe A3

Berechne - wie im Beispiel - mithilfe des Differenzenquotienten  $\frac{\Delta y}{\Delta x}$  die Ableitung der Funktion  $f$ .

Beispiel: Differenzenquotient aufstellen und vereinfachen:  $f(x) = \sqrt{x}$  $\Delta v$  $\frac{\Delta y}{\Delta x} = \frac{f(x+h) - f(x)}{x+h-x}$  $\frac{x+h-f(x)}{x+h-x} = \frac{\sqrt{x+h}-\sqrt{x}}{h}$  $\frac{\overline{h} - \sqrt{x}}{h} = \frac{(\sqrt{x+h} - \sqrt{x}) \cdot (\sqrt{x+h} + \sqrt{x})}{h \cdot (\sqrt{x+h} + \sqrt{x})}$  $\frac{h-\sqrt{x}\cdot(\sqrt{x+h}+\sqrt{x})}{h\cdot(\sqrt{x+h}+\sqrt{x})}$  $=\frac{x+h-x}{\sqrt{2}}$  $\frac{x+h-x}{h\cdot(\sqrt{x+h}+\sqrt{x})}=\frac{1}{\sqrt{x+h}}$  $\frac{1}{\sqrt{x+h}+\sqrt{x}}$ Grenzwert ermitteln:  $f'(x) = \lim_{h \to 0}$  $\overline{1}$  $\frac{1}{\sqrt{x+h}+\sqrt{x}}=\frac{1}{2\cdot y}$  $2\cdot\sqrt{x}$ a)  $f_1(x) = \sqrt{x-1}$  b)  $f_2(x) = \sqrt{x+16}$  c)  $f_3(x) =$ 1  $\frac{1}{4}x^3 - x^2$  d)  $f_4(x) =$ 1  $\sqrt{x}$ e)  $f_5(x) = -$ 1  $\frac{1}{x-1}$  f)  $f_6(x) = -x +$ 1  $\frac{1}{x}$  g)  $f_7(x) =$ 1  $\frac{1}{\sqrt{2x-2}}$  h)  $f_8(x) = \sqrt{3x+1}$ 

### Aufgabe A4

Gegeben ist die Funktion f mit  $f(x) = cos(x)$ . Bestimme mit Hilfe des Differenzenquotienten die Steigung im Punkt  $x_0 = \frac{\pi}{3}$  $\frac{\pi}{3}$ .

Lösungshinweis: Zur Lösung dieser Aufgabe benötigst du das Additionstheorem

$$
cos(\alpha) - cos(\beta) = -2 sin(\frac{\alpha + \beta}{2}) \cdot sin(\frac{\alpha - \beta}{2})
$$

Differenzialrechnung Aufgabenblatt Vom Differenzenquotienten zur Ableitung  $\overrightarrow{\Delta x}$  $\frac{1}{\sqrt{2}}$  $\rightarrow +20$ sungen. ÷.

*Level 2 – Fortgeschritten – Blatt 3* 

#### Lösung A1 Detaillierte Lösung für a)

$$
f_1(x) = 2x^2 + x \qquad \frac{\Delta y}{\frac{\Delta x}{\frac{\Delta x}{\Delta x}} = \frac{f_1(x) - f_1(4)}{x - 4} = \frac{2x^2 + x - 36}{x - 4} = \frac{(2x + 9)(x - 4)}{x - 4} = 2x + 9
$$
\n
$$
f_1(x) = 2x^2 + x \qquad \frac{\Delta y}{\frac{\Delta y}{\Delta x}} = f_1'(4) = \lim_{x \to 4} 2x + 9 = 17
$$

Detaillierte Lösung für b)

$$
f_2(x) = \frac{5}{x} \begin{cases} \frac{\Delta y}{\Delta x} = \frac{f_2(x) - f_2(-2)}{x - 2} = \frac{\frac{5}{x} - \frac{5}{2}}{x - 2} = \frac{10 - 5x}{2x \cdot (x - 2)} = \frac{5(2 - x)}{2x \cdot (x - 2)}\\ = -\frac{5(x - 2)}{2x \cdot (x - 2)} = -\frac{5}{2x} \end{cases}
$$
  
\n(c)  $f'_3(3) = \frac{1}{2\sqrt{3}}$   
\n(d)  $f'_4(2) = 14$   
\n(e)  $f'_5(2) = -2$   
\n(f'\_5(2)) = -2  
\n(f'\_6(-3)) = 110

#### Lösung A2

a)  $f'_1(3) = 3$  b)  $f'_2(-1) = -5$  c)  $f'_3(2) = 4$  d)  $f'_4(\frac{4}{2})$  $\frac{4}{3}$  =  $\frac{5}{3}$  $\frac{5}{3}$ e)  $f_5'(-3) = -\frac{2}{3}$  $f'_6(2) = \frac{1}{3}\sqrt{3}$ 

Lösung A3

Detaillierte Lösung für a)

$$
f_1(x) = \sqrt{x-1}
$$
\n
$$
\begin{aligned}\n\frac{\Delta y}{\Delta x} &= \frac{f_1(x+h) - f_1(x)}{x+h-x} = \frac{\sqrt{x+h-1} - \sqrt{x-1}}{h} = \frac{(\sqrt{x+h-1} - \sqrt{x-1})(\sqrt{x+h-1} + \sqrt{x-1})}{h \cdot (\sqrt{x+h-1} + \sqrt{x-1})} \\
&= \frac{x+h-1 - (x-1)}{h \cdot (\sqrt{x+h-1} + \sqrt{x-1})} = \frac{h}{h \cdot (\sqrt{x+h-1} + \sqrt{x-1})} = \frac{1}{\sqrt{x+h-1} + \sqrt{x-1}} \\
\frac{dy}{dx} &= f_1'(x) = \lim_{h \to 0} \frac{1}{\sqrt{x+h-1} + \sqrt{x-1}} = \frac{1}{2 \cdot \sqrt{x-1}} \\
b) \qquad f_2'(x) &= \frac{1}{2 \cdot \sqrt{x+16}} \qquad c) \qquad f_3'(x) = \frac{3}{4}x^2 - 2x \\
\text{Detallierte Lösung für d}\n\end{aligned}
$$

Detalllerte Losung tur d)

\n
$$
\frac{\Delta y}{\Delta x} = \frac{f_4(x+h) - f_4(x)}{x_0 + h - x_0} = \frac{\frac{1}{\sqrt{x+h}} - \frac{1}{\sqrt{x}}}{h} = \frac{\frac{\sqrt{x} - \sqrt{x+h}}{\sqrt{x} \sqrt{x+h}}}{h}
$$

$$
f_{4}(x) = \frac{1}{\sqrt{x}} \quad \frac{\frac{\Delta y}{\Delta x} = \frac{f_{4}(x+h) - f_{4}(x)}{x_{0} + h - x_{0}} = \frac{\sqrt{x+h} - \sqrt{x}}{h} = \frac{\sqrt{x}\sqrt{x+h}}{h - \sqrt{x}\sqrt{x+h}}}{\frac{(\sqrt{x} - \sqrt{x+h})(\sqrt{x} + \sqrt{x+h})}{h - \sqrt{x}\sqrt{x+h}\cdot(\sqrt{x} + \sqrt{x+h})}} = \frac{x - (x+h)}{h - \sqrt{x}\sqrt{x+h}\cdot(\sqrt{x} + \sqrt{x+h})} = \frac{-1}{\sqrt{x}\sqrt{x+h}\cdot(\sqrt{x} + \sqrt{x+h})}
$$
\n
$$
\frac{dy}{dx} = f'_{4}(x) = \lim_{h \to 0} -\frac{1}{\sqrt{x}\sqrt{x+h}\cdot(\sqrt{x} + \sqrt{x+h})} = -\frac{1}{\sqrt{x}\sqrt{x}\cdot2\sqrt{x}} = -\frac{1}{2x\sqrt{x}}
$$
\n
$$
f'_{5}(x) = \frac{1}{(x-1)^{2}} \quad f'_{6}(x) = -1 - \frac{1}{x^{2}} \quad g'_{7}(x) = -\frac{2}{\sqrt{(2x-2)^{3}}} \quad h'_{8}(x) = \frac{3}{2\sqrt{3x+1}}
$$

 $\sqrt{x}-\sqrt{x+h}$ 

# Lösung A4

$$
\frac{\Delta y}{\Delta x} = \frac{f(x_0 + h) - f(x_0)}{x_0 + h - x_0} = \frac{\cos(\frac{\pi}{3} + h) - \cos(\frac{\pi}{3})}{\frac{\pi}{3} + h - \frac{\pi}{3}} = \frac{\cos(\frac{\pi}{3} + h) - \cos(\frac{\pi}{3})}{h}
$$
  
\nEs gilt das Additionstheorem  $\cos(\alpha) - \cos(\beta) = -2 \sin(\frac{\alpha + \beta}{2}) \cdot \sin(\frac{\alpha - \beta}{2})$   
\n $\cos(\frac{\pi}{3} + h) - \cos(\frac{\pi}{3}) = -2 \sin(\frac{\frac{\pi}{3} + h + \frac{\pi}{3}}{2}) \cdot \sin(\frac{\frac{\pi}{3} + h - \frac{\pi}{3}}{2}) = -2 \cos(\frac{\frac{2\pi}{3} + h}{2}) \cdot \sin(\frac{h}{2})$   
\n $\frac{\Delta y}{\Delta x} = \frac{-2 \cos(\frac{2\pi}{3} + h) \cdot \sin(\frac{h}{2})}{h} = -\frac{\cos(\frac{\pi}{3} + \frac{h}{2}) \cdot \sin(\frac{h}{2})}{\frac{h}{2}} = -\frac{\cos(\frac{\pi}{3} + \frac{h}{2}) \cdot \sin(\frac{h}{2})}{\frac{h}{2}} = -\frac{\cos(\frac{\pi}{3} + \frac{h}{2}) \cdot \sin(\frac{h}{2})}{\frac{h}{2}} = -\frac{\cos(\frac{\pi}{3} + \frac{h}{2}) \cdot \sin(\frac{h}{2})}{\frac{h}{2}} = -\frac{\cos(\frac{\pi}{3} + \frac{h}{2}) \cdot \sin(\frac{h}{2})}{\frac{h}{2}} = -\frac{\cos(\frac{\pi}{3} + \frac{h}{2}) \cdot \sin(\frac{h}{2})}{\frac{h}{2}} = -\frac{\cos(\frac{\pi}{3} + \frac{h}{2}) \cdot \sin(\frac{h}{2})}{\frac{h}{2}} = -\frac{\cos(\frac{\pi}{3} + \frac{h}{2}) \cdot \sin(\frac{h}{2})}{\frac{h}{2}} = -\frac{\cos(\frac{\pi}{3} + \frac{h}{2}) \cdot \sin(\frac{h}{2})}{\frac{h}{2}} = -\frac{\cos(\frac{\pi}{3} + \frac{h}{2}) \cdot \sin(\frac{h}{2})}{\frac{h}{2}} = -\frac{\cos(\frac{\pi}{3} + \frac{h}{2}) \cdot \sin(\frac{h}{2$ 

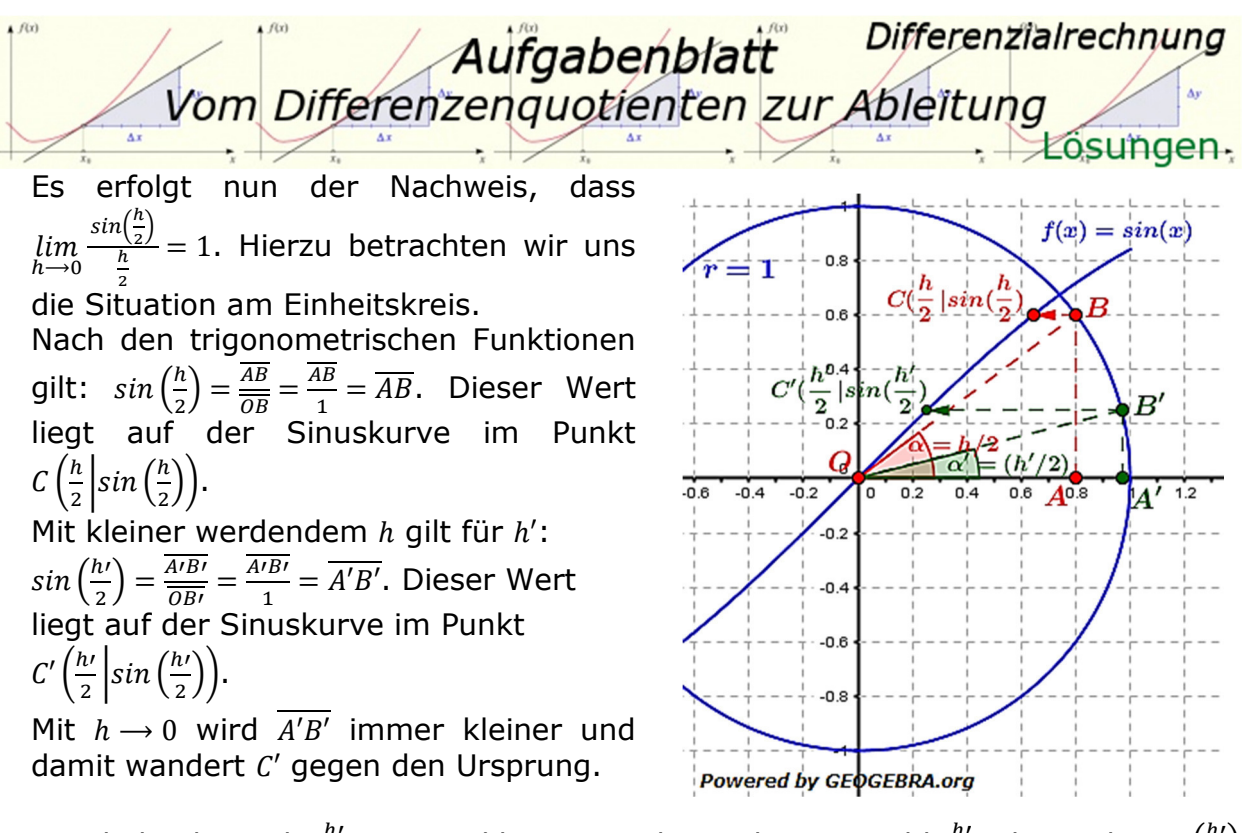

Da dadurch auch  $\frac{h'}{2}$  immer kleiner wird, streben sowohl  $\frac{h'}{2}$  als auch  $sin(\frac{h'}{2})$ demselben Wert entgegen, sodass der Quotient aus  $sin\left(\frac{h\prime}{2}\right)$  und  $\frac{h\prime}{2}$  gegen 1 strebt.  $dv$  $\frac{dy}{dx} = f' \left( \frac{\pi}{3} \right)$  $\binom{\pi}{3} = \lim_{h \to 0}$  $cos\left(\frac{\pi}{3}+\frac{h}{2}\right)$  $\frac{h}{2}$ )·sin( $\frac{h}{2}$ )  $\overline{h}$  $\overline{2}$  $=\lim_{h\to 0} \cos\left(\frac{\pi}{3} + \frac{h}{2}\right)$  $\left(\frac{h}{2}\right) \cdot 1 = \cos\left(\frac{\pi}{3}\right) = \frac{1}{2}$ 

Differenzialrechnung *fgabenblat* Vom Differenzenquotienten zur Ableitung *Level 3 – Expert – Blatt 1* 

Ein Fahrzeug wird abgebremst. Für den in der Zeit  $t$  (in Sekunden) zurückgelegten

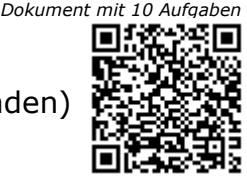

Weg  $s(t)$  (in Metern) gilt:  $s(t) = 20t - t^2$ ;  $t \in [0, 10]$ .

- a) Berechne den zurückgelegten Weg nach 5 Sekunden bzw. nach 8 Sekunden.
- b) Bestimme mithilfe des Differenzenquotienten  $\frac{ds}{dt}$  $\Delta t$  die momentane Änderungsrate  $s'(t)$  des Fahrzeugs nach 6 und nach 10 Sekunden.
- c) Warum kann die angegebene Formel nicht für  $t = 11 s$  gelten?

# Aufgabe A2

Ein Körper bewegt sich so, dass er in der Zeit t den Weg  $s(t) = 4t^2$  (s in m, t in s) zurücklegt.

Bestimme mithilfe des Differenzenquotienten die momentane Änderungsrate von  $s(t)$  zu den Zeiten  $t_0 = 1$  und  $t_1 = 5$ .

Welche Bedeutung hat die momentane Änderungsrate von  $s(t)$ ?

### Aufgabe A3

Begründe (ohne zu rechnen), welches Vorzeichen die Ableitung der Funktion  $f$  mit  $f(x) = -x^3 + 5$  an der Stelle  $x_0$  hat.

a)  $x_0 = 3$  b)  $x_0 = -5$  c)  $x_0 = 100$  d)  $x_0 = 0$ . Welche Bedeutung hat die momentane Änderungsrate von  $s(t)$ ?

# Aufgabe A4

Die Funktion f mit  $f(x) = -0.0075x^2 + 3x$  beschreibt modellhaft die Baukosten für eine Wohnung von  $x/m^2$  Wohnfläche (20  $\le x \le 200$ ,  $f(x)$  in 1000 €). Es ist  $f'(x) = -0.015x + 3.$ 

- a) Berechne  $f(80)$  und  $f'(80)$ . Was bedeuten diese Größen in diesem Kontext?
- b) Berechne durch lineare Näherung mithilfe von  $f(80)$  und  $f'(80)$ näherungsweise die Herstellkosten für ein 82 $m^2$  große Wohnung und vergleiche mit dem Funktionswert  $f(82)$ .

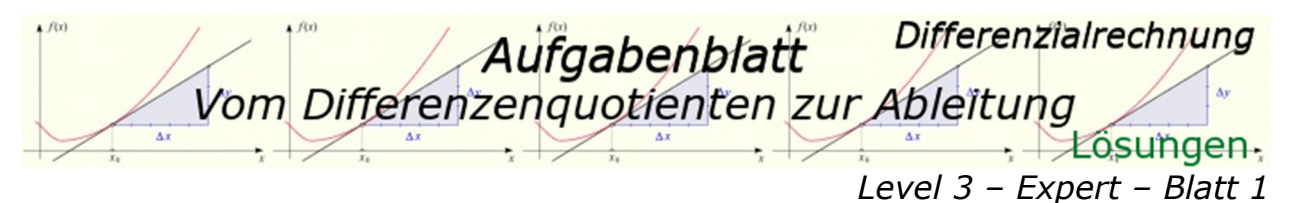

- a)  $s(5) = 20 \cdot 5 5^2 = 75$  $s(8) = 20 \cdot 8 - 8^2 = 96$ *Das Fahrzeug hat nach* 5 Sekunden 75 m und nach 8 Sekunden 96 m *zurückgelegt.*
- b)  $\frac{\Delta s}{s} = \frac{s(t+h)-s(t)}{s(t+h)-s(t+h)} = \frac{20(t+h)-(t+h)^2-(20t-t^2)}{s(t+h)-s(t+h)}$  $\frac{\Delta t}{ds}$  $\overline{t+h-t}$  $\frac{(h)^2 - (20t - t^2)}{h} = \frac{20t + 20h - t^2 - 2th - h^2 - 20t + t^2}{h}$  $\frac{2th-h^2-20t+t^2}{h} = \frac{h(20-2t-h)}{h}$ h.  $\overline{dt}$  $= s'(t) = \lim_{h \to 0} 20 - 2t - h = 20 - 2t$  $s'(6) = 20 - 12 = 8$  $s'(10) = 20 - 20 = 0$
- c) Da das Fahrzeug nach 10 Sekunden bereits zum Stillstand gekommen ist wegen  $s'(10) = 0$  (siehe Aufgabenteil b)) kann die Formel nicht für  $t = 11 s$ gelten.

#### Lösung A2

Δs  $\frac{\Delta s}{\Delta t} = \frac{s(t+h)-s(t)}{t+h-t}$  $\frac{h^{2}+h^{2}-s(t)}{t+h-t} = \frac{4(t+h)^{2}-4t^{2}}{h}$  $\frac{(h)^2-4t^2}{h} = \frac{4(t^2+2th+h^2)-4t^2}{h}$  $\frac{(1+h^2)-4t^2}{h} = \frac{8th+h^2}{h}$  $\frac{h^{1+h^2}}{h} = \frac{h(8t+h)}{h}$  $\frac{t+h)}{h} = 8t + h$  $\overline{d}S$  $\frac{ds}{dt} = s'(t) = \lim_{h \to 0} 8t + h = 8t$  $s'(1) = 8 \cdot 1 = 8$  $s'(5) = 8 \cdot 5 = 40$ 

#### Lösung A3

Der Graph der Funktion f ist für  $x \in \mathbb{R}$  monoton fallend und hat in  $x_0 = 0$  einen Sattelpunkt, also eine Stelle mit waagrechter Tangente (Steigung = 0). Somit hat die Ableitung von f außer in  $x_0 = 0$  negatives Vorzeichen. In  $x_0 = 0$  hat sie gar kein Vorzeichen, da die Null weder positiv noch negativ ist. Die Ableitung des Weges nach der Zeit ist die Geschwindigkeit.

#### Lösung A4

a)  $f(80) = -0.0075 \cdot 80^2 + 3 \cdot 80 = 188.81$  $f'(80) = -0.015 \cdot 80 + 3 = 1.8$  $f(80)$  bedeutet, dass eine  $80 \, m^2$  Wohnung 188810 € kostet. f'(80) bedeutet, dass die  $m^2$ -Kosten einer 80 m<sup>2</sup> Wohnung bei 1800 €/m<sup>2</sup> liegen. b) Lineare Näherung:  $K(82) = f(80) + 2 \cdot f'(80) = 188.81 + 2 \cdot 1.8 = 192.41$ .

Funktionswert:  $f(82) = -0.0075 \cdot 82^2 + 3 \cdot 82 = 195.57$  Zwischen linearer Näherung und echtem Funktionswert besteht ein Unterschied von 3.16. Die echten Kosten für eine 82  $m^2$  Wohnung sind also 3160 € höher als über die lineare Näherung.

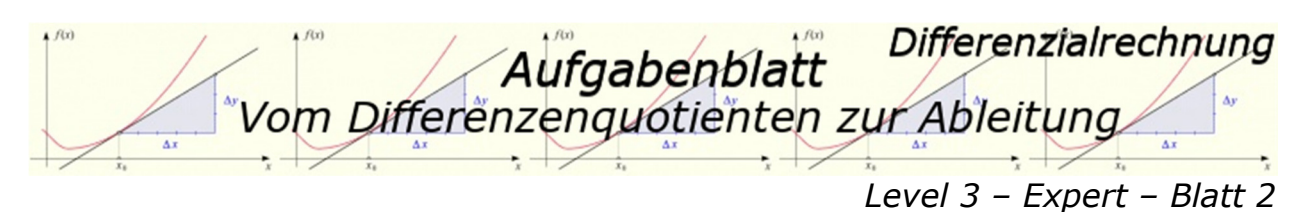

Bei einem Belastungstest mit einem Gummiexpander wird gemessen, wie viel Kraft  $F$  (in  $N$ ) man braucht, damit sich der Expander um eine Strecke  $s$  (in  $cm$ ) verlängert. Die Auswertung der Daten ergab den rechnerischen Zusammenhang  $F(s) = 0.04s^3 - 0.6s^2 + 4s$ .

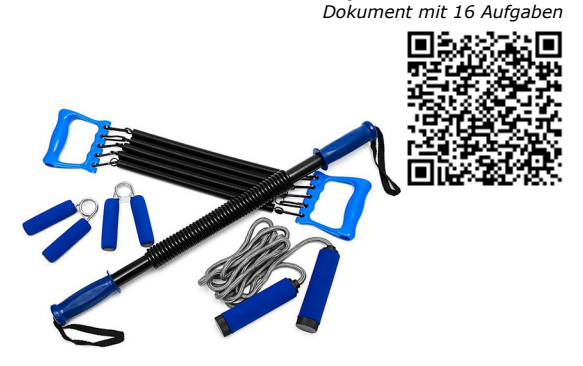

- a) Stelle die Abhängigkeit der Kraft von der Verlängerung für  $s \le 12$  cm graphisch dar.
- b) Berechne die Ableitung  $F'(s)$  bei  $s = 2 \, \text{cm}$   $(s = 5 \, \text{cm}$  bzw.  $s = 10 \, \text{cm}$ ).
- c) Wenn man einen Luftballon aufbläst, geht dies zu Beginn verhältnismäßig schwer und dann allmählich leichter. Kannst du diese Beobachtung mit den für den Gummiexpander gewonnenen Erkenntnissen erklären?

### Aufgabe A2

Ein Skiabfahrtsläufer legt in der Zeit t die Strecke  $s(t) = 1.5t^2$  zurück (t in Sekunden nach dem Start,  $s(t)$  in Meter).

- a) Berechne die Geschwindigkeit fünf Sekunden nach dem Start. Berechne durch lineare Näherung mithilfe dieser Geschwindigkeit näherungsweise die nach sechs Sekunden zurückgelegte Strecke. Bestimme die Abweichung zu  $s(6)$ .
- b) Bestimme die Formel für die Geschwindigkeit mit Hilfe der Ableitung und berechne die die Geschwindigkeit des Läufers fünf Sekunden und sechs Sekunden nach dem Start.
- c) Zu welchem Zeitpunkt nach dem Start hat der Skifahrer die Geschwindigkeit  $36 \, m/s$ ?
- d) Wann ist der Skifahrer  $96 \, m$  weit gefahren?

# Aufgabe A3

Bei einer Pipeline gibt  $f$  die seit 6 Uhr durchgeflossene Ölmenge an  $(x$  in  $h$  nach 6 Uhr,  $f(x)$  in  $m^3$ ).

a) Erläutere die folgenden Angaben in dieser Sachsituation:

(1) 
$$
f(7) = 60
$$
 (2)  $\frac{f(7) - f(3)}{4} = 11.$  (3)  $f'(5) = 12$ 

b) Berechne mit Hilfe von  $f'(5) = 12$  näherungsweise die zwischen 11 und und 11: 15 Uhr durch die Pipeline geflossene Ölmenge.

Differenzialrechnung Aufgabenblatt Vom Differenzenguotienten zur Ableitung

*Level 3 – Expert – Blatt 2* 

In eine Zisterne strömt Regenwasser. Jeden Tag werden aus der Zisterne ca. 100 $m<sup>3</sup>$  Wasser für die Wasserversorgung eines Stadtteils entnommen. Beantworte die Teilaufgaben mithilfe der Grafik.

- a) An welchem Tag war am meisten Wasser in der Zisterne?
- b) In welchem Monat hat es am meisten geregnet? In welchem Monat hat es gar nicht geregnet?
- c) In welchem Monat sind täglich 100 $m^3$  zugeflossen, in welchem Monat täglich 50 $m<sup>3</sup>$ ?
- d) An welchem Tag nach dem 1. 6. hat es zu regnen begonnen?
- e) Wie viel Wasser ist im September täglich im Mittel durch die Zisterne geflossen?

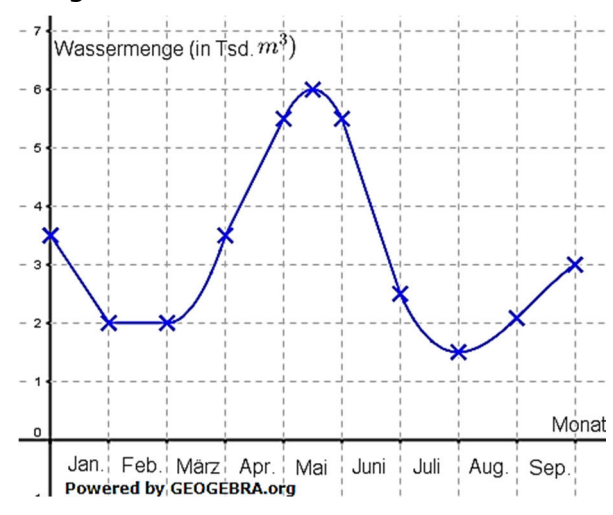

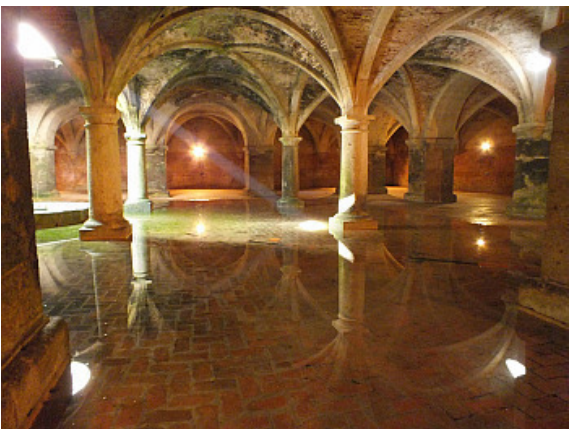

Zisterne der Festung El Jadida in Marokko Von Guilandre - Eigenes Werk, CC BY-SA 3.0

# Aufgabe A5

Ein Rennwagen legt in den ersten Sekunden nach einem fliegenden Start die Strecke  $s(t) = 5t^2 + t$  zurück (*t* in *s*,  $s(t)$  in *m*).

- a) In welcher Zeit beschleunigt er von 50  $km/h$  auf 100  $km/h$ ?
- b) Wie lange braucht er für die ersten  $100\ m$  nach dem Start?

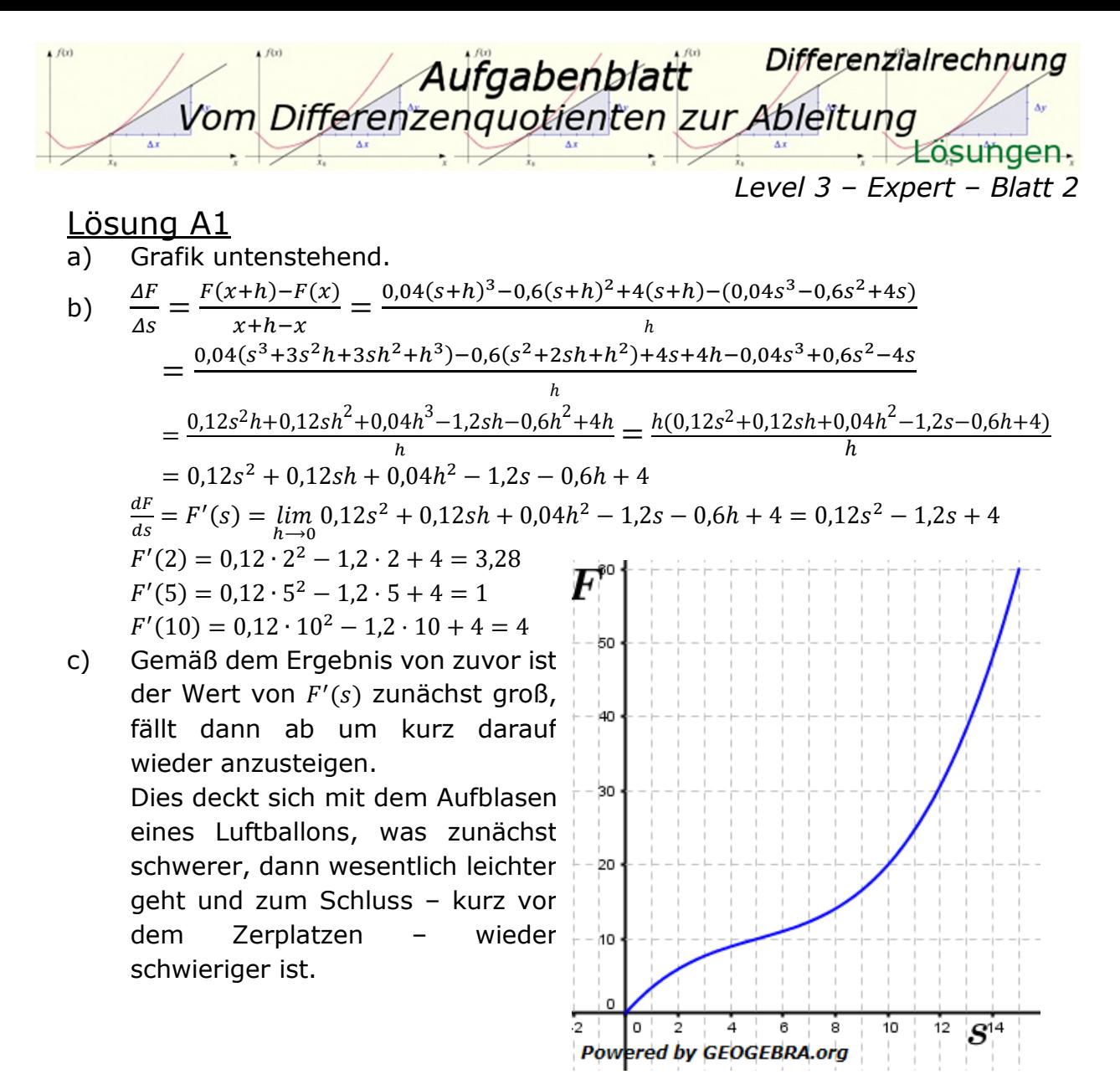

a) Wie berechnen zunächst die mittlere Geschwindigkeit für die ersten fünf Sekunden.

 $s(0) = 0 \, m; \quad s(5) = 1.5 \cdot 5^2 = 37.5 \, m$  $\overline{v} = \frac{37,5-0}{2}$  $\frac{5-0}{5}$  = 7,5 $\frac{m}{s}$ . Strecke für 6 Sekunden mit dieser mittleren Geschwindigkeit:  $s = \overline{v} \cdot t = 7.5 \cdot 6 = 45 \, m.$ Strecke für 6 Sekunden mit Formel  $s(t)$ :  $s(6) = 1.5 \cdot 6^2 = 54 \; m$ Differenz: 54  $m - 45 m = 9 m$ b) Die Ableitung des Weges nach der Zeit ist die Geschwindigkeit.

b) Die Albertung des Weges nach der Zeit ist die Geschwindigkeit.  
\n
$$
\frac{ds}{dt} = \frac{s(t+h)-s(t)}{s+h-s} = \frac{1.5 \cdot (t+h)^2 - 1.5t^2}{h} = \frac{1.5t^2 + 3ht + h^2 - 1.5t^2}{h} = \frac{h(3t+h)}{h} = 3t + h
$$
\n
$$
\frac{ds}{dt} = s'(t) = \lim_{h \to 0} 3t + h = 3t
$$
\nDamit lautet die Formel für die Geschwindigkeit des Läufers:  
\n
$$
v(t) = 3t
$$
\n
$$
v(5) = 3 \cdot 5 = 15 \frac{m}{s}; \quad v(6) = 3 \cdot 6 = 18 \frac{m}{s}
$$

Differenzialrechnung Aufgabenblatt Vom Differenzenquotienten zur Ableitung Losungen. *Level 3 – Expert – Blatt 2* 

- c)  $v(t) = 36 \frac{m}{s}$  $3t = 36 \implies t = 12$ *Nach* 12 Sekunden erreicht der Läufer eine Geschwindigkeit von 36 $\frac{m}{s}$ .
- d)  $s(t) = 96$  $1,5 \cdot t^2 = 96$  $t^2 = 144 \implies t = 12$  *Nach* 12 *Sekunden ist der Läufer* 96 " *weit gefahren.*

a)  $f(7) = 60$  bedeutet, dass zwischen 6 Uhr und 13 Uhr 60  $m^3$  Öl durch die Pipeline geflossen sind.

 $f(7) - f(3)$  $\frac{-f(3)}{4}$  = 11 bedeutet, dass die mittlere Durchflussmenge zwischen 9 Uhr und 13 Uhr 11 $\frac{m^3}{h}$  beträgt.

 $f'(5) = 12$  bedeutet, dass die momentane Durchflussmenge um 11 Uhr 12 $\frac{m^3}{h}$ beträgt.

b)  $f'(5) = 12 \frac{m^3}{h} = \frac{12}{60}$ 60  $\frac{m^3}{min}$ . Von 11 Uhr bis 11:15 Uhr sind es 15 Minuten:  $V_{[11;11:15]} = 15 min \cdot \frac{12}{60}$  $\frac{m^3}{min} = 3 m^3$ 

### Lösung A4

- a) Etwa Mitte Mai war mit 6000  $m^3$  am meisten Wasser in der Zisterne.
- b) Im Monat April hat es am meisten geregnet, weil in diesem Zeitraum die Wasserzunahme in der Zisterne am Steilsten ist.
- c) Im Monat Februar als auch genau Mitte Mai und Ende Juli sind täglich 100 $m<sup>3</sup>$ zugeflossen, da die Wasserzunahmen dort den Wert 0 erreichten. Im Monat Januar als auch etwa um den 25. Mai als auch den 15. Juli herum sind täglich 50 $m^3$  Wasser zugeflossen, da dort die Wasserabnahme etwa  $50 \, m^3$  beträgt.
- d) Direkt nach dem 1.6. hat es zu regnen begonnen, da ab diesem Tag die Wasserabnahme wieder geringer ist als  $100\,m^3$  pro Tag.
- e) Die Wasserzunahme im September betrug 1000 $\frac{m^3}{Monat}$  bzw.  $\frac{100}{3} \cdot \frac{m^3}{Tac}$  $\frac{m^3}{Taq}$ . Da im September auch 100 $\frac{m^3}{Taq}$  entnommen wurden, sind somit täglich im Mittel etwa 133,3 $\frac{m^3}{Taq}$  durch die Zisterne geflossen.

Differenzialrechnung Aufgabenblatt Vom Differenzenquotienten zur Ableitung  $\overrightarrow{\Delta x}$  $\cdot$   $\pm$  csungen. *Level 3 – Expert – Blatt 2* 

a) Umrechnung von  $km/h$  in  $m/s$ :  $50\ \frac{km}{h} = \frac{50}{3.6}$  $3.6$ m  $50 \frac{km}{h} = \frac{50 \text{ m}}{3.6 \text{ s}} = 13.9 \frac{m}{s}$ <br>  $100 \frac{km}{h} = \frac{100 \text{ m}}{3.6 \text{ s}} = 27.8$  $3.6$  $\overline{m}$  $\frac{m}{s} = 27.8 \frac{m}{s}$ 

 Wir benötigen die Beschleunigung des Rennwagens. Die Beschleunigung ist die Ableitung der Geschwindigkeit nach der Zeit, die Geschwindigkeit ist die Ableitung der Strecke nach der Zeit, also benötigen wir zunächst die Ableitung  $s'(t)$  und danach  $s''(t)$ .

$$
\frac{ds}{dt} = \frac{s(t+h)-s(t)}{s+h-s} = \frac{5 \cdot (t+h)^2 + t+h - 5t^2 - t}{h} = \frac{10ht + 5h^2 + h}{h} = \frac{h(10t + 5h + 1)}{h} = 10t + 5h + 1
$$
  
\n
$$
\frac{ds}{dt} = s'(t) = v(t) = \lim_{h \to 0} 10t + 5h + 1 = 10t + 1
$$
  
\n
$$
\frac{dv}{dt} = \frac{v(t+h)-v(t)}{v+h-v} = \frac{10 \cdot (t+h)+1-10t-1}{h} = \frac{10t+10h-10t}{h} = 10
$$
  
\n
$$
\frac{dv}{dt} = v'(t) = a(t) = \lim_{h \to 0} 10 = 10
$$
  
\nMit  $v(t) = a \cdot t$  erhalten wir somit;  
\n $v_1(t) = 13.9 = a \cdot t_1 \Rightarrow t_1 = 1.39$   
\n $v_2(t) = 27.8 = a \cdot t_2 \Rightarrow t_2 = 2.78$   
\n $\Delta t = 2.78 - 1.39 = 1.39$   
\nDer Renafahre beschleunigt in etwa 1.4 s von 50 km/h auf 100 km/g.  
\n $s(t) = 100$   
\n $t^2 + \frac{t}{5} - 20 = 0$   
\n $t_{1,2} = -\frac{1}{10} \pm \sqrt{\frac{1}{100} + 20} = -\frac{1}{10} \pm \sqrt{20.01}$   
\n $t_1 = 4.3722$ 

 $t = 4,3733$ 

 $b)$ 

*Der Rennfahrer benötigt etwa 4,4 s für die ersten 100 m.* 

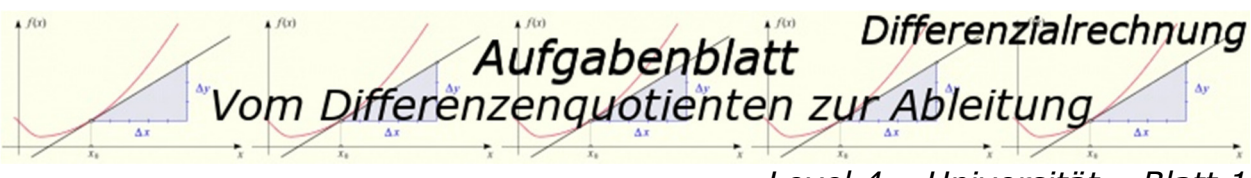

*Level 4 – Universität – Blatt 1*  Dokument mit 4 Aufga

### Aufgabe A1

Gegeben ist die Funktion f mit  $f(x) = sin(x)$ . Bestimme mit Hilfe des Differenzenquotienten die Funktionsgleichung der Ableitung  $f'(x)$ .

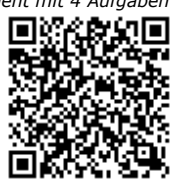

### Aufgabe A<sub>2</sub>

Gegeben ist die Funktion f mit  $f(x) = cos(x)$ . Bestimme mit Hilfe des Differenzenquotienten die Funktionsgleichung der Ableitung  $f'(x)$ .

### Aufgabe A3

Gegeben ist die Funktion f mit  $f(x) = e^x$ . Bestimme die Ableitung f' mit Hilfe des Differenzenquotienten.

### Aufgabe A4

Gegeben ist die Funktion f mit  $f(x) = ln(x)$ :  $x > 0$ . Bestimme die Ableitung f' mit Hilfe des Differenzenquotienten.

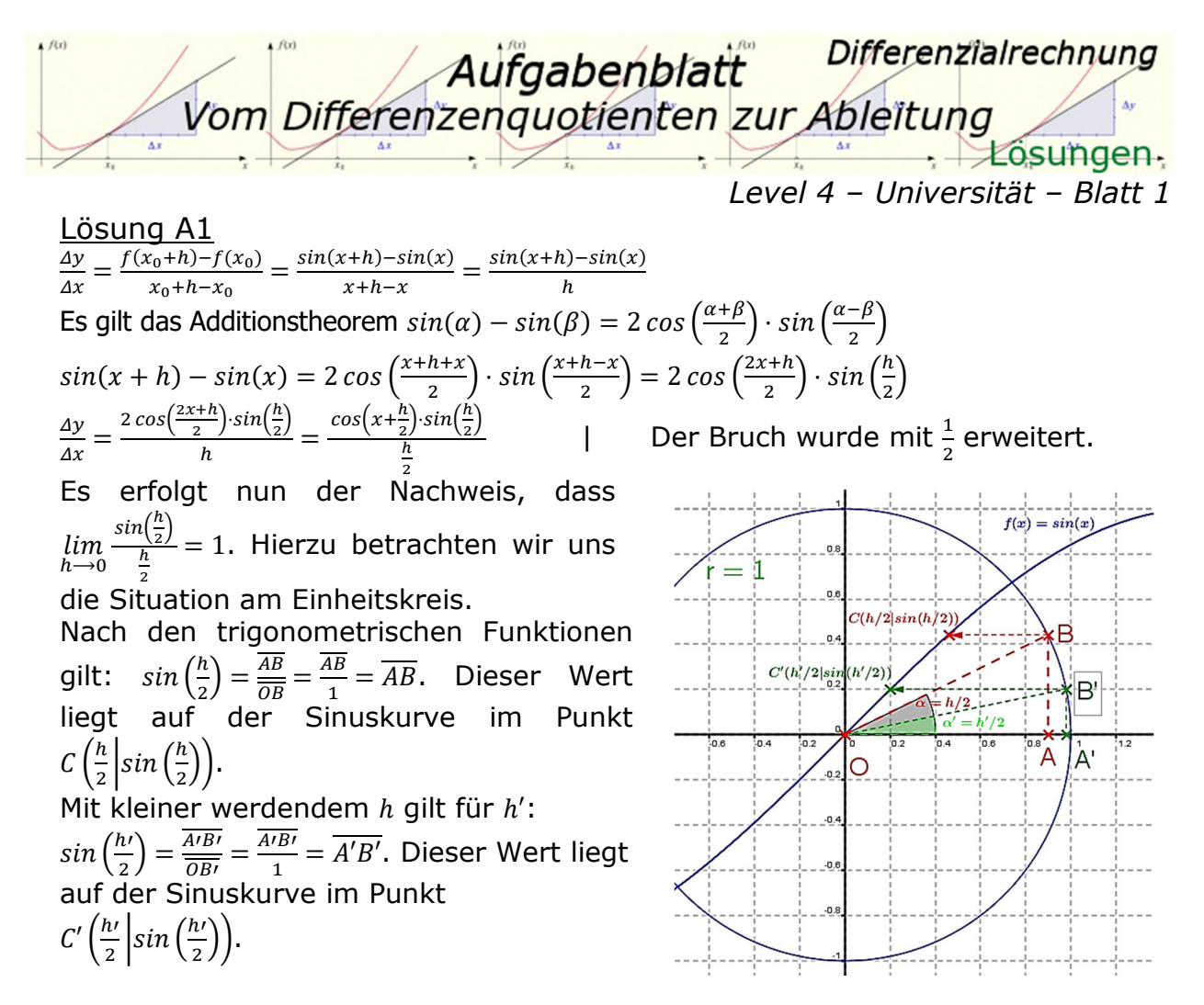

Mit  $h \rightarrow 0$  wird  $\overline{A'B'}$  immer kleiner und damit wandert C' gegen den Ursprung. Da dadurch auch  $\frac{h'}{2}$  immer kleiner wird, streben sowohl  $\frac{h'}{2}$  als auch  $sin\left(\frac{h'}{2}\right)$  demselben Wert entgegen, sodass der Quotient aus  $sin\left(\frac{h\prime}{2}\right)$  und  $\frac{\bar{h}\prime}{2}$  gegen 1 strebt.

$$
\frac{dy}{dx} = f'(x) = \lim_{h \to 0} \frac{\cos\left(x + \frac{h}{2}\right) \cdot \sin\left(\frac{h}{2}\right)}{\frac{h}{2}} = \lim_{h \to 0} \cos\left(x + \frac{h}{2}\right) \cdot 1 = \cos(x)
$$

<u>Lösung A</u>  $\frac{dy}{dx} = \frac{f(x_0+h)-f(x_0)}{x_0+h-x_0} = \frac{\cos(x+h)-\cos(x)}{x+h-x} = \frac{\cos(x+h)-\cos(x)}{h}$ Es gilt das Additionstheorem  $cos(\alpha) - cos(\beta) = -2 sin(\frac{\alpha+\beta}{2}) \cdot sin(\frac{\alpha-\beta}{2})$  $cos(x + h) - cos(x) = -2 sin\left(\frac{x+h+x}{2}\right) \cdot sin\left(\frac{x+h-x}{2}\right) = -2 sin\left(\frac{2x+h}{2}\right) \cdot sin\left(\frac{h}{2}\right)$  $\frac{\Delta y}{\Delta x} = 2 sin(\frac{2x+h}{2}) sin(\frac{h}{2})$  $\frac{(\frac{h}{2}) \cdot \sin(\frac{h}{2})}{h} = -\frac{\sin(x + \frac{h}{2}) \cdot \sin(\frac{h}{2})}{h}$  $\frac{f_1}{h}$ ) sin $(\frac{n}{2})$  | Der Bruch wurde mit  $\frac{1}{2}$  erweitert. \$ Es erfolgt nun der Nachweis, dass  $\lim_{h\to 0}$  $sin(\frac{h}{2})$  $\frac{h}{2}$  $= 1$ . Hierzu betrachten wir uns die Situation am Einheitskreis (siehe Grafik gemäß Lösung A1). Nach den trigonometrischen Funktionen gilt:  $sin\left(\frac{h}{2}\right) = \frac{\overline{AB}}{\overline{OB}} = \frac{\overline{AB}}{1}$  $\frac{AB}{1} = \overline{AB}$ . Dieser Wert liegt auf der Sinuskurve im Punkt  $\mathcal{C}\left(\frac{h}{2}\middle|sin\left(\frac{h}{2}\right)\right)$ .

Differenzialrechnung Aufgabenblatt Vom Differenzenquotienten zur Ableitung Losungen-*Level 4 – Universität – Blatt 1* 

Mit kleiner werdendem h gilt für h':  $sin\left(\frac{h'}{2}\right) = \frac{\overline{A'B'}}{\overline{OB'}} = \frac{\overline{A'B'}}{1}$  $\frac{7B'}{1}$  =  $\overline{A'B'}$ . Dieser Wert liegt auf der Sinuskurve im Punkt  $\mathcal{C}'\Big(\frac{h'}{2}\Big|\sin\Big(\frac{h'}{2}\Big)\Big).$ 

Mit  $h \rightarrow 0$  wird  $\overline{A'B'}$  immer kleiner und damit wandert C' gegen den Ursprung. Da dadurch auch  $\frac{h'}{2}$  immer kleiner wird, streben sowohl  $\frac{h'}{2}$  als auch  $sin\left(\frac{h'}{2}\right)$  demselben Wert entgegen, sodass der Quotient aus  $sin\left(\frac{h\prime}{2}\right)$  und  $\frac{\bar{h}\prime}{2}$  gegen 1 strebt.

 $\frac{dy}{dx} = f'(x) = \lim_{h \to 0} -\frac{\sin\left(x + \frac{h}{2}\right) \cdot \sin\left(\frac{h}{2}\right)}{\frac{h}{2}}$  $\frac{h}{2}$  $=\lim_{h\to 0} -\sin\left(x+\frac{h}{2}\right)\cdot 1 = -\sin(x)$ 

### Lösung A3

 $\frac{\Delta y}{\Delta x} = \frac{f(x_0 + h) - f(x_0)}{x_0 + h - x_0} = \frac{e^{x + h} - e^x}{h}$  $\frac{h_{-e}x}{h} = \frac{e^{x}(e^{h}-1)}{h} = e^{x} \cdot \frac{e^{h}-1}{h}$  $\frac{(-1)}{h}$  $\frac{dy}{dx} = f'(x) = \lim_{h \to 0} e^x \cdot \frac{e^h - 1}{h}$  $\frac{1}{h} = e^x \cdot \lim_{h \to 0}$  $e^h-1$  $\frac{n-1}{h}$ Wir dürfen den Nenner mit  $h = 0$  auch schreiben als  $\lim_{k \to 0} ln(1 + k)$ , denn  $ln(1) = 0$ . Weiterhin ist auch $\lim_{h\to 0}e^h=\lim_{k\to 0}(1+k)$ , denn  $e^0 = 1$  und  $\lim_{k \to 0} (1 + k)$  $= 1.$ 

Somit gilt:

$$
e^x \cdot \lim_{h \to 0} \frac{e^h - 1}{h} = e^x \cdot \lim_{k \to 0} \frac{1 + k - 1}{\ln(1 + k)} = e^x \cdot \lim_{k \to 0} \frac{k}{\ln(1 + k)} = e^x \cdot \lim_{k \to 0} \frac{1}{\frac{1}{k} \ln(1 + k)} = e^x \cdot \frac{1}{\ln\left(\lim_{k \to 0} (1 + k)\right)^{\frac{1}{k}}}
$$

Da die Eulersche Zahl e definiert ist mit  $e = \lim_{k \to 0} (1 + k)^k$  $\frac{1}{k}$  erhalten wir letztendlich  $\frac{dy}{dx} = f'(0) = e^x \cdot \frac{1}{\sqrt{1 + (1 - \frac{1}{2})^2}}$  $\ln\left(\lim_{k\to 0}(1+k)\right)$  $\left(\frac{1}{k}\right)$  $=e^{x} \cdot \frac{1}{2}$  $\frac{1}{\ln(e)} = e^x \cdot \frac{1}{1}$  $\frac{1}{1} = e^{x}$ 

### Lösung A4

$$
\frac{dy}{dx} = \frac{f(x+h) - f(x)}{x+h-x} = \frac{\ln(x+h) - \ln(x)}{h} = \frac{1}{h} \cdot \ln\left(1 + \frac{h}{x}\right) \qquad | \qquad \text{Erweitern mit } x
$$
\n
$$
\frac{dy}{dx} = \frac{x}{x} \cdot \frac{1}{h} \cdot \ln\left(1 + \frac{h}{x}\right) = \frac{1}{x} \cdot \frac{x}{h} \cdot \ln\left(1 + \frac{h}{x}\right) = \frac{1}{x} \cdot \left(\ln\left(1 + \frac{h}{x}\right)\right)^{\frac{x}{h}} = \frac{1}{x} \cdot \ln\left(\left(1 + \frac{h}{x}\right)^{\frac{x}{h}}\right)
$$
\n
$$
\frac{dy}{dx} = f'(x) = \lim_{h \to 0} \frac{1}{x} \cdot \ln\left(\left(1 + \frac{h}{x}\right)^{\frac{x}{h}}\right) = \frac{1}{x} \cdot \ln\left(\lim_{h \to 0} \left(1 + \frac{h}{x}\right)^{\frac{x}{h}}\right)
$$

Da die Eulersche Zahl e definiert ist mit  $e = \lim_{k\to 0} (1+k)^{\frac{1}{k}}$  was gleichbedeutend ist mit  $\lim_{h\to 0} \left(1+\frac{h}{x}\right)$  $\boldsymbol{\chi}$ <sup>h</sup> erhalten wir letztendlich  $\frac{dy}{dx} = f'(x) = \frac{1}{x}$  $\frac{1}{x} \cdot ln(e)$  und mit  $ln(e) = 1$  dann  $f'(x) = \frac{1}{x}$  $\frac{1}{x}$ .